### AUSWERTUNG DER **SKOROKHODMETRIK**

Inauguraldissertation zur Erlangung des akademischen Grades eines Doktors der Naturwissenschaften der Universität Mannheim

vorgelegt von

Dipl.-Math. Oliver Falkenburg aus Mannheim

Mannheim, 2016

Dekan: Professor Dr. Heinz Jürgen Müller, Universität Mannheim Referent: Professor Dr. Jürgen Potthoff, Universität Mannheim Korreferent: Professor Dr. Andreas Neuenkirch, Universität Mannheim

Tag der mündlichen Prüfung: 27. September 2016

#### Abstract

The Skorokhod distance usually arises in the context of stochastic limits. A formula for evaluating the distance of real-valued step-functions defined on the unit interval is derived. Moreover, a polynomial time algorithm based on this formula is developed as well as an approximation scheme in order to approximate the Skorokhod distance of monotone càdlàg-functions to an arbitrary precision.

#### Zusammenfassung

Die Skorokhodmetrik steht üblicherweise im Zusammenhang mit stochastischen Grenzwerten. Eine Formel zur Auswertung der Skorokhodmetrik stückweise konstanter Pfade auf dem Einheitsintervall wird hergeleitet. Basierend auf dieser Formel wird ferner ein Algorithmus zur Auswertung in polynomieller Zeit sowie ein Approximationsschema für den Skorokhodabstand monotoner càdlàg-Funktionen mit beliebiger Genauigkeit entwickelt.

### Danksagungen

Ich möchte mich bei Jürgen Potthoff für die Unterstützung und die zahlreichen fruchtbaren und inspirierenden Diskussionen bedanken.

Auch meiner Familie bin ich zutiefst dankbar für die vielen aufmunternden Gespräche.

Vor allem möchte ich mich bei meiner Frau, Jadwiga Falkenburg, bedanken, ohne deren Liebe, stete Unterstützung und enorme Geduld diese Arbeit nicht hätte abgeschlossen werden können.

# Inhaltsverzeichnis

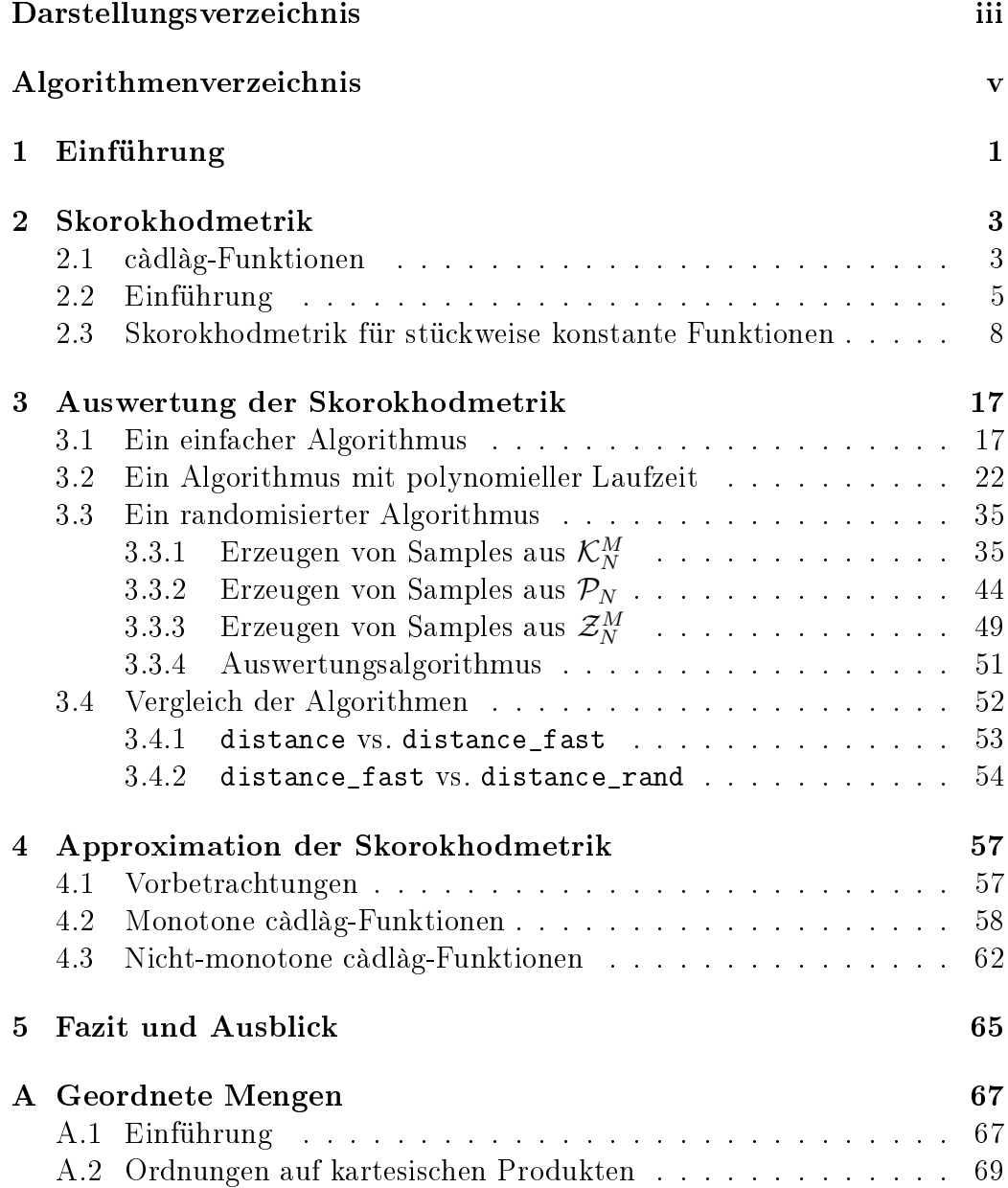

#### ii INHALTSVERZEICHNIS

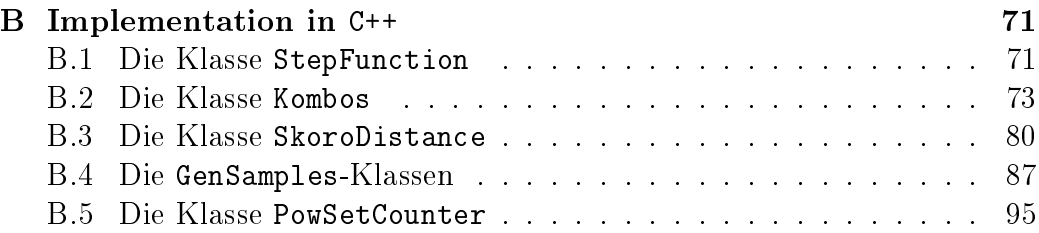

# Darstellungsverzeichnis

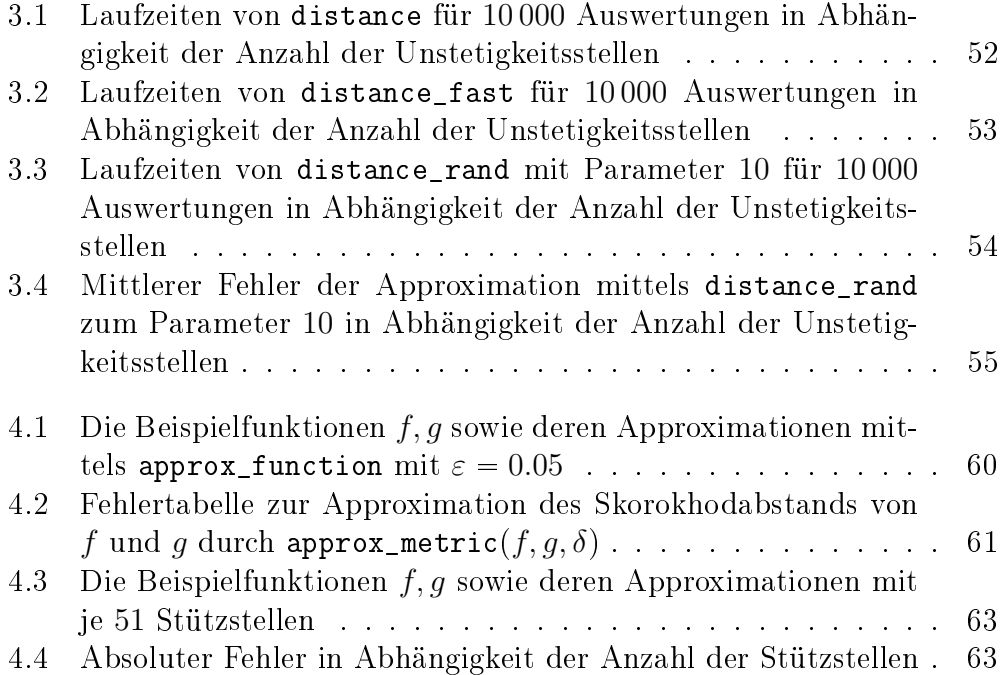

iv DARSTELLUNGSVERZEICHNIS

# Algorithmenverzeichnis

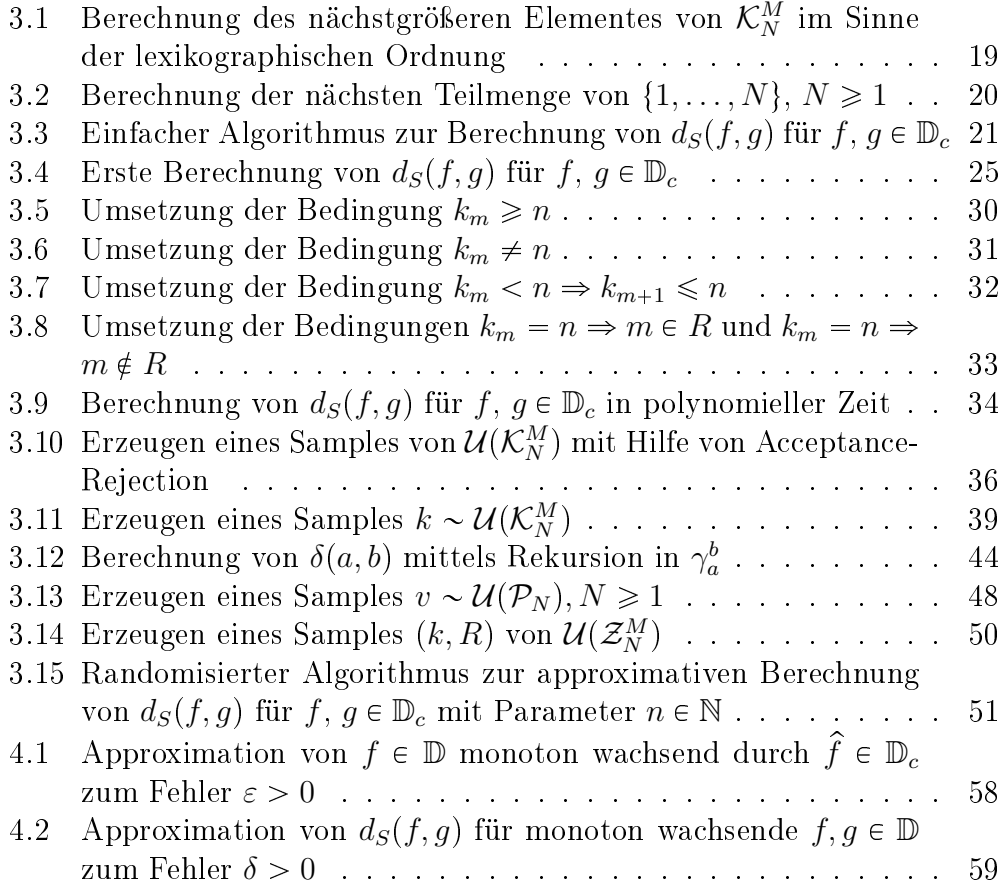

vi ALGORITHMENVERZEICHNIS

## Kapitel 1

# Einführung

In den letzten Jahren haben in der Wahrscheinlichkeitstheorie sogenannte Lévyprozesse immer mehr an Bedeutung gewonnen. Dies sind stochastische Prozesse mit unabhängigen, stationären Zuwächsen. Im Zusammenhang mit der Simulation der Pfade solcher Prozesse kam die Frage auf, wie ähnlich sich zwei solche Pfade sind. Pfade von Lévyprozessen weisen typischerweise Sprünge auf. Die Frage kann man auch losgelöst von jeglichen wahrscheinlichkeitstheoretischen Überlegungen stellen: Wie ist die Ähnlichkeit zweier deterministischer Funktionen quantizierbar? Ein bekannter Abstandsbegri zwischen stetigen Funktionen ist die von der Supremumsnorm induzierte Metrik. Für Funktionen mit Unstetigkeitsstellen ist diese Metrik jedoch völlig ungeeignet. In diesem Zusammenhang hat A. Skorokhod mit dem Fokus auf stochastische Grenzwertsätze in seinem Artikel "Limit theorems for stochastic processes" (siehe [1]) im Jahr 1956 mehrere Metriken vorgeschlagen. Der von ihm ursprünglich als  $J_1$ -Metrik bezeichnete Abstandsbegriff hat sich im Laufe der Jahrzehnte durchgesetzt und ist mittlerweile als Skorokhodmetrik bekannt.

Leider konnte auch nach intensiver Recherche mit Ausnahme der Masterarbeit von L. Contreras (siehe [2]) keine Literatur über die Auswertung der Skorokhodmetrik gefunden werden.

## Kapitel 2

### Skorokhodmetrik

### 2.1 càdlàg-Funktionen

Wir beginnen mit der Definition einer weitreichenden Klasse von Funktionen. Diese sogenannten càdlàg-Funktionen ("continue à droite, pourvue de limites à gauche") spielen in der Wahrscheinlichkeitstheorie bei der Analyse von Pfaden stochastischer Prozesse eine zentrale Rolle. Die Abschnitte 2.1 2.2 dieser Arbeit basieren auf Kapitel 3, Abschnitt 12 des Buches von P. Billingsley (siehe [3]).

**Definition 2.1.1.** Eine reellwertige Funktion f auf  $[0, 1]$  heißt càdlàg, falls für jedes  $t \in (0, 1]$  der Grenzwert

$$
\lim_{s \uparrow t} f(s) \tag{2.1.1}
$$

existiert (und endlich ist) sowie für jedes  $t \in [0, 1)$ 

$$
f(t) = \lim_{s \downarrow t} f(s) \tag{2.1.2}
$$

gilt.

Wie wir nun sehen werden, reichen (2.1.1) und (2.1.2) bereits aus, um viele nützliche Eigenschaften abzuleiten. Der linksseitige Grenzwert in (2.1.1) wird fortan mit  $f(t-)$  und der rechtsseitige in (2.1.2) mit  $f(t+)$  abgekürzt. Wir bezeichnen  $\Delta f(t) = f(t) - f(t-)$  für  $t \in (0, 1)$  als die Sprunghöhe von f an der Stelle t. Offensichtlich hat  $f$  genau dann eine Unstetigkeitsstelle in  $t$ , wenn  $\Delta f(t) \neq 0$  gilt. Weiter sei D der Raum der reellwertigen càdlàg-Funktionen auf  $[0, 1]$ . Das folgende Lemma von P. Billingsley ist von zentraler Bedeutung zur Herleitung wesentlicher Eigenschaften der Funktionen aus D.

**Lemma 2.1.2.** Für jedes  $f \in \mathbb{D}$  und alle  $\varepsilon > 0$  existieren endlich viele Punkte  $0 = t_0 < t_1 < \ldots < t_N = 1, N \in \mathbb{N}$  mit

$$
\sup_{u,v \in [t_{i-1},t_i)} |f(u) - f(v)| < \varepsilon, \qquad i = 1,\dots,N. \tag{2.1.3}
$$

Sei  $f \in \mathbb{D}$  und wir nehmen an, es gäbe unendlich viele Unstetigkeitsstellen, an denen die absolute Sprunghöhe von f über einem vorgelegten  $\varepsilon > 0$ liegt. Dann existiert eine Folge  $(s_n, n \in \mathbb{N})$  in  $[0, 1]$  mit  $s_i \neq s_j$  für alle  $i, j$ und  $|\Delta f(s_n)| \geq \varepsilon$  für alle n. Nach Lemma 2.1.2 muss jedoch eine endliche Zerlegung des Einheitsintervalls mit  $(2.1.3)$  existieren. Also muss ein  $s_m$  mit  $s_m \neq t_i$  für alle *i* in einem der von den  $t_i$  aufgespannten Intervalle liegen. Fällt das Folgenglied in das j-te Intervall, d.h.  $s_m \in [t_{i-1}, t_i)$ , so folgt

$$
\sup_{u,v \in [t_{j-1},t_j)} |f(u) - f(v)| \geq |\Delta f(s_m)| \geq \varepsilon,
$$

was im direkten Widerspruch zu Lemma 2.1.2 steht. Folglich gilt

$$
|\{t \mid |\Delta f(t)| > \varepsilon\}| < \infty
$$

für alle  $\varepsilon > 0$  und wegen  $\{t \mid \Delta f(t) \neq 0\} = \bigcup_{m \in \mathbb{N}} \{t \mid |\Delta f(t)| > 1/m\}$  ist die Menge  $\{t \mid \Delta f(t) \neq 0\}$  höchstens abzählbar.

Eine Funktion f bezeichnen wir als stückweise konstant, wenn es endlich viele Stellen  $t_i$  mit  $0 = t_0 < t_1 < \cdots < t_N = 1$  derart gibt, dass f auf den halboffenen Intervallen  $[t_{i-1}, t_i), 1 \leq i \leq N$  konstant ist. Von nun an sei  $\mathbb{D}_c$  die Teilmenge der stückweise konstanten Funktionen in  $\mathbb{D}$ . Eine weitere unmittelbare Konsequenz aus Lemma 2.1.2 ist, dass  $\mathbb{D}_c$  bezüglich der Supremumsnorm dicht in D liegt. Diese Eigenschaften der càdlàg-Funktionen fassen wir zu einem Korollar zusammen: Korollar 2.1.3. Für alle  $f \in \mathbb{D}$  gilt:

(i) f ist beschränkt,

- (ii) f besitzt höchstens abzählbar viele Sprungstellen,
- (iii) Es gibt nur endlich viele Sprungstellen  $t_i$ , an denen die Sprunghöhe  $|\Delta f(t_i)|$  ein vorgelegtes  $\varepsilon > 0$  überschreitet,
- $(iv)$  f ist gleichmäßig durch stückweise konstante Funktionen approximierbar.

#### 2.2 Einführung

Wir beginnen mit der Definition der Skorokhodmetrik.

Definition 2.2.1. Λ sei die Menge aller streng monoton wachsenden, stetigen Funktionen auf  $[0, 1]$ , welche surjektiv nach  $[0, 1]$  abbilden. Dann ist die Skorokhodmetrik definiert als

$$
d_S(f,g) = \inf_{\lambda \in \Lambda} \left\{ \|\lambda - Id\|_{\infty} \vee \|f - g \circ \lambda\|_{\infty} \right\} \tag{2.2.1}
$$

für alle  $f, g \in \mathbb{D}$ .

 $\Lambda$  ist gerade die Menge aller wachsenden Homöomorphismen  $\lambda : [0, 1] \rightarrow$ [0, 1]. Für jedes  $\lambda \in \Lambda$  ist  $\lambda(0) = 0$  und  $\lambda(1) = 1$ .  $d_S$  ist das Infimum aller  $\varepsilon > 0$  für die ein  $\lambda \in \Lambda$  mit

$$
\sup_{t \in [0,1]} |\lambda(t) - t| < \varepsilon
$$

und

$$
\sup_{t\in[0,1]}|f(t)-g\circ\lambda(t)|<\varepsilon
$$

existiert. Unmittelbar aus (2.2.1) ersichtlich sind

$$
d_S(f,g) \le \|f - g\|_{\infty} \tag{2.2.2}
$$

und

$$
d_S(f,g) = d_S(-f,-g). \tag{2.2.3}
$$

Für alle  $\lambda \in \Lambda$  gilt

$$
||f - g \circ \lambda||_{\infty} \ge |f(0) - g(0)| \vee |f(1) - g(1)|
$$

und somit ist  $|f(0) - g(0)| \vee |f(1) - g(1)|$  eine untere Schranke für  $d_S(f, g)$ . Satz 2.2.2. Die Skorokhodmetrik ist eine Metrik auf D.

**Beweis.** Die Positivität von  $d<sub>S</sub>$  ist offensichtlich. Die Endlichkeit ist an der Ungleichung (2.2.2) erkennbar, da die Identitätsfunktion in Λ liegt und die Differenz zweier càdlàg-Funktion wieder càdlàg und als solche nach Korollar 2.1.3(i) beschränkt ist.  $d_S(f, g) = 0$  impliziert die Existenz einer Folge  $(\lambda_n, n \in \mathbb{N})$  in  $\Lambda$  derart, dass  $\lambda_n$  gleichmäßig gegen die Identitätsfunktion und  $g \circ \lambda_n$  gleichmäßig gegen f konvergiert. An den Stetigkeitsstellen  $t \in (0, 1)$ von g stimmen f und g wegen  $g(t) = g(\lim_n \lambda_n(t)) = \lim_n g \circ \lambda_n(t) = f(t)$ überein. Ist g jedoch nicht stetig in t, muss die reelle Folge  $(\lambda_n(t), n \in \mathbb{N})$  entweder von unten oder von oben gegen  $t$  konvergieren. Um dies einzusehen

#### 6 KAPITEL 2. SKOROKHODMETRIK

nehme man zunächst an, dass die Folge unendlich oft zwischen  $[0, t)$  und  $[t, 1]$ oszilliert. Dann existieren für alle  $n \in \mathbb{N}$  ganze Zahlen  $n_1, n_2 \in \mathbb{N}$  mit  $n_i \geq n$ und  $\lambda_{n_1}(t) < t$  und  $\lambda_{n_2}(t) \geq t$ . Da  $\lambda_n(t) \to_n t$ , gibt es (ebenfalls gegen t) konvergierende Teilfolgen  $(\lambda_{n_u}(t), u \in \mathbb{N}), (\lambda_{n_v}(t), v \in \mathbb{N})$ , welche respektive in  $[0, t)$  bzw.  $[t, 1]$  liegen. Folglich gilt  $g \circ \lambda_{n_u}(t) \to_u g(t-)$  und  $g \circ \lambda_{n_v}(t) \to_v g(t)$ . Wegen  $g(t-) \neq g(t)$  steht dies im Widerspruch zu  $g \circ \lambda_n(t) \to f(t)$ . Für jede Unstetigkeitsstelle t von g muss daher entweder  $f(t) = g(t-)$  oder  $f(t) = g(t)$ gelten. Zusammen mit der geforderten Rechtsstetigkeit von f müssen die beiden Funktionen auf [0, 1] übereinstimmen. Für alle  $f, g, h \in \mathbb{D}, \lambda_1, \lambda_2 \in \Lambda$  ist

$$
||f - g \circ \lambda_1 \circ \lambda_2||_{\infty} = ||f \circ \lambda_2^{-1} - g \circ \lambda_1||_{\infty}
$$
  
\n
$$
\leq ||f \circ \lambda_2^{-1} - h||_{\infty} + ||h - g \circ \lambda_1||_{\infty}
$$
  
\n
$$
\leq ||f - h \circ \lambda_2||_{\infty} + ||h - g \circ \lambda_1||_{\infty}
$$
\n(2.2.4)

sowie

$$
\|\lambda_1 \circ \lambda_2 - \mathrm{Id}\|_{\infty} \le \|\lambda_1 - \mathrm{Id}\|_{\infty} + \|\lambda_2 - \mathrm{Id}\|_{\infty}.
$$

Da die Komposition von  $\lambda_1$  und  $\lambda_2$  wieder in Λ liegt, folgt

$$
d_S(f,g) \le \inf_{\lambda \in \Lambda} \{ \|\lambda - \mathrm{Id}\|_{\infty} + \|f - g \circ \lambda\|_{\infty} \}
$$
  
= 
$$
\inf_{\lambda_1, \lambda_2 \in \Lambda} \{ \|\lambda_1 \circ \lambda_2 - \mathrm{Id}\|_{\infty} + \|f - g \circ \lambda_1 \circ \lambda_2\|_{\infty} \}
$$
  

$$
\le d_S(h,g) + d_S(f,h).
$$

Wegen (2.2.4) und  $\|\lambda - \text{Id}\|_{\infty} = \|\lambda^{-1} - \text{Id}\|_{\infty}$  folgt die Symmetrie von  $d_S$  aus der Beobachtung, dass mit jedem  $\lambda \in \Lambda$  auch deren Umkehrfunktion wieder in  $\Lambda$  liegt.  $\Box$ 

**Lemma 2.2.3.** Eine Folge von Funktionen  $(f_n, n \in \mathbb{N})$  in  $\mathbb{D}$  konvergiert genau dann gegen  $f \in \mathbb{D}$  im Sinne der Skorokhodmetrik, wenn in  $\Lambda$  eine Folge  $(\lambda_n, n \in \mathbb{N})$  derart existiert, dass  $(f_n \circ \lambda_n, n \in \mathbb{N})$  gleichmäßig gegen f und  $(\lambda_n, n \in \mathbb{N})$  gleichmäßig gegen Id konvergieren.

Geht man über zur Folge der Umkehrfunktionen  $(\lambda_n^{-1}, n \in \mathbb{N}) \subset \Lambda$ , so wird klar, dass die Aussage in obigem Lemma äquivalent zur Existenz einer weiteren Folge  $(\gamma_n, n \in \mathbb{N})$  in  $\Lambda$  ist, für die  $||f_n - f \circ \gamma_n||_{\infty} \to n$  0 und  $\|\gamma_n - \text{Id}\|_{\infty} \to_n 0 \text{ gilt. Wegen}$ 

$$
|f_n(t) - f(t)| \le |f_n(t) - f \circ \lambda_n(t)| + |f \circ \lambda_n(t) - f(t)|
$$

impliziert die Konvergenz im Sinne der Skorokhodmetrik die punktweise Konvergenz an allen Stetigkeitsstellen der Grenzfunktion sowie an den Rändern des Intervalls  $[0, 1]$ .

#### 2.2. EINFÜHRUNG 7

#### Satz 2.2.4. Die Skorokhod-Metrik ist nicht vollständig.

Beweis. Zum Beweis der Behauptung müssen wir eine Folge im metrischen Raum  $(\mathbb{D}, d_S)$  konstruieren, welche Cauchy ist, aber nicht in  $\mathbb{D}$  konvergiert. Für  $n, m \in \mathbb{N}$  definieren wir die Funktion  $f_n : [0, 1] \to \mathbb{R}$  durch  $f_n = 1_{[0, 1/2^n)}$ sowie eine weitere Funktion  $\lambda_n \in \Lambda$ , welche auf den Intervallen  $[0, 1/2^n]$  und [1/2<sup>n</sup>, 1] affin linear ist und  $\lambda_n(1/2^n) = 1/2^m$  erfüllt. Für jedes  $n, m \in \mathbb{N}$  gilt dann  $f_n = f_m \circ \lambda_n$  und

$$
d_S(f_n, f_m) \le ||f_n - f_m \circ \lambda_n||_{\infty} \vee ||\lambda_n - \text{Id}||_{\infty}
$$
  
=  $\left|\frac{1}{2^m} - \frac{1}{2^n}\right|$   
<  $2^{-(n \wedge m)}$ .

Folglich existiert für jedes  $\varepsilon > 0$  ein  $n_0 \in \mathbb{N}$  derart, dass  $d_S(f_n, f_m)$  $2^{-(n\wedge m)}\leqslant 2^{-n_0}\leqslant \varepsilon$  für alle  $n,m\geqslant n_0$  erfüllt ist. Andererseits konvergiert die Folge von Funktionen  $(f_n)$  auf dem halboffenen Intervall  $(0, 1]$  punktweise gegen 0. Falls also eine Grenzfunktion  $f \in \mathbb{D}$  existiert, gegen die  $(f_n)$ im Sinne der Skorokhodmetrik konvergiert, so muss f wegen der angestrebten Rechtsstetigkeit gleich der Nullfunktion sein. Aber für jedes  $n \in \mathbb{N}$  ist  $d_S(f_n, 0) \geqslant ||f_n||_{\infty} \geqslant 1.$  $\Box$ 

Es existiert eine Metrik, welche dieselbe Topologie erzeugt, aber vollständig ist (siehe [3] S. 125). Da diese jedoch deutlich umständlicher auszuwerten ist, konzentrieren wir uns auf  $d<sub>S</sub>$  aus Definition 2.2.1.

Schließlich wollen wir noch ein einfaches Beispiel dafür angeben, dass die Skorokhodmetrik tatsächlich strikt kleiner als die von  $\lVert \cdot \rVert_{\infty}$  induzierte Metrik sein kann. Sei hierzu  $t_0 \in (0, 1/3)$  und die Funktionen  $f, g \in \mathbb{D}$  definiert durch

$$
f(t) = \begin{cases} 0, & t < t_0, \\ -1 + t/t_0, & t_0 \leq t < 2t_0, \\ 1, & 2t_0 \geq t \end{cases}
$$

und

$$
g(t) = \begin{cases} 0, & t < 2t_0, \\ -2 + t/t_0, & 2t_0 \le t < 3t_0, \\ 1, & 3t_0 \ge t. \end{cases}
$$

Damit ist  $||f - g||_{\infty} = f(2t_0) - g(2t_0) = 1$ . Weiter sei  $\lambda \in \Lambda$  gegeben durch

$$
\lambda(t) = \begin{cases} 2t, & t < t_0, \\ t_0 + t, & t_0 \leq t < 2t_0, \\ t_0/(1 - 2t_0) + (1 - 3t_0)/(1 - 2t_0), & 2t_0 \geq t. \end{cases}
$$

Da sowohl f als auch  $g \circ \lambda$  auf den Intervallen  $[0, t_0)$  und  $[2t_0, 1]$  konstant sind, hat die Wahl von  $\lambda \in \Lambda$  auf diesen Intervallen keinerlei Auswirkungen auf  $|| f - g \circ \lambda ||_{\infty}$ . Wählt man der Einfachheit halber die lineare Interpolation, so gilt einerseits

$$
\|\lambda - \text{Id}\|_{\infty} = \sup_{t \in [0,1]} |\lambda(t) - t| = \max_{i=1,2} (\lambda(it_0) - it_0) = t_0,
$$

andererseits verschwindet  $||f - g \circ \lambda||_{\infty}$ , da f auf  $[t_0, 2t_0]$  mit  $g \circ \lambda$  übereinstimmt und wir erhalten

$$
d_S(f,g) \leq \|\lambda - \mathrm{Id}\|_{\infty} \vee \|f - g \circ \lambda\|_{\infty} = t_0 < 1.
$$

### 2.3 Skorokhodmetrik für stückweise konstante Funktionen

Im folgenden Abschnitt wollen wir eine Formel für den Skorokhodabstand zweier Funktionen aus einer dichten Teilmenge von D herleiten. Für eine Zahl  $a \in \mathbb{R}$  definieren wir  $a^+ = \max(a, 0)$  und  $a^- = -\min(a, 0)$ .  $a^+$  und a<sup>-</sup> heißen Positivteil und Negativteil von a. Für die folgenden Berechnungen treffen wir die Konvention, dass das Maximum über eine leere Menge gleich 0 ist. Es sei daran erinnert, dass  $\mathbb{D}_c$  aller stückweise konstanten, rechtsstetigen Funktionen auf [0, 1] enthält. Der folgende Satz liefert eine Formel zur Auswertung der Skorokhodmetrik in  $\mathbb{D}_c$ .

Satz 2.3.1. Seien  $f, g \in \mathbb{D}_c$  mit den Unstetigkeitsstellen  $0 < s_1^f < s_2^f < \cdots$  $\langle s^f_{\lambda} \rangle$  $\frac{f}{N_f} < 1, N_f \geq 1, bzw.$   $0 < s_1^g < s_2^g < \cdots < s_{N_g}^g < 1, N_g \geq 1, mit den$ Konventionen  $s_0^f = s_0^g = 0$  und  $s_{N_f+1}^f = s_{N_g+1}^g = 1$ . Dann ist der Abstand der beiden Funktionen im Sinne der Skorokhodmetrik aus Definition 2.2.1

$$
d_S(f,g) = \min_{k \in \mathcal{K}} \left[ \max_{k_{N_f} \leq j \leq N_g} d_{N_f,j} \vee \max_{i \in \mathbb{C}Q_k} \left( \Delta s_{i,k_i}^- \vee \max_{k_{i-1} \leq j < k_i} d_{i-1,j} \right) \right]
$$
  
 
$$
\vee \min_{\substack{R \in \mathcal{P}(\{1,\dots,N_f\}),\\R \supseteq Q_k}} \left\{ \max_{i \in R} \left( d_{i-1,k_i} \vee \Delta s_{i,k_i+1}^+ \right) \vee \max_{i \in \mathbb{C}R} \Delta s_{i,k_i}^+ \right\} \right].
$$
  
(2.3.1)

Hierbei sei

$$
\mathcal{K} = \{k \in \{0, \dots, N_g\}^{N_f} \mid k_1 \leq k_2 \leq \dots \leq k_{N_f}\}\tag{2.3.2}
$$

mit den Konventionen  $k_0 = 0$  und  $k_{N_f+1} = N_g + 1$  und für  $k \in \mathcal{K}$  sei die Menge  $Q_k$  gegeben durch

$$
Q_k = \{1 \le i \le N_f \mid k_{i-1} = k_i\}.
$$
\n(2.3.3)

Des Weiteren seien für  $i \in \{0, \ldots, N_f\}, j \in \{0, \ldots, N_g\}$ 

$$
\Delta s_{i,j} = s_i^f - s_j^g \tag{2.3.4}
$$

sowie

$$
d_{i,j} = |f(s_i^f) - g(s_j^g)|. \tag{2.3.5}
$$

Diesen Satz wollen wir nun beweisen.

Lemma 2.3.2. Seien  $f, g$  wie in Satz 2.3.1. Dann gilt für die in  $(2.2.1)$  $definierte Skorokhodmetrik$ 

$$
d_S(f,g) = \inf_{x \in C} \left\{ \|x - s^f\|_{\infty} \vee \max_{\substack{0 \le i \le N_f, \\ 0 \le j \le N_g}} 1_{\{s_j^g < x_{i+1}, s_{j+1}^g > x_i\}} |f(s_i^f) - g(s_j^g)| \right\}
$$

mit  $C = \{x \in (0,1)^{N_f} \mid x_1 < \ldots < x_{N_f}\}\$  und den Konventionen  $x_0 = 0$  und  $x_{N_f+1} = 1$  für  $x \in C$ .

**Beweis**. Die Intervalle  $\lambda^{-1}(\left[s\right]_i^g)$  $\frac{g}{j}$ ,  $s_j^g$  $_{j+1}^{g})), j\,=\,0,\ldots,N_g,\;$ bilden eine disjunkte Zerlegung von  $[0, 1)$ , mit dessen Hilfe sich auch die Intervalle

$$
[s_i^f, s_{i+1}^f] = [s_i^f, s_{i+1}^f) \cap [0, 1)
$$
  
\n
$$
= [s_i^f, s_{i+1}^f) \cap \biguplus_{j=0}^{N_g} \lambda^{-1}([s_j^g, s_{j+1}^g))
$$
  
\n
$$
= \biguplus_{j=0}^{N_g}([s_i^f, s_{i+1}^f) \cap \lambda^{-1}([s_j^g, s_{j+1}^g)])
$$

für  $i = 0, \ldots, N_f$  weiter zerlegen lassen. Wir haben nun hinreichend kleine, disjunkte Intervalle gefunden, auf denen sowohl f als auch  $g \circ \lambda$  konstant sind. Der Schnitt von  $[s_i^f]$  $_i^f, s_i^f$  $_{i+1}^f$ ) und  $\lambda^{-1}({[s_j^g]}$  $\frac{g}{j}$ ,  $s_j^g$  $_{j+1}^{g}$ )) ist genau dann nichtleer, wenn sowohl  $s_j^g < \lambda(s_i^f)$  $\binom{f}{i+1}$  als auch  $s_{j+1}^g > \lambda(s_i^f)$  $\binom{J}{i}$  ist. Somit ist für  $\lambda \in \Lambda$ 

$$
\|f - g \circ \lambda\|_{\infty} = \sup_{t \in [0,1)} |f(t) - g(\lambda(t))|
$$
  
\n
$$
= \max_{0 \le i \le N_f} \sup_{t \in [s_i^f, s_{i+1}^f)} |f(t) - g(\lambda(t))|
$$
  
\n
$$
= \max_{0 \le i \le N_f} \max_{0 \le j \le N_g} 1_{\{[s_i^f, s_{i+1}^f) \cap \lambda^{-1}([s_j^g, s_{j+1}^g)] \ne \emptyset\}}
$$
  
\n
$$
\sup_{t \in [s_i^f, s_{i+1}^f) \cap \lambda^{-1}([s_j^g, s_{j+1}^g])} |f(t) - g(\lambda(t))|
$$
  
\n
$$
= \max_{0 \le i \le N_f} 1_{\{s_j^g < \lambda(s_{i+1}^f), s_{j+1}^g > \lambda(s_i^f)\}} |f(s_i^f) - g(s_j^g)|, \tag{2.3.6}
$$

da für jedes j die Komposition  $g \circ \lambda$  auf dem Intervall  $\lambda^{-1}([s]_j)$  $\frac{g}{j}$ ,  $s_j^g$  $_{j+1}^{g}))\,\,\mathrm{den}% \left( g\right) \equiv\frac{1}{j+1}\,\mathrm{d}g\,\,\mathrm{d}g\,\,\mathrm{$ Wert  $g(s_j^g)$  $_j^g)$  hat. Sei nun  $\Lambda_l$  die Menge aller stetigen und auf den Intervallen  $[s_i^f]$  $_i^f,s_i^f$  $\binom{J}{i+1}, i = 0, \ldots, N_f$  affin linearen Funktionen  $h : [0, 1] \rightarrow [0, 1]$  mit  $h(0) = 0$  und  $h(1) = 1$ . Für vorgegebenes  $\lambda \in \Lambda$  kann man leicht ein  $\tilde{\lambda} \in \Lambda_l$ konstruieren, welches

$$
\widetilde{\lambda}(s_i^f) = \lambda(s_i^f), \qquad i = 0, \dots, N_f + 1 \tag{2.3.7}
$$

erfüllt. In diesem Sinne können wir  $\widetilde{\lambda}$  als lineare Approximation von  $\lambda$  auffassen. Jede solche Approximation aus  $\Lambda_l$  ist durch  $(2.3.7)$  eindeutig bestimmt. Aus Gleichung (2.3.6) ist ersichtlich, dass für die Norm  $|| f - g \circ \lambda ||_{\infty}$  die Werte von  $\lambda$  außerhalb der Sprungstellen von f keine Rolle spielen. Die Norm ist also invariant gegenüber Veränderungen von  $\lambda$  auf den offenen Intervallen  $(s_i^f)$  $_i^f, s_i^f$  $_{i+1}^{J}$ ). Wir werden  $\lambda$  daher auf diesen Intervallen linear interpolieren. Darüber hinaus wird mit dieser linearen Interpolation der Abstand zur Identitätsfunktion minimiert, wie folgende Rechnung zeigt:

$$
\|\tilde{\lambda} - \text{Id}\|_{\infty} = \sup_{t \in [0,1]} |\tilde{\lambda}(t) - t|
$$

$$
= \max_{1 \le i \le N_f} |\tilde{\lambda}(s_i^f) - s_i^f|
$$

$$
= \max_{1 \le i \le N_f} |\lambda(s_i^f) - s_i^f|
$$

$$
\le \sup_{t \in [0,1]} |\lambda(t) - t|
$$

$$
= \|\lambda - \text{Id}\|_{\infty}.
$$

Nun ist klar, dass wir uns bei der Auswertung der Skorokhodmetrik für Funktionen aus  $\mathbb{D}_c$  auf die Menge  $\Lambda_l \subset \Lambda$  zurückziehen können und erhalten mit

Gleichung (2.3.6)

$$
d_S(f,g) = \inf_{\lambda \in \Lambda} \left\{ \|\lambda - \mathrm{Id}\|_{\infty} \vee \|f - g \circ \lambda\|_{\infty} \right\}
$$
  
\n
$$
= \inf_{\lambda \in \Lambda_l} \left\{ \|\lambda - \mathrm{Id}\|_{\infty} \vee \|f - g \circ \lambda\|_{\infty} \right\}
$$
  
\n
$$
= \inf_{\lambda \in \Lambda_l} \left\{ \max_{1 \le i \le N_f} |\lambda(s_i^f) - s_i^f| \vee \max_{0 \le i \le N_f} 1_{\{s_j^g < \lambda(s_{i+1}^f), s_{j+1}^g > \lambda(s_i^f)\}} |f(s_i^f) - g(s_j^g)| \right\}
$$
  
\n
$$
= \inf_{x \in C} \left\{ \max_{1 \le i \le N_f} |x_i - s_i^f| \vee \max_{0 \le i \le N_f} 1_{\{s_j^g < x_{i+1}, s_{j+1}^g > x_i\}} |f(s_i^f) - g(s_j^g)| \right\},\tag{2.3.8}
$$

wobei die Menge C definiert ist durch

$$
C = \{x \in (0,1)^{N_f} \mid x_1 < \ldots < x_{N_f}\}
$$

mit den Konventionen  $x_0 = \lambda(s_0^f)$  $\lambda_0^{f}) = \lambda(0) = 0$  und  $x_{N_f+1} = \lambda(s_f^f)$  $\binom{J}{N_f + 1} =$  $\lambda(1) = 1.$ 

Lemma 2.3.2 besagt, dass man das Infimum nicht mehr über einen Funktionenraum, sondern nur noch über eine Menge von Vektoren bilden muss, die allesamt im offenen  $N_f$ -dimensionalen Einheitsquader liegen. Für  $k \in$  $\{0, \ldots, N_g\}^{N_f}$  sei  $B_k$  gegeben durch die Menge

$$
B_k = \bigtimes_{i=1}^{N_f} [s_{k_i}^g, s_{k_i+1}^g).
$$

Für die weiteren Rechnungen werden wir für  $k \in \{0, \ldots, N_g\}^{N_f}$  die Konventionen  $k_0 = 0$  und  $k_{N_f+1} = N_g + 1$  vereinbaren.

**Lemma 2.3.3.** Seien  $x \in B_k$ ,  $k \in \{0, ..., N_g\}^{N_f}$ . Dann gilt für alle i  $\{0, \ldots, N_f\}, \; j \in \{0, \ldots, N_g\}:$ 

(i)  $x_i < s_j^g$  $_{j+1}^g$  genau dann, wenn  $j\geqslant k_i;$ 

 $(ii)$   $x_{i+1} > s_i^g$  $j$  genau dann, wenn  $j < k_{i+1} \vee (j = k_{i+1} \wedge x_{i+1} \neq s_k^g)$  $_{k_{i+1}}^{g}$ .

Beweis. Für  $i = 0$  sind beide Seiten der Äquivalenz in Lemma 2.3.3(i) trivialerweise erfüllt. Für strikt positive *i* ist nach Voraussetzung  $x_i < s_{k_i+1}^g \leq$  $s_i^g$  $j_{j+1}^g$ , falls  $j \geqslant k_i$  und  $x_i \geqslant s_{k_i}^g \geqslant s_j^g$  $^g_{j+1}$  andernfalls. Für  $i=N_f$  sind beide Seiten der Äquivalenz in Lemma 2.3.3(ii) trivialerweise erfüllt. Für  $i < N_f$  ist nach Voraussetzung  $x_{i+1} < s_{k_{i+1}+1}^g \leqslant s_j^g$  $j$ , falls  $j > k_{i+1}$  und  $x_{i+1} \geq s_{k_{i+1}}^g > s_j^g$  $_j^g, \, \operatorname{falls}$  $j < k_{i+1}$ . Ist  $i = k_{i+1}$ , so folgt  $x_{i+1} \geq s_{k_{i+1}}^g = s_j^g$  $_{j}^{g}.$ 

Mit Lemma 2.3.3 folgt sofort, dass  $(s_j^g < x_{i+1}) \wedge (s_{j+1}^g > x_i)$  zu

$$
(k_i < k_{i+1} \land k_i \leq j < k_{i+1}) \lor (j = k_{i+1} \land x_{i+1} \neq s_{k_{i+1}}^g)
$$

äquivalent ist und wir erhalten

$$
\max_{\substack{0 \le i \le N_f, \\0 \le j \le N_g}} 1_{\{s_j^g < x_{i+1}, s_{j+1}^g > x_i\}} d_{i,j} = \max_{\substack{1 \le i \le N_f+1, \\ k_{i-1} < k_i}} \max_{\substack{m \ge x \\ k_{i-1} < k_i}} d_{i-1,j} \vee \max_{\substack{1 \le i \le N_f, \\x_i \ne s_{k_i}^g}} d_{i-1,k_i}, \tag{2.3.9}
$$

wobei  $d_{i,j}$  wie in (2.3.5) definiert ist. Man erkennt leicht, dass für ein vorgegebenes  $k \in \{0, \ldots, N_g\}^{N_f}$  die Menge  $B_k \cap C$  genau dann nichtleer ist, wenn  $k_1\leqslant k_2\leqslant\ldots\leqslant k_{N_f}$  gilt. Sei daher  ${\cal K}$  definiert wie in  $(2.3.2)$ . Dann ist wegen der Gleichungen  $(2.3.8)$  und  $(2.3.9)$ 

$$
d_{S}(f,g)
$$
\n
$$
= \inf_{x \in C} \{ \|x - s^{f}\|_{\infty} \vee \max_{0 \leq i \leq N_{f}, 1} \{s_{j}^{g} < x_{i+1}, s_{j+1}^{g} > x_{i}\} d_{i,j} \}
$$
\n
$$
= \min_{k \in K} \inf_{x \in B_{k} \cap C} \{ \|x - s^{f}\|_{\infty} \vee \max_{0 \leq i \leq N_{f}, 1} \{s_{j}^{g} < x_{i+1}, s_{j+1}^{g} > x_{i}\} d_{i,j} \}
$$
\n
$$
= \min_{k \in K} \left( \inf_{x \in B_{k} \cap C} \{ \|x - s^{f}\|_{\infty} \vee \max_{1 \leq i \leq N_{f}, 1} d_{i-1,k_{i}} \} \vee \max_{1 \leq i \leq N_{f}+1, k_{i-1} \leq j < k_{i}} d_{i-1,j} \right).
$$
\n
$$
= \min_{k \in K} \left( \inf_{x \in B_{k} \cap C} \{ \|x - s^{f}\|_{\infty} \vee \max_{1 \leq i \leq N_{f}, 1} d_{i-1,k_{i}} \} \vee \max_{k_{i-1} < k_{i}} \max_{k_{i-1} < k_{i}} d_{i-1,j} \right).
$$
\n
$$
(2.3.10)
$$

Man sieht, dass die Zerlegung von C in  $B_k \cap C$  noch nicht hinreichend fein ist. Um diese weiter zu verfeinern, definieren wir für  $R \in \mathcal{P}(\{1, \ldots, N_f\})$ 

$$
G_k^R = \bigtimes_{i=1}^{N_f} J_i^R
$$
 (2.3.11)

mit

$$
J_i^R = \begin{cases} (s_{k_i}^g, s_{k_i+1}^g), & i \in R, \\ \{s_{k_i}^g\}, & \text{sonst,} \end{cases}
$$

 $i = 1, \ldots, N_f.$ 

**Lemma 2.3.4.** Sei  $k \in \mathcal{K}, R \in \mathcal{P}(\{1,\ldots,N_f\}), Q_k$  wie in  $(2.3.3)$  und  $G_k^R$  wie in (2.3.11), dann ist

$$
G_k^R \cap \bigcap_{i=1}^{N_f} \{x_{i-1} < x_i\} = \begin{cases} G_k^R \cap \bigcap_{i \in Q_k \cap (R+1)} \{x_{i-1} < x_i\}, & R \supset Q_k, \\ \varnothing, & \text{sonst,} \end{cases}
$$

mit der Konvention, dass der Schnitt über die leere Menge gleich der Grundmenge C sei.

**Beweis**. Falls R nicht Obermenge von  $Q_k$  ist, muss ein  $i \in Q_k$  derart existieren, dass i nicht in R liegt. Somit ist  $x_{i-1} \geq s_{k_{i-1}}^g = s_{k_i}^g = x_i$  für alle  $x \in G_k^R$ . Wenden wir uns nun dem Fall  $R \supset Q_k$  zu und geben uns ein  $i \in \{1, \ldots, N_f\}$  vor.  $i \notin Q_k$  zieht wegen  $x_{i-1} < s_{k_{i-1}+1}^g \leqslant s_{k_i}^g \leqslant x_i$  für alle  $x \in G_k^R$  sofort  $G_k^R \subset \{x_{i-1} < x_i\}$  nach sich. Falls  $i \in Q_k \setminus (R_1 + 1)$ , haben wir  $x_{i-1} = s_{k_{i-1}}^g = s_{k_i}^g < x_i$  für alle  $x \in G_k^R$ , was ebenfalls  $G_k^R \subset \{x_{i-1} < x_i\}$ impliziert.

Da  $x_{N_f} < s_k^g$  $s_{k_{N_f}+1}^g \leqslant s_{N_g+1}^g = 1$  für jedes  $x \in B_k$  gilt, folgt mit Lemma 2.3.4

$$
B_{k} \cap C = B_{k} \cap \bigcap_{i=1}^{N_{f}} \{x_{i-1} < x_{i}\}
$$
\n
$$
= \bigcup_{R \in \mathcal{P}(\{1, \ldots, N_{f}\})} \left( G_{k}^{R} \cap \bigcap_{i=1}^{N_{f}} \{x_{i-1} < x_{i}\} \right)
$$
\n
$$
= \bigcup_{R \in \mathcal{P}(\{1, \ldots, N_{f}\})} \left( G_{k}^{R} \cap \bigcap_{i \in Q_{k} \cap (R+1)} \{x_{i-1} < x_{i}\} \right).
$$

Nun definieren wir die Menge

$$
U = G_k^R \cap \bigcap_{i \in Q_k \cap (R+1)} \{x_{i-1} < x_i\} \tag{2.3.12}
$$

und schreiben für den Vektor ( $s_1^f$  $\frac{f}{1}, s_2^f$  $i_2^f, \ldots, s_l^f$  $_{N_{f}}^{f}$ ) kurz  $s^{f}$ . Das folgende Lemma zeigt, dass  $z_k^R$  die Funktion  $v \mapsto ||v - s^f||_{\infty}$  auf U minimiert. **Lemma 2.3.5.** Sei  $k \in \mathcal{K}$ ,  $Q_k$  wie in  $(2.3.3)$ ,  $R \in \mathcal{P}(\{1, \ldots, N_f\})$  mit  $R \supset$  $Q_k$ ,  $G_k^R$  wie in  $(2.3.11)$  und U wie in  $(2.3.12)$ . Dann ist

$$
\inf_{x \in U} \|x - s^f\|_{\infty} = \|z_k^R - s^f\|_{\infty},
$$

wobei z R k der Vektor sei, dessen i-te Komponente durch

$$
\left(z_k^R\right)_i = \begin{cases} s_{k_i}^g, & i \notin R, \\ s_{k_i}^g, & i \in R, s_i^f < s_{k_i}^g, \\ s_i^f, & i \in R, s_i^f \in [s_{k_i}^g, s_{k_i+1}^g], \\ s_{k_i+1}^g, & i \in R, s_i^f > s_{k_i+1}^g, \end{cases}
$$

 $i = 1, \ldots, N_f$ , gegeben ist.

**Beweis**. Es ist leicht nachzuweisen, dass für alle  $i \in \{1, ..., N_f\}$ ,  $y \in J_i^R$  die Ungleichung

$$
\left| (z_k^R)_i - s_i^f \right| \leq \left| y - s_i^f \right|
$$

erfüllt ist. Somit folgt

$$
\left\|z_k^R - s^f\right\|_{\infty} \leqslant \left\|x - s^f\right\|_{\infty}
$$

für alle  $x \in G_k^R$ . Wegen der Stetigkeit der Norm müssen wir lediglich zeigen, dass  $z_k^R$  im Abschluss von U liegt. Offensichtlich gilt  $z_k^R \in \overline{G_k^R} = \times_{i=1}^{N_f} \overline{J_i^R}$ sowie

$$
\overline{U} = \overline{G_k^R} \cap \bigcap_{i \in Q_k \cap (R+1)} \{x_{i-1} \leqslant x_i\}.
$$

Falls  $Q_k \cap (R+1)$  nichtleer ist, so sieht man mittels Fallunterscheidung, dass wegen  $R \supset Q_k$  die Ungleichung  $(z_k^R)_i \leqslant (z_k^R)_{i+1}$  für alle  $i \in Q_k \cap (R+1)$ erfüllt ist. Die Behauptung folgt mit der Stetigkeit der Norm.

Mit (2.3.4) erhalten wir für alle  $i \in \{1, \ldots, N_f\}$ 

$$
\left| (z_k^R)_i - s_i^f \right| = \begin{cases} \left| s_{k_i}^g - s_i^f \right|, & i \notin R, \\ s_{k_i}^g - s_i^f, & i \in R, s_i^f < s_{k_i}^g, \\ s_i^f - s_{k_i+1}^g, & i \in R, s_i^f > s_{k_i+1}^g, \\ 0, & sonst, \end{cases}
$$

$$
= \begin{cases} \left| \Delta s_{i,k_i} \right|, & i \notin R, \\ \Delta s_{i,k_i}^- \vee \Delta s_{i,k_i+1}^+, & i \in R \end{cases}
$$

und somit

$$
\|z_k^R - s^f\|_{\infty} = \max_{i \in \Omega} |\Delta s_{i,k_i}| \vee \max_{i \in R} (\Delta s_{i,k_i}^- \vee \Delta s_{i,k_i+1}^+)
$$
  

$$
= \max_{i \in \Omega} \Delta s_{i,k_i}^+ \vee \max_{i \in Q_k} \Delta s_{i,k_i}^- \vee \max_{i \in R} \Delta s_{i,k_i+1}^+.
$$

Es bleibt

$$
\max_{1 \le i \le N_f} \Delta s_{i,k_i}^- = \max_{i \in \mathbb{C}Q_k} \Delta s_{i,k_i}^- \tag{2.3.13}
$$

zu zeigen. Wir nehmen an, es existiere ein  $m \in Q_k$  mit  $\Delta s_{m,k_m}^- > 0$ . Andernfalls ist (2.3.13) trivialerweise erfüllt. Dann muss aber  $k_m > k_0 = 0$  sein und somit ein  $r \in \mathbb{C}Q_k$  mit  $r < m$  existieren. Wenn wir

$$
l = \max\{r \in \mathbb{C}Q_k \mid r < m\}
$$

setzen, gilt  $k_l = k_m$  und wir erhalten  $\Delta s_{m,k_m}^- < \Delta s_{l,k_l}^-$ , womit (2.3.13) nachgewiesen ist.

Da  $x_i = s_k^g$  $_{k_{i}}^{g}$  für alle  $x \in G_{k}^{R}, i \in$   $\mathbb{C}R$  gilt, folgt aus Gleichung  $(2.3.10)$  zusammen mit den Lemmata 2.3.4 sowie 2.3.5

$$
\inf_{x \in B_k \cap C} \left\{ \|x - s^f\|_{\infty} \vee \max_{1 \le i \le N_f, \atop x_i \ne s_{k_i}^g} d_{i-1,k_i} \right\}
$$
\n
$$
= \min_{\substack{R \in \mathcal{P}(\{1,\ldots,N_f\}), \, x \in U \\ R \supset Q_k}} \inf_{x \in U} \left\{ \|x - s^f\|_{\infty} \vee \max_{1 \le i \le N_f, \atop x_i \ne s_{k_i}^g} d_{i-1,k_i} \right\}
$$
\n
$$
= \min_{\substack{R \in \mathcal{P}(\{1,\ldots,N_f\}), \atop R \supset Q_k}} \left\{ \max_{i \in R} d_{i-1,k_i} \vee \inf_{x \in U} \|x - s^f\|_{\infty} \right\}
$$
\n
$$
= \max_{i \in C_k} \Delta s_{i,k_i}^- \vee \min_{\substack{R \in \mathcal{P}(\{1,\ldots,N_f\}), \atop R \supset Q_k}} \left\{ \max_{i \in R} d_{i-1,k_i} \vee \max_{i \in R} \Delta s_{i,k_i}^+ \vee \max_{i \in R} \Delta s_{i,k_i+1}^+ \right\}
$$
\n
$$
= \max_{i \in C_k} \Delta s_{i,k_i}^- \vee \min_{\substack{R \supset Q_k}} \left\{ \max_{i \in R} (d_{i-1,k_i} \vee \Delta s_{i,k_i+1}^+) \vee \max_{i \in R} \Delta s_{i,k_i}^+ \right\}.
$$

Damit ist der Abstand von f und g im Sinne der Skorokhodmetrik gleich

$$
d_S(f,g)
$$
  
\n
$$
= \min_{k \in \mathcal{K}} \left( \inf_{x \in B_k \cap C} \left\{ \|x - s^f\|_{\infty} \vee \max_{\substack{1 \leq i \leq N_f, \\ x_i \neq s_{k_i}^g}} d_{i-1,k_i} \right\} \vee \max_{\substack{1 \leq i \leq N_f+1, \\ k_{i-1} < k_i}} \max_{k_{i-1} \leq j < k_i} d_{i-1,j} \right)
$$
  
\n
$$
= \min_{k \in \mathcal{K}} \left[ \max_{k_{N_f} \leq j \leq N_g} d_{N_f,j} \vee \max_{i \in \mathcal{Q}_k} \left( \Delta s_{i,k_i}^{-} \vee \max_{k_{i-1} \leq j < k_i} d_{i-1,j} \right) \vee \min_{i \in \mathcal{R}} \Delta s_{i,k_i}^{+} \right],
$$
  
\n
$$
\vee \min_{R \in \mathcal{P}(\{1,\dots,N_f\}),} \left\{ \max_{i \in R} \left( d_{i-1,k_i} \vee \Delta s_{i,k_i+1}^{+} \right) \vee \max_{i \in \mathcal{R}} \Delta s_{i,k_i}^{+} \right\} \right],
$$

womit Satz 2.3.1 bewiesen ist.

Aus der Formel in (2.3.1) können wir zum einen

$$
d_S(f, g) \ge d_{0,0} \vee d_{N_f, N_g} \tag{2.3.14}
$$

ableiten, zum anderen wissen wir, dass für  $f, g \in \mathbb{D}_c$  der Wert  $d_S(f, g)$  in  $\mathcal{E}'$ mit

$$
\mathcal{E}'=\bigcup_{\substack{0\leqslant i\leqslant N_f,\\0\leqslant j\leqslant N_g}}\{d_{i,j}\}\cup\bigcup_{\substack{1\leqslant i\leqslant N_f,\\1\leqslant j\leqslant N_g}}\bigl\{\Delta s_{i,j}^{-}\bigr\}\cup\bigcup_{\substack{1\leqslant i\leqslant N_f,\\0\leqslant j\leqslant N_g}}\bigl\{\Delta s_{i,j}^{+}\bigr\}
$$

liegen muss. Hierbei ist zu berücksichtigen, dass  $\Delta s_{i,0}^-=\Delta s_{i,N_g+1}^+=0$  für alle  $1 \leq i \leq N_f$  gilt und  $d_S(f, g) = 0$  wegen  $(2.3.14)$  nur dann erfüllt ist, wenn auch  $d_{0,0} = d_{N_f,N_g} = 0$  gilt. Die Menge aller möglichen Ergebnisse  $\mathcal{E}'$  lässt sich jedoch wegen (2.3.14) noch weiter auf

$$
\mathcal{E} = \{ r \in \mathcal{E}' \mid r \geq d_{0,0} \vee d_{N_f,N_g} \}
$$
\n(2.3.15)

einschränken.

Im Fall  $N_f = N_g = 1$  hat (2.3.1) die Gestalt

$$
d_S(f,g) = (d_{0,0} \vee d_{1,0} \vee d_{1,1} \vee \Delta s_{1,1}^+)
$$
  
 
$$
\wedge (d_{0,0} \vee d_{1,1} \vee \Delta s_{1,1}^-))
$$
  
 
$$
\wedge (d_{0,0} \vee d_{0,1} \vee d_{1,1} \vee \Delta s_{1,1}^-),
$$

für  $N_f = N_g = 2$  jedoch bereits

$$
d_S(f,g) = (d_{0,0} \vee d_{1,0} \vee d_{2,0} \vee d_{2,1} \vee d_{2,2} \vee \Delta s_{1,1}^+ \vee \Delta s_{2,1}^+)
$$
  
\n
$$
\wedge (d_{0,0} \vee d_{1,0} \vee d_{2,1} \vee d_{2,2} \vee \Delta s_{1,1}^+ \vee |\Delta s_{2,1}|)
$$
  
\n
$$
\wedge (d_{0,0} \vee d_{1,0} \vee d_{1,1} \vee d_{2,1} \vee d_{2,2} \vee \Delta s_{1,1}^+ \vee \Delta s_{2,1}^- \vee \Delta s_{2,2}^+)
$$
  
\n
$$
\wedge (d_{0,0} \vee d_{1,0} \vee d_{1,1} \vee d_{2,2} \vee \Delta s_{1,1}^+ \vee |\Delta s_{2,2}|)
$$
  
\n
$$
\wedge (d_{0,0} \vee d_{1,0} \vee d_{1,1} \vee d_{2,2} \vee \Delta s_{1,1}^+ \vee \Delta s_{2,2}^-)
$$
  
\n
$$
\wedge (d_{0,0} \vee d_{1,1} \vee d_{2,1} \vee d_{2,2} \vee \Delta s_{1,1}^- \vee \Delta s_{2,1}^- \vee \Delta s_{2,2}^+)
$$
  
\n
$$
\wedge (d_{0,0} \vee d_{0,1} \vee d_{1,1} \vee d_{2,1} \vee d_{2,2} \vee \Delta s_{1,1}^- \vee \Delta s_{1,2}^+ \vee \Delta s_{2,2}^-)
$$
  
\n
$$
\wedge (d_{0,0} \vee d_{0,1} \vee d_{1,1} \vee d_{2,2} \vee \Delta s_{1,1}^- \vee \Delta s_{1,2}^+ \vee \Delta s_{2,2}^-)
$$
  
\n
$$
\wedge (d_{0,0} \vee d_{0,1} \vee d_{1,1} \vee d_{2,2} \vee \Delta s_{1,1}^- \vee \Delta s_{2,2}^-)
$$
  
\n
$$
\wedge (d_{0,0} \vee d_{0,1} \vee d_{1
$$

Hierbei ist zu beachten, dass  $|\Delta s_{i,j}| = \Delta s_{i,j}^+ \vee \Delta s_{i,j}^-$  gilt.

### Kapitel 3

# Auswertung der Skorokhodmetrik

### 3.1 Ein einfacher Algorithmus

Als Vorbetrachtung zur Herleitung eines Algorithmus zur Auswertung der Skorokhodmetrik stellen wir (2.3.1) um. Wir definieren für  $M, N \in \mathbb{N}$  die Menge

$$
\mathcal{K}_N^M = \{k \in \{0, \ldots, N\}^M \mid k_1 \leq k_2 \leq \ldots \leq k_M\}
$$

mit den Konventionen  $k_0 = 0$  und  $k_{M+1} = N + 1$  und für  $k \in \mathcal{K}_N^M$  die Mengen

$$
Q_k^M = \{1 \le i \le M \mid k_{i-1} = k_i\}
$$

sowie

$$
\mathcal{Z}_N^M = \left\{ (k, R) \in \mathcal{K}_N^M \times \mathcal{P}_M \mid R \supset Q_k^M \right\}.
$$

In Einklang mit der bisherigen Notation schreiben wir K für  $\mathcal{K}_{N_{\alpha}}^{N_{f}}$  $Q_k$ <sub> $N_g$ </sub> und  $Q_k$ für  $Q_{k}^{N_{f}}$  $\frac{N_f}{k}$ . Des Weiteren kürzen wir  $\mathcal{Z}_{N_g}^{N_f}$  mit  $\mathcal Z$  ab und bezeichnen mit  $\mathcal P_N$  die Potenzmenge der Zahlen von 1 bis  $N, N \in \mathbb{N}$ .

Seien  $\mathcal E$  wie in (2.3.15) und die Funktion  $\phi: \mathcal Z \to \mathcal E$  definiert durch

$$
(k, R) \mapsto \max_{\substack{k_{N_f} \leq j \leq N_g}} d_{N_f, j} \vee \max_{i \in \mathbb{C}Q_k} \left( \Delta s_{i, k_i}^- \vee \max_{\substack{k_{i-1} \leq j < k_i \\ i \in \mathbb{C}R}} d_{i-1, j} \right) \vee \max_{i \in R} \left( d_{i-1, k_i} \vee \Delta s_{i, k_i+1}^+ \right) \vee \max_{i \in \mathbb{C}R} \Delta s_{i, k_i}^+, \tag{3.1.1}
$$

dann hat (2.3.1) die Gestalt

$$
d_S(f, g) = \min_{(k, R) \in \mathcal{Z}} \phi(k, R).
$$
 (3.1.2)

Da  $|\mathcal{Z}|$  mit  $N_f$  und  $N_g$  exponentiell wächst, ist zu erwarten, dass man einen Auswertungsalgorithmus exponentieller Komplexität erhält.

Zur Berechnung des Skorokhodabstands in (2.3.1) müssen wir k über alle Elemente von  $\mathcal{K}_N^M$  laufen lassen und für jedes  $k$  die Menge  $R\in\mathcal{P}_N$  mit  $R\supset Q_k^M$  variieren. Für eine effiziente Auswertung muss sichergestellt werden, dass kein Element mehrmals besucht wird. Wir wollen außerdem in der Lage sein, für jedes Element aus  $\mathcal{K}_N^M$  bzw.  $\mathcal{P}_N$  ein eindeutiges "nächstes" Element zu berechnen. Somit benötigen wir auf den Mengen  $\mathcal{K}^M_N$  und  $\mathcal{P}_N$  sogenannte Totalordnungen. Eine Einführung in die Theorie der geordneten Mengen ndet der Leser in Anhang A. Wir wollen nun versuchen, im Rahmen dieser Theorie einen Algorithmus herzuleiten, welcher dieses eindeutige nächste Element bezüglich einer vorher festgelegten Ordnung berechnet.

Seien  $(I, \prec)$  eine endliche, totalgeordnete Menge,  $(V_i, \leq_i)_{i \in I}$  eine Familie von abzählbaren, totalgeordneten Mengen und  $V = \times_{i \in I} V_i$ . Weiter nehmen wir an, dass  $a, b, u \in V$  existieren mit  $u < a$  und  $u < b$ . Dann ist  $\{i \in I \mid$  $u_i \neq a_i$   $\neq \emptyset$  und wir bezeichnen das Minimum dieser Menge mit r. Falls  $r < \min\{i \in I \mid u_i \neq b_i\}$ , so muss  $a_i = b_i = r$  für alle  $i < r$  sowie  $a_r > b_r = u_r$ gelten. Dann ist  $r = \min\{i \in I \mid a_i \neq b_i\}$  und daher nach Definition A.2.2  $a > b$ .

Aus dieser Beobachtung können wir umgehend ein Konstruktionsprinzip ableiten: Sei  $b \in V$  vorgelegt. Falls ein  $u \in V$  existiert mit  $u > b$ , so ist

$$
a = \min\{u \in V \mid u > b\}
$$

genau dann, wenn  $a_q = \min\{j \in V_q \mid u > b\}$  und  $a_r = b_r$  für alle  $r < q$  wobei q das Maximum aller  $i \in I$  bezüglich der Relation  $\prec$  bezeichnet, für die ein  $j \in V_i$  mit  $j > b_i$  existiert. Damit haben wir gleichsam eine Anleitung für die explizite Konstruktion des nächstgrößeren Elements in einer totalgeordneten Menge.

Wir versehen  $\mathcal{K}_N^M$  mit der lexikographischen Ordnung und erhalten zusammen mit der oben hergeleiteten Konstruktion umgehend einen Algorithmus zur Berechnung des nächstgrößeren Elements der Menge  $\mathcal{K}^{M}_{N}.$ 

**Lemma 3.1.1.** Sei  $k \in \mathcal{K}_{N}^{M}$ ,  $\tilde{k}$  bezeichne den Vektor k vor der Ausführung von advance\_k( $k, M, N$ ). Falls in  $\mathcal{K}_N^M$  ein weiteres Element existiert, welches strikt größer als  $\tilde{k}$  ist, so gilt nach Ausführung von advance\_k(k, M, N)

$$
k = \min\Big\{l\in\mathcal{K}_N^M\Big|l>\widetilde{k}\Big\}.
$$

Andernfalls wird stop auf wahr gesetzt.

Algorithmus 3.1 Berechnung des nächstgrößeren Elementes von  $\mathcal{K}_N^M$  im Sinne der lexikographischen Ordnung

```
1: procedure advance_k(k, M, N)
2: q \leftarrow M3: while q > 0 and k_q = N do
4 q \leftarrow q - 15: end while
6: if q > 0 then
7: k_q \leftarrow k_q + 18: k_i \leftarrow k_q^*, \quad i = q + 1, ..., M9: else
10: \qquad \qquad stop \leftarrow true
11: end if
12: end procedure
```
Beweis. Der Algorithmus setzt zunächst

$$
q = \max\{i \in \{0, \dots, N_f\} \mid k_i < N_g\}. \tag{3.1.3}
$$

Wegen  $0 = k_0 < N_g$  ist die Menge in (3.1.3) nichtleer und das Maximum existiert.  $q$  ist genau dann gleich 0, wenn  $k = \max \mathcal{K}_N^M$  gilt. In diesem Fall wird die boolesche Variable stop auf wahr gesetzt. Andernfalls zählen wir k an dieser Position um 1 hoch und setzen alle weiteren Einträge auf die kleinstmöglichen Werte, so dass  $k$  wieder in  $\mathcal{K}_N^M$  liegt.  $\Box$ 

Durch leichte Modikationen an Algorithmus 3.1 können wir eine (von der lexikographische Ordnung abgeleitete) Totalordnung auch auf einer endlichen Potenzmenge realisieren. Diese werden wir ebenfalls mit < bezeichnen.

Sei  $E = \{e_1, e_2, \ldots, e_M\} \subset \{1, \ldots, N\}, N \geq 1$  mit  $e_1 < e_2 < \cdots < e_M, 0 \leq$  $M \leq N$  die aktuelle Teilmenge. Der Algorithmus advance\_subset(E, N) setzt E auf die nächste Teilmenge von  $\{1, \ldots, N\}$ , indem die Elemente von  $E$  ähnlich wie die Einträge der Vektoren aus  $\mathcal{K}^M_N$  modifiziert werden.

**Lemma 3.1.2.** Sei  $E \in \mathcal{P}_N$ ,  $\widetilde{E}$  bezeichne die Menge E vor der Ausführung des Algorithmus advance\_subset $(E, N)$ . Falls in  $\mathcal{P}_N$  ein weiteres Element existiert, welches strikt größer als  $\widetilde{E}$  ist, so gilt nach Ausführung von advance\_subset $(E, N)$ 

$$
E = \min \Big\{ W \in \mathcal{P}_N \Big| W > \widetilde{E} \Big\}.
$$

Andernfalls wird stop auf wahr gesetzt.

**Algorithmus 3.2** Berechnung der nächsten Teilmenge von  $\{1, \ldots, N\}, N \geqslant$ 1

```
1: \mathbf{procedure} advance_subset(E,N)2: q \leftarrow |E|3: while q > 0 and e_q = N - |E| + q do
4. q \leftarrow q - 15: end while
6: if q > 0 then
 7: e_q \leftarrow e_q + 18: e_i \leftarrow e_{i-1} + 1, \quad i = q + 1, \ldots, |E|9: else
10: if |E| < N then
11: e_i \leftarrow i, \quad i = 1, ..., |E|12: M \leftarrow |E|13: E \leftarrow E \cup \{M + 1\}14: else
15: \qquad \qquad stop \leftarrow true
16: end if
17: end if
18: end procedure
```
**Beweis.** Zunächst bestimmen wir den größtmöglichen Index q mit  $1 \leq q \leq$  $M$ , für den sich das Element  $e_q$  noch um mindestens 1 erhöhen lässt. Falls ein solcher Index existiert, gibt es eine weitere Teilmenge der Kardinalität M.  $e_q$ wird dann um 1 erhöht und allen Elementen mit höherem Index werden die kleinstmöglichen Werte zugewiesen. Falls kein solches  $e_q$  existiert, ist q gleich 0 und die vorliegende Teilmenge ist die letzte der Kardinalität M. Folglich starten wir für  $M < N$  mit den Teilmengen der Größe  $M + 1$  und setzen alle Elemente von E auf die kleinstmöglichen Werte. Ist jedoch  $M = N$ , so wurden alle Teilmengen der Kardinalität kleiner oder gleich N bereits durchlaufen und der Algorithmus bricht ab.  $\Box$ 

Wollen wir nun unsere Herangehensweise auf die Potenzmenge einer beliebigen, endlichen Menge  $A \subset \mathbb{N}$  ausdehnen, so können wir wie folgt vorgehen. Sei  $A = \{a_1, a_2, \ldots, a_N\} \subset \mathbb{N}$  die Menge, von der alle Teilmengen gebildet werden sollen. Im Folgenden werden wir A als Grundmenge bezeichnen. Es ist unerheblich, ob die Darstellung von A durch ihre Elemente geordnet ist. Wir führen eine sogenannte Indexmenge  $I = \{i_1, i_2, \ldots, i_M\} \subset \{1, \ldots, N\}$ mit  $i_1 < i_2 < \cdots < i_M, 0 \leq M \leq N$  ein. Sie enthält die Indizes der Elemente der Grundmenge, welche sich in der aktuellen Teilmenge befinden. Statt der

Algorithmus 3.3 Einfacher Algorithmus zur Berechnung von  $d_S(f, g)$  für  $f, g \in \mathbb{D}_c$ 

```
1: function distance(f, q)
 2: stop_k \leftarrow false3: stop_R \leftarrow false4: u \leftarrow \max \mathcal{E}5: k \leftarrow (0, \ldots, 0)6: while \negstop_k do
7: I \leftarrow \varnothing8: C \leftarrow \{1, \ldots, N_f\} \backslash Q_k9: while \negstop_R do
10: R \leftarrow Q_k \oplus \{c_{i_1}, c_{i_2}, \dots\}11: if \phi(k, R) < u then
12: u \leftarrow \phi(k, R)13: end if
14: advance\_subset(I, |C|)15: end while
16: advance_k(k, N_f, N_g)17: end while
18: return u19: end function
```
aktuellen Teilmenge E wird nun die Indexmenge hochgezählt. Die aktuelle Teilmenge ergibt sich dann als  $E = \{a_{i_1}, a_{i_2}, \ldots, a_{i_M}\}\$ . Zum Berechnen der nächsten Teilmenge muss man advance\_subset $(I, N)$  aufrufen.

Eine weitere Verallgemeinerung ist an dieser Stelle möglich. Möchte man alle Teilmengen einer endlichen Menge  $A \subset \mathbb{N}$  mit  $A \supset B$  berechnen, so gehen wir vor wie im vorigen Abschnitt mit dem einzigen Unterschied, dass wir nun als Grundmenge  $C = \{c_1, c_2, \ldots, c_L\} = A \setminus B$  mit  $L = N - |B|$ statt A verwenden. Die Indexmenge  $I = \{i_1, i_2, \ldots, i_M\} \subset \{1, \ldots, L\}$  mit  $i_1 < i_2 < \cdots < i_M$ ,  $0 \leq M \leq L$ , bezieht sich nun nicht mehr auf die gesamte Grundmenge A, sondern lediglich auf C. Die aktuelle Teilmenge von A, welche B enthält, ist die disjunkte Vereinigung von B und der Menge  $\{c_{i_1}, c_{i_2}, \ldots, c_{i_M}\}$ . advance\_subset $(I, L)$  setzt die Indexmenge auf das nächste Element.

Basierend auf den Algorithmen 3.1 und 3.2 erhalten wir einen einfachen Algorithmus zur Berechnung von  $d_S(f, g)$  für  $f, g \in \mathbb{D}_c$ .

### 3.2 Ein Algorithmus mit polynomieller Laufzeit

Wir werden nun sehen, wie man die Auswertung der Skorokhodmetrik im Vergleich zum vorigen Abschnitt deutlich beschleunigen kann. Mit jeder Auswertung von  $\phi$  gewinnen wir zusätzliche Informationen über das gesuchte Minimum, und zwar, dass es kleiner gleich dem aktuellen Minimum sein muss und welche Elemente künftig ausgeschlossen werden können.

Sei  $\emptyset \neq \mathcal{Z}' \subset \mathcal{Z}$  beliebig, aber fest. Wir wollen

$$
\min_{(k,R)\in\mathcal{Z}'}\phi(k,R) \tag{3.2.1}
$$

auswerten. Seien ferner  $(k', R') \in \mathcal{Z}', i \in \{0, \ldots, N_f\}, j \in \{0, \ldots, N_g\}$  vorgelegt und wir nehmen

$$
\phi(k', R') \leq \Delta s_{i,j}^- \tag{3.2.2}
$$

an. Dann gilt

$$
\min_{(k,R)\in\mathcal{Z}'} \phi(k,R) \leq \phi(k',R') \leq \Delta s_{i,j}^{-} \tag{3.2.3}
$$

und all jene  $(k, R)$  ∈  $\mathcal{Z}',$  für die  $\Delta s_{i,j}^-$  in  $(3.1.1)$  vorkommt, erfüllen die Ungleichung  $\phi(k, R) \geq \Delta s_{i,j}^-$ . Solche Tupel leisten also keinen Beitrag zur Berechnung des Minimums in  $(3.2.1)$ . Es liegt nun nahe,  $\phi$  für solche Tupel gar nicht erst auszuwerten. Hierzu definieren wir für  $m \in \{0, \ldots, N_f\}, n \in \{0, \ldots, N_g\}$ die Menge

$$
\mathcal{G}_{m,n}^{\Delta s^-} = \{ (k, R) \in \mathcal{Z} \mid m \in \mathbb{C}Q_k \wedge n = k_m \}.
$$

Wir können an (2.3.1) ablesen, dass  $\Delta s_{m,n}^-$  genau dann in der Formel für  $\phi(k, R)$  vorkommt, wenn  $(k, R)$  in  $\mathcal{G}^{\Delta s^-}_{m,n}$  liegt. Man mache sich klar, dass dies im Allgemeinen nicht äquivalent zu  $\phi(k, R) \geq \Delta s_{m,n}^-$  ist. Falls  $\mathcal{Z}'\backslash \mathcal{G}^{\Delta s}_{i,j}$ i,j nichtleer ist, haben wir

$$
\min_{(k,R)\in\mathcal{Z}'}\phi(k,R)=\min_{(k,R)\in\mathcal{Z}'\backslash\mathcal{G}_{i,j}^{\Delta s^{-}}}\phi(k,R).
$$

Andernfalls gibt es keine weiteren Tupel (k, R) ∈ Z', für die  $\Delta s_{i,j}^-$  in (3.1.1) vorhanden ist und das Minimum in (3.2.1) ist gleich  $\phi(k', R')$ . Falls  $\Delta s_{i,j}^- > 0$ , können wir wegen

$$
\Delta s_{i,j}^- = (s_i^f - s_j^g)^-
$$
  
=  $s_j^g - s_i^f$   
 $\leq s_n^g - s_m^f$   
=  $(s_m^f - s_n^g)^-$   
=  $\Delta s_{m,n}^-$ 

für alle  $m \leq i$  und  $n \geq j$  sogar alle Tupel aus

$$
\bigcup_{\substack{m \le i, \\ n \ge j}} \mathcal{G}_{m,n}^{\Delta s^{-}} \tag{3.2.4}
$$

ausschließen. Wir zeigen nun, dass die Elemente der Komplementärmenge von (3.2.4) und damit auch die Elemente der Menge selbst recht einfach charakterisierbar sind. Da  $\Delta s_{i,j}^-$  strikt positiv ist, muss  $j > 0$  gelten. Dann ist aber

$$
\neg \bigvee_{\substack{m \leq i, \\ n \geq j}} (m \in \complement Q_k \land n = k_m)
$$

äquivalent zu  $k_1 < j \wedge \bigwedge_{m=2}^{i} (k_{m-1} = k_m \vee k_m < j),$  was sofort zu  $k_i < j$ zusammenfällt und damit gilt

$$
\mathcal{Z}' \setminus \bigcup_{\substack{m \leq i, \\ n \geq j}} \mathcal{G}_{m,n}^{\Delta s^{-}} = \{ (k, R) \in \mathcal{Z}' \mid k_i < j \}.
$$

Setzen wir  $Y = \{(k, R) \in \mathcal{Z}' \mid k_i < j\}$ , so erhalten wir

$$
\min_{(k,R)\in\mathcal{Z}'}\phi(k,R) = \begin{cases} \phi(k',R'), & Y = \varnothing, \\ \min_{(k,R)\in\mathcal{Y}}\phi(k,R), & \text{sonst.} \end{cases}
$$
\n(3.2.5)

Im Falle von  $\Delta s_{i,j}^- = 0$  ist aufgrund von (3.2.3) auch der Ausdruck in (3.2.1) gleich 0. Dann gilt aber (3.2.5) erst recht.

Analog zu  $\mathcal{G}_{m,n}^{\Delta s^-}$  definieren wir für  $m \in \{0, \ldots, N_f\}, n \in \{0, \ldots, N_g\}$ 

$$
\mathcal{G}_{m,n}^{\Delta s^+} = \{ (k, R) \in \mathcal{Z} \mid (m \in R \land n = k_m + 1) \lor (m \notin R \land n = k_m) \}
$$

sowie

$$
\mathcal{G}_{m,n}^d = \{(k,R) \in \mathcal{Z} \mid (k_m \leq n < k_{m+1}) \vee (m+1 \in R \wedge n = k_m)\}.
$$

Wir nehmen nun

$$
\phi(k', R') \leq \Delta s_{i,j}^+ \tag{3.2.6}
$$

an. Falls  $\Delta s_{i,j}^+ > 0$ , können wir uns wegen  $\Delta s_{i,j}^+ ≤ \Delta s_{m,n}^+$  für alle  $m \geqslant i$  und  $n \leq j$  bei der Auswertung von (3.2.1) auf die Menge

$$
\mathcal{Z}'\setminus \bigcup_{\substack{m\geqslant i,\\ n\leqslant j}} \mathcal{G}^{\Delta s^{+}}_{m,n}
$$

zurückziehen. Die Aussage

$$
\bigvee_{\substack{m \geq i, \\ n \leq j}} [(m \in R \land n = k_m + 1) \lor (m \notin R \land n = k_m)]
$$

ist äquivalent zu

$$
k_i < j \lor [k_i = j \land \bigvee_{m=i}^{N_f} (k_m = j \land m \notin R)]. \tag{3.2.7}
$$

Setzen wir  $q = \min\{r \mid k_r = j\}$ , so muss wegen  $k_i = j$  und  $k \in \mathcal{K}$ , die Gleichheit  $k_m = j$  für alle  $i \leq m \leq q$  gelten. Dann ist aber erst recht  $\{i+1, \ldots, q\} \subset Q_k \subset R$ . Somit ist der Ausdruck in der eckigen Klammer von (3.2.7) genau dann erfüllt, wenn  $k_i = j \wedge i \notin R$  gilt und wir erhalten (3.2.5) mit  $Y = \{(k, R) \in \mathcal{Z}' \mid (k_i \geq j) \wedge [(k_i = j) \Rightarrow (i \in R)]\}.$ 

Im Gegensatz zu (3.2.2) sowie (3.2.6) lassen sich aus der Kenntnis von

$$
\phi(k', R') \le d_{i,j}
$$

lediglich diejenigen Tupel  $(k, R)$  ausschließen, in denen  $d_{i,j}$  in der Formel für  $\phi(k, R)$  vorkommt. Berücksichtigt man, dass  $k_i = k_{i+1} = n$  sofort  $i + 1 \in$  $Q_k \subset R$  nach sich zieht, so kann man

$$
-\left(\left(k_i \leq j < k_{i+1}\right) \vee \left(i+1 \in R \land j = k_i\right)\right)
$$

zu

$$
k_i \neq j \land (k_i < j \Rightarrow k_{i+1} \leq j) \land (k_{i+1} = j \Rightarrow i+1 \notin R)
$$

umformen. Das bisher Gezeigte fassen wir nun in folgendem Lemma zusammen.

**Algorithmus 3.4** Erste Berechnung von  $d_S(f, g)$  für  $f, g \in \mathbb{D}_c$ 

```
1: \mathcal{Z}' \leftarrow \mathcal{Z}2: v \leftarrow 1 + \max \mathcal{E}3: while \mathcal{Z}' \neq \varnothing do
  4: Setze (k, R) auf ein beliebiges Element in \mathcal{Z}'5: u \leftarrow \phi(k, R)6: for all (a, i, j) \in \mathcal{L} with u \leq a_{i,j} < v do
  7: if a = \Delta s^+ then
  8: \mathcal{Z}' \leftarrow \mathcal{Z}' \cap \bigcapm \geqslant i,
                                           n \leq j\mathbb{C} {\cal G}^{\Delta s^+}_{m,n}m,n
  9: else if a = \Delta s^- then
10:
                           \prime \leftarrow Z' \cap \bigcapm\leqslant i,n \geqslant j\mathbb{C} {\cal G}^{\Delta s}_{m,n}m,n
11: else if a = d then
12:\mathcal{I}'\leftarrow \mathcal{Z}'\backslash\mathcal{G}^{d}_{m,n}13: end if
14: end for
15: v \leftarrow u16: end while
17: return u
```
Lemma 3.2.1. Seien  $f, g \in \mathbb{D}_c$ ,  $(k', R') \in \mathcal{Z}' \subset \mathcal{Z}, i \in \{0, \ldots, N_f\}, j \in \mathcal{Z}'$  $\{0, \ldots, N_q\}.$ 

(i) Falls  $\phi(k', R') \leq \Delta s_{i,j}^-$ , gilt (3.2.5) mit

$$
Y = \{(k, R) \in \mathcal{Z}' \mid k_i < j\}.
$$

(*ii*) Falls  $\phi(k', R') \leq \Delta s_{i,j}^+$ , gilt (3.2.5) mit

$$
Y = \{(k, R) \in \mathcal{Z}' \mid k_i \geq j \land (k_i = j \Rightarrow i \in R)\}.
$$

(iii) Falls  $\phi(k', R') \leq d_{i,j}$ , gilt (3.2.5) mit

$$
Y = \{(k, R) \in \mathcal{Z}' \mid k_i \neq j \land (k_i < j \Rightarrow k_{i+1} \leq j) \land (k_{i+1} = j \Rightarrow i+1 \notin R)\}.
$$

Die bisherigen Ausführungen zeigen, dass wir nicht nur den Wert, sondern auch die Bezeichner sowie die Indizes beachten müssen. Für einen ersten Algorithmus liegt es also nahe, die Elemente  $\Delta s_{i,j}^{-}, \Delta s_{i,j}^{+}, d_{i,j}, i \in \{0, \ldots, N_f\},\$   $j \in \{0, \ldots, N_q\}$  zu abstrahieren, indem wir die symbolischen Bezeichner ∆s , ∆s , d einführen. Damit können wir jedes der Elemente aus der Formel mit einem Tupel  $(a, i, j)$  aus  $\{\Delta s^-,\Delta s^+, d\} \times \{0, \ldots, N_f\} \times \{0, \ldots, N_g\}$ identifizieren und bezeichnen mit  $a_{i,j}$  dessen Wert. Hierzu definieren wir

$$
\mathcal{L} = \left\{ (a, i, j) \in \left\{ \Delta s^{-}, \Delta s^{+}, d \right\} \times \{0, \ldots, N_{f} \} \times \{0, \ldots, N_{g} \} \middle| a_{i,j} \in \mathcal{E} \right\}
$$

und erhalten einen ersten Algorithmus, welcher noch ohne Lemma 3.2.1 auskommt.

**Lemma 3.2.2.** Seien  $f, g \in \mathbb{D}_c$ . Dann liefert Algorithmus 3.4 den Abstand der beiden Funktionen im Sinne der Skorokhodmetrik, wobei die innere Schleife insgesamt  $\mathcal{O}(N_fN_g)$  mal durchlaufen wird.

**Beweis**. Wir starten mit einem beliebigen Tupel  $(k, R) \in \mathcal{Z}'$  und werten  $\phi$ darauf aus. Nun können wir  $\mathcal{Z}'$  gemäß der Ausführungen in diesem Abschnitt anpassen, indem wir alle Elemente herausnehmen, die zur Berechnung des Minimums keinen Beitrag leisten. In der inneren Schleife werden all jene Tupel  $(k', R')$  aus  $\mathcal{Z}'$  entfernt, für die  $\phi(k', R') \geqslant u$  gilt (und damit insbesondere das aktuelle Tupel  $(k, R)$ . Folglich befinden sich nach dem Verlassen dieser Schleife in  $\mathcal{Z}'$  ausschließlich Tupel, für die  $\phi$  einen Wert strikt unter dem laufenden Minimum  $u$  liefert. Damit ist  $\mathcal{Z}'$  genau dann leer, wenn kein weiteres  $(k', R') \in \mathcal{Z}$  mit  $\phi(k', R') < u$  existiert. v bezeichnet den vorigen Wert des laufenden Minimums. Mit Hilfe dieser Variable stellen wir sicher, dass die Operationen in der inneren Schleife nur für jene Elemente durchgeführt werden, welche noch nicht abgearbeitet wurden. Somit bleibt die Gesamtanzahl der inneren Schleifendurchläufe auf  $|\mathcal{L}| = \mathcal{O}(N_f N_g)$  beschränkt. Haben wir die innere Schleife verlassen, so können wir wieder von vorne beginnen, sofern  $\mathcal{Z}'$  noch nicht leer ist.  $\Box$ 

Gelingt es uns, in polynomieller Zeit ein Tupel  $(k, R) \in \mathcal{Z}'$  zu finden, so können wir wegen Lemma 3.2.2 mit Hilfe von Algorithmus 3.4 den Abstand zweier stückweise konstanter Funktionen im Sinne der Skorokhodmetrik in polynomieller Zeit berechnen. Hierzu werden wir, anstatt die Menge der gültigen Tupel immer weiter zu reduzieren, die Bedingungen an die künftigen Tupel  $(k, R)$  schrittweise verschärfen. Um die Berechnung des nächsten Elementes zu vereinfachen, werden wir Z mit einer Ordnungsrelation versehen. Anhand dieser werden wir das nächste Tupel berechnen, welches die bisher akkumulierten Bedingungen allesamt erfüllt.

In Lemma 3.2.1 sind Bedingungen spezifiziert, welche ein Tupel  $(k, R) \in \mathcal{Z}$ erfüllen muss, um in der dynamischen Menge  $\mathcal{Z}'$  zu liegen. Diese Bedingungen
setzen sich aus Aussagen der Form

$$
k_m \geqslant n \tag{3.2.8}
$$

$$
k_m \leqslant n \tag{3.2.9}
$$

$$
k_m \neq n \tag{3.2.10}
$$

$$
k_m < n \Rightarrow k_{m+1} \leqslant n \tag{3.2.11}
$$

$$
k_m = n \Rightarrow m \in R \tag{3.2.12}
$$

$$
k_m = n \Rightarrow m \notin R \tag{3.2.13}
$$

für  $m \in \{0, ..., N_f\}, n \in \{0, ..., N_g\}$  zusammen.

Um die Zeitkomplexität des gewünschten Algorithmus möglichst gering zu halten, werden wir für die Bedingungen  $(3.2.11)-(3.2.13)$  boolesche Matrizen statt Mengen verwenden. Wir definieren die booleschen  $N_f \times N_g$ -Matrizen  $G, H^1$  und  $H^2$  folgendermaßen. Soll ein Tupel  $(k, R) \in \mathcal{Z}$  der Bedingung (3.2.11) für ein bestimmtes  $(m, n)$  mit  $m \in \{1, ..., N_f - 1\}, n \in \{1, ..., N_g\}$ genügen, so wird  $G_{m,n}$  auf "wahr" und andernfalls auf "falsch" gesetzt. Analog gehen wir für die Bedingungen (3.2.12) und (3.2.13) mit den Matrizen  $H<sup>1</sup>$ bzw.  $H^2$  vor.

(3.2.12) ist genau dann für alle  $m, n$  mit  $H_{m,n}^1$  wahr, wenn  $\{m \mid H_{m,k_m}^1\} \subset R$ gilt. Analog ist (3.2.13) genau dann für alle  $m,n$  mit  $H_{m,n}^2$  wahr, wenn  $R \subset$  $\{m \mid \neg H_{m,k_m}^2\}$  gilt.

Weiter definieren wir eine boolesche Funktion  $q_G$  auf K wie folgt.  $q_G(k)$  soll genau dann wahr sein, wenn  $(3.2.11)$  für all diejenigen  $m, n$  erfüllt ist, für die  $G_{m,n}$  wahr ist.

Für jedes  $m \in \{1, \ldots, N_f\}$  sei  $V_m$  eine beliebige, nichtleere Teilmenge von  $\{0, \ldots, N_g\}$  und V das kartesische Produkt  $V = \times_{m=1}^{N_f} V_m$ .  $V_m$  enthalte alle Werte  $n,$  welche  $k_m$  gemäß der Bedingungen (3.2.9)–(3.2.10) annehmen darf. Die Mengen  $V_m$  werden wir im Laufe der Auswertung immer weiter verkleinern. Somit gilt für  $Z'$  aus Algorithmus 3.4

$$
\mathcal{Z}' = \Big\{ (k, R) \in (\mathcal{K} \cap V) \times \mathcal{P}(\{1, \dots, N_f\}) \mid q_G(k)
$$
  
 
$$
\wedge \left(Q_k \cup \{m \mid H_{m,k_m}^1\} \subset R \subset \{m \mid \neg H_{m,k_m}^2\}\right) \Big\}.
$$

Für die kommenden Lemmata werden wir die Notierung etwas anpassen und schreiben  $\mathcal{Y}(V,G,H^1,H^2)$  für  $\mathcal{Z}'.$ 

Bei der Umsetzung der Bedingungen  $(3.2.8)-(3.2.10)$  reicht es aus, die Menge  $V_m$  anzupassen. Wir wollen genauer untersuchen, wann  ${\cal Y}(V,G,H^1,H^2)$  leer ist und definieren

$$
\mathcal{X} = \{k \in \mathcal{K} \cap V \mid q_G(k)\}.
$$

Falls  $\mathcal X$  leer ist, gilt dies auch für  $\mathcal Y(V,G,H^1,H^2).$  Dass unter gewissen Voraussetzungen auch die Umkehrung gilt, zeigt das folgende Lemma. **Lemma 3.2.3.** Für jedes  $m \in \{1, \ldots, N_f\}$  gelte

$$
V_m \subset \{ n \mid \neg(H_{m,n}^1 \wedge H_{m,n}^2) \} \tag{3.2.14}
$$

sowie

$$
V_{m-1} \subset \{ n \mid \neg H_{m,n}^2 \} \tag{3.2.15}
$$

mit der Konvention  $V_0 = \{0\}$ . Dann existiert für jedes  $k \in \mathcal{K} \cap V$  mit  $q_G(k)$  $ein R \in \mathcal{P}(\{1, ..., N_f\})$  mit  $(k, R) \in \mathcal{Y}(V, G, H^1, H^2)$ .

**Beweis**. Für  $k \in \mathcal{K} \cap V$  mit  $q_G(k)$  setzen wir

$$
R = Q_k \cup \{m \mid H_{m,k_m}^1\}.
$$

(3.2.14) ist äquivalent zu

$$
\{m \mid H_{m,k_m}^1\} \subset \{m \mid \neg H_{m,k_m}^2\}
$$

für alle  $k \in V$  und (3.2.15) zieht

$$
k_{m-1} = k_m \Rightarrow \neg H_{m,k_m}^2
$$

für alle  $k \in V$  und alle m nach sich. Also liegt auch  $Q_k$  ganz in  $\{m \mid \neg H_{m,k_m}^2\}$ und somit R.

Mit  $\Pi_1$  sei die Projektion auf die erste Komponente bezeichnet. Seien A, B,  $C$  Mengen mit  $C \subset A \times B$ , dann ist  $\Pi_1(C)$  definiert als die Menge aller  $a \in A,$ für die ein  $b \in B$  mit  $(a, b) \in C$  existiert.

Gehen wir bei der dynamischen Anpassung von V geschickt vor, so reicht es zur Prüfung von  $\mathcal{Y}(V,G,H^1,H^2)=\varnothing$  sogar aus, lediglich  $V$  zu betrachten. Aus Lemma 3.2.3 folgt außerdem sofort

$$
\{k \in \mathcal{K} \cap V \mid q_G(k)\} = \Pi_1 \left( \mathcal{Y} \left( V, G, H^1, H^2 \right) \right).
$$

Korollar 3.2.4. Die Voraussetzungen von Lemma 3.2.3 seien erfüllt und für  $V \neq \emptyset$  existiere stets ein  $k \in \mathcal{K} \cap V$  mit  $q_G(k)$ . Dann ist V genau dann leer, wenn  $\mathcal{Y}(V, G, H^1, H^2)$  leer ist.

Wir widmen uns nun der Umsetzung der Bedingungen  $(3.2.9)-(3.2.11)$  und betrachten hierzu folgende Fragestellung: Sei  $V = \times_i V_i$  mit  $V_i \subset \{0, \ldots, N_g\}$ für alle *i* vorgelegt und  $\tilde{V} = V$ . Wie müssen wir unter den Voraussetzungen von Lemma 3.2.3 die Mengen  $V_i$  modifizieren, damit für fest vorgegebene  $m \in \{1, \ldots, N_f\}, n \in \{0, \ldots, N_g\}$  die Gleichung

$$
\{(k,R)\in \mathcal{Y}\left(\widetilde{V},G,H^1,H^2\right) \mid k_m \geqslant n\} = \mathcal{Y}\left(V,G,H^1,H^2\right) \tag{3.2.16}
$$

sowie

$$
\Pi_1(\mathcal{Y}(V, G, H^1, H^2)) = \varnothing \Rightarrow V = \varnothing \tag{3.2.17}
$$

gelten? Da mit V ohnehin nur die erste Komponente modiziert wird, reicht es aus, statt (3.2.16) lediglich

$$
\left\{k \in \Pi_1\left(\mathcal{Y}\left(\widetilde{V}, G, H^1, H^2\right)\right) \mid k_m \geqslant n\right\} = \Pi_1\left(\mathcal{Y}\left(V, G, H^1, H^2\right)\right) \quad (3.2.18)
$$

zu zeigen.

Wie zu Beginn dieses Kapitels erwähnt, versehen wir V mit der lexikographischen Ordnung. Dies ermöglicht uns, Minima und Maxima beliebiger Teilmengen von V zu nutzen. Man mache sich klar, dass

$$
\min V = (\min V_1, \min V_2, \dots, \min V_{N_f})
$$

gilt. (3.2.18) ist bereits erfüllt, wenn  $V_m \subset \{j \in \widetilde{V}_m \mid j \geq n\}$  sichergestellt ist. Wir werden durch sukzessives Entfernen von Elementen der Mengen  $V_i$ das lexikographische Minimum von  $V$  so weit erhöhen bis entweder  $V$  leer ist oder

$$
\min V \in \Pi_1 \left( \mathcal{Y} \left( V, G, H^1, H^2 \right) \right) \tag{3.2.19}
$$

gilt. Wir nehmen  $V_m \neq \emptyset$  an. Handlungsbedarf besteht lediglich im Falle von min  $V_m < n$ . Wir nehmen alle Elemente aus  $V_m$  heraus, welche echt kleiner als n sind. Damit erhöhen wir effektiv das Minimum von  $V_m$ . Diese Erhöhung kann jedoch min  $V_m > \min V_{m+1}$  und daher min  $V \notin \mathcal{K}$  nach sich ziehen. Folglich müssen wir nun  $V_{m+1}$  anheben, indem wir

$$
V_{m+1} = \{ j \in V_{m+1} \mid j \geq \min V_m \}
$$

setzen. Es ist zu beachten, dass hiernach nicht zwingend min  $V_m = \min V_{m+1}$ gelten muss. Das ist beispielsweise der Fall, wenn min  $V_m$  nicht in  $V_{m+1}$  liegt. Eine Erhöhung an der Stelle  $m+1$  kann wiederum zur Folge haben, dass ein j existiert mit  $G_{m,j}$  und min  $V_m < j < \min V_{m+1}$  und somit die Bedingung  $q_G(\min V)$  nicht mehr erfüllt ist. Für das kleinste Element  $k'\in {\mathcal K}\!\cap\!V,$  welches

Algorithmus 3.5 Umsetzung der Bedingung  $k_m \geq n$ 

|                  | 1: procedure set_lower_bound $(m, n)$                                               |  |  |  |  |
|------------------|-------------------------------------------------------------------------------------|--|--|--|--|
| 2:               | if $V \neq \emptyset$ and min $V_m < n$ then                                        |  |  |  |  |
| 3.               | $V_m \leftarrow \{ j \in V_m \mid j \geq n \}$                                      |  |  |  |  |
| $\overline{4}$ : | $minV_{champed} \leftarrow true$                                                    |  |  |  |  |
| 5.               | while $V \neq \emptyset$ and $(\min V \notin \mathcal{K}$ or $\neg q_G(\min V))$ do |  |  |  |  |
| 6:               | if $\min V \notin \mathcal{K}$ then                                                 |  |  |  |  |
| 7.               | Wähle <i>i</i> mit min $V_i > \min V_{i+1}$                                         |  |  |  |  |
| 8.               | $V_{i+1} \leftarrow \{ j \in V_{i+1} \mid j \geq \min V_i \}$                       |  |  |  |  |
| 9.               | end if                                                                              |  |  |  |  |
| 10:              | if $\neg q_G(\min V)$ then                                                          |  |  |  |  |
| 11:              | Wähle i, j mit min $V_i < j <$ min $V_{i+1}$ and $G_{i,j}$                          |  |  |  |  |
| 12.              | $r \leftarrow \max\{j \mid G_{i,j} \wedge j < \min V_{i+1}\}\$                      |  |  |  |  |
| 13.              | $V_i \leftarrow \{ s \in V_i \mid s > r \}$                                         |  |  |  |  |
| 14.              | end if                                                                              |  |  |  |  |
| 15.              | end while                                                                           |  |  |  |  |
| 16.              | end if                                                                              |  |  |  |  |
|                  | 17 end procedure                                                                    |  |  |  |  |

 $k'_m < j \Rightarrow k'_{m+1} \leqslant j$  erfüllt, muss daher  $k'_m \geqslant j$  gelten. Sollten mehrere solche  $j$  existieren, so muss

$$
k'_m \ge \max\{j \mid G_{m,j} \wedge j < \min V_{m+1}\}\tag{3.2.20}
$$

gelten. Folglich müssen wir min  $V_m$  auf das Maximum in  $(3.2.20)$  anheben, was erneut min  $V_m$  > min  $V_{m+1}$  implizieren kann. Wir wiederholen diese Schritte so lange, bis entweder V leer ist oder sowohl min  $V \in \mathcal{K}$  als auch  $q_G(\min V)$  gelten. Damit ist (3.2.17) und im Falle von  $V \neq \emptyset$  auch (3.2.19) erfüllt. Diese wechselseitige Beeinflussung führt nicht zu einer Endlosschleife, da bei jeder Anpassung mindestens ein Element aus einer der Mengen  $V_i$ herausgenommen wird. Damit bleibt die Anzahl der Schleifendurchläufe auf

$$
1 + \sum_{i=1}^{N_f} (|\tilde{V}_i| - 1) \le 1 + N_f \left( \max_{i=1,\dots,N_f} |\tilde{V}_i| - 1 \right) \le 1 + N_f N_g
$$

begrenzt.

**Lemma 3.2.5.** Seien  $m \in \{1, ..., N_f\}$ ,  $n \in \{0, ..., N_g\}$ ,  $V_m \neq \emptyset$  und die Voraussetzungen von Lemma 3.2.3 seien erfüllt. Dann gilt nach der Ausführung von set\_lower\_bound $(m, n)$ 

$$
\left\{k\in\Pi_1\left(\mathcal{Y}\left(\widetilde{V},G,H^1,H^2\right)\right) \mid k_m\geqslant n\right\}=\Pi_1\left(\mathcal{Y}\left(V,G,H^1,H^2\right)\right),\right\}
$$

wobei  $\widetilde{V}$  die Menge V vor der Ausführung des Algorithmus bezeichnet. Ist V nichtleer, so ist (3.2.19) erfüllt.

Durch die Festlegung auf min V als dasjenige Element, welches wir später auswerten wollen, haben wir am oberen Ende von V etwas mehr Freiheiten. Hier müssen wir nicht sicherstellen, dass max V auch wirklich in  $K$  liegt. Der Bedingung (3.2.9) tragen wir dadurch Rechnung, dass wir  $V_m$  auf die Menge  $V_m \cap \{j \mid j \leq n\}$  einschränken. Sofern nicht n strikt kleiner als min  $V_m$ ist, bleibt (3.2.17) von dieser Festlegung unberührt. Andernfalls sind  $V_m$  und damit auch V leer. Gehen wir davon aus, dass die Elemente der Mengen  $V_i$ geordnet vorliegen, ergibt sich eine Laufzeit von  $\mathcal{O}(N_fN_q)$ .

**Lemma 3.2.6.** Seien  $m \in \{1, \ldots, N_f\}$ ,  $n \in \{0, \ldots, N_g\}$  und die Voraussetzungen von Lemma 3.2.3 seien erfüllt. Dann gilt nach der Ausführung von  $erase(m, n)$ 

$$
\left\{k\in\Pi_1\left(\mathcal{Y}\left(\widetilde{V},G,H^1,H^2\right)\right) \mid k_m\neq n\right\} = \Pi_1\left(\mathcal{Y}\left(V,G,H^1,H^2\right)\right),\right\}
$$

wobei  $\widetilde{V}$  die Menge V vor der Ausführung des Algorithmus bezeichnet. Ist V nichtleer, so ist (3.2.19) erfüllt.

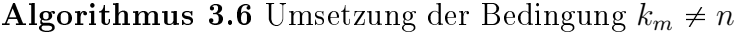

1: procedure erase $(m, n)$ 2: if  $V \neq \emptyset$  then 3: if  $n = \min V_m$  then 4:  $\qquad \qquad \texttt{set\_lower\_bound}(m, n + 1)$ 5: else 6:  $V_m \leftarrow V_m \backslash \{n\}$ 7: end if 8: end if 9: end procedure

**Lemma 3.2.7.** Falls  $0 = m < n$  oder

 $(1 \leq m < N_f) \wedge (max V_m < n)$ 

gilt, ist (3.2.11) äquivalent zu  $k_{m+1} \leqslant n$  für alle  $k \in V$ . Falls  $m = N_f$  oder

$$
(1 \leq m < N_f) \land (n < \min V_{m+1})
$$

gilt, ist (3.2.11) äquivalent zu  $k_m \geq n$  für alle  $k \in V$ . Falls  $m = n = 0$  oder

$$
(1 \leq m < N_f) \land ((\min V_{m+1} \leq n \leq \min V_m) \lor (\max V_{m+1} \leq n \leq \max V_m))
$$

gilt, ist (3.2.11) bereits erfüllt.

**Algorithmus 3.7** Umsetzung der Bedingung  $k_m < n \Rightarrow k_{m+1} \leq n$ 

|                  | 1: procedure adj_cond $(m, n)$                         |  |  |  |  |  |
|------------------|--------------------------------------------------------|--|--|--|--|--|
| $2^{\circ}$      | if $V \neq \emptyset$ then                             |  |  |  |  |  |
| 3.               | if $n < \min V_{m+1}$ then                             |  |  |  |  |  |
| $\overline{4}$ : | $\mathtt{set\_lower\_bound}(m,n)$                      |  |  |  |  |  |
| 5.               | else if $\max V_m < n$ then                            |  |  |  |  |  |
| 6.               | $V_{m+1} \leftarrow \{ j \in V_{m+1} \mid j \leq n \}$ |  |  |  |  |  |
| 7.               | else if $\min V_m < n < \max V_{m+1}$ then             |  |  |  |  |  |
| 8.               | $G_{m,n} \leftarrow \textbf{true}$                     |  |  |  |  |  |
| 9 <sub>i</sub>   | end if                                                 |  |  |  |  |  |
| 10 <sup>1</sup>  | end if                                                 |  |  |  |  |  |
|                  | $11:$ end procedure                                    |  |  |  |  |  |

Im Hinblick auf set\_lower\_bound ist es aus Gründen der Effizienz sinnvoll,  $G_{i,j}$  möglichst nur dann zu setzen, wenn sich die Bedingung nicht weiter zerlegen lässt.

**Lemma 3.2.8.** Seien  $m \in \{1, ..., N_f - 1\}$ ,  $n \in \{0, ..., N_g\}$ ,  $V \neq \emptyset$  und die Voraussetzungen von Lemma 3.2.3 sowie (3.2.19) seien erfüllt. Dann gilt nach der Ausführung von adj\_cond $(m, n)$ 

$$
\begin{aligned} \left\{ k \in \Pi_1 \left( \mathcal{Y} \left( \widetilde{V}, \widetilde{G}, H^1, H^2 \right) \right) \mid k_m < n \Rightarrow k_{m+1} \leq n \right\} \\ &= \Pi_1 \left( \mathcal{Y} \left( V, G, H^1, H^2 \right) \right), \end{aligned}
$$

wobei V die Menge V und G die boolesche  $N_f \times N_g$  Matrix G vor der Ausführung des Algorithmus bezeichnet. Ist V nichtleer, so ist (3.2.19) erfüllt.

**Beweis**. Falls  $n < \min V_{m+1}$  gilt, so ist für alle  $k \in V$  die Aussage (3.2.11) äquivalent zu  $k_m \geqslant n$  und wir können set\_lower\_bound $(m, n)$  nutzen. Die Behauptung folgt mit Lemma 3.2.5. Andernfalls ist

$$
\min V_m < n \Rightarrow \min V_{m+1} \leqslant n
$$

erfüllt und wegen  $V \neq \emptyset$  und (3.2.19) nach Voraussetzung folgt mit Lemma 3.2.7 auch nach Ausführung des Algorithmus wieder (3.2.19).  $\Box$ 

Lemma 3.2.9. Seien  $m \in \{1, ..., N_f\}$ ,  $n \in \{0, ..., N_g\}$ ,  $S \in \mathcal{P}(\{1, ..., N_f\})$ ,  $a \in \{1, 2\}, V \neq \emptyset$  und die Voraussetzungen von Lemma 3.2.3 sowie

$$
(\min V, S) \in \mathcal{Y}\left(V, G, H^1, H^2\right) \tag{3.2.21}
$$

Algorithmus 3.8 Umsetzung der Bedingungen  $k_m = n \Rightarrow m \in R$  und  $k_m = n \Rightarrow m \notin R$ 

```
1: procedure restr_cond(a, m, n)2: if V \neq \emptyset then
 3: \qquad \qquad \textbf{if} \ \ H_{m,n}^{3-a} \ \ \textbf{then}4: erase(m, n)5: else
 6: H_{m,n}^a \leftarrow \textbf{true}7: if n = \min V_m then
8: if a = 1 then
9: S \leftarrow S \cup \{m\}10: else
11: S \leftarrow S \setminus \{m\}12: end if
13: end if
14: end if
15: end if
16: end procedure
```
seien erfüllt. Nach der Ausführung von restr\_cond $(a, m, n)$  gilt für den Parameter  $a = 1$ 

$$
\left\{(k, R) \in \mathcal{Y}(\widetilde{V}, G, \widetilde{H}^1, H^2) \mid k_m = n \Rightarrow m \in R\right\} = \mathcal{Y}(V, G, H^1, H^2),
$$

und für den Parameter  $a = 2$ 

$$
\left\{(k, R) \in \mathcal{Y}(\widetilde{V}, G, H^1, \widetilde{H}^2) \mid k_m = n \Rightarrow m \notin R\right\} = \mathcal{Y}(V, G, H^1, H^2),
$$

wobei  $\widetilde{V}$  die Menge V und  $H^1$  sowie  $H^2$  die booleschen  $N_f \times N_g$ -Matrizen  $H^1$ und H<sup>2</sup> vor der Ausführung des Algorithmus bezeichnen. Die Voraussetzungen von Lemma 3.2.3 sind weiterhin erfüllt. Ist V nichtleer, so gilt (3.2.21) falls min  $\widetilde{V} = \min V$  und (3.2.19) falls  $\min \widetilde{V} \neq \min V$ .

**Beweis.** Wir zeigen nur den Fall  $a = 1$ , der andere funktioniert analog. Gilt bereits  $H_{m,n}^2$ , so ist für alle  $(k, R) \in \mathcal{Y} \left(\widetilde{V}, G, \widetilde{H^1}, H^2 \right)$  die neue Bedingung (3.2.12) äquivalent zu (3.2.10) und die Behauptung folgt mit Lemma 3.2.6. Andernfalls bleibt die Menge V unverändert und wir stellen im Falle von  $n =$ min V durch die Modifikation von S sicher, dass  $(3.2.21)$  weiterhin gilt.  $\Box$ 

Aus den bisher in diesem Abschnitt bewiesenen Lemmata und Algorithmen erhalten wir folgenden Satz.

Algorithmus 3.9 Berechnung von  $d_S(f, g)$  für  $f, g \in \mathbb{D}_c$  in polynomieller Zeit

| 1:               | function distance_fast $(f,g)$                                                  |
|------------------|---------------------------------------------------------------------------------|
| 2:               | $V_i = \{0, \ldots, N_q\}, \quad i = 1, \ldots, N_f$                            |
| 3.               | $G \leftarrow$ false                                                            |
| $\overline{4}$ . | $H^1 \leftarrow \textbf{false}$                                                 |
| 5.               | $H^2 \leftarrow \textbf{false}$                                                 |
| 6:               | $v \leftarrow 1 + \max \mathcal{E}$                                             |
| 7.               | $minV_{changed} \leftarrow true$                                                |
| 8.               | while $V \neq \emptyset$ do                                                     |
| 9.               | if minV_changed then $S \leftarrow Q_k \cup \{i \mid H^1_{i,\min V_i}\}$ end if |
| 10:              | $u \leftarrow \phi(\min V, S)$                                                  |
| 11:              | $minV_{champed} \leftarrow false$                                               |
| 12.              | for all $(a, i, j) \in \mathcal{L}$ with $u \leq a_{i,j} < v$ do                |
| 13.              | if $a = \Delta s^{-}$ then                                                      |
| 14.              | $V_i \leftarrow \{ s \in V_i \mid s < j \}$                                     |
| 15.              | else if $a = \Delta s^+$ then                                                   |
| 16.              | $\mathtt{set\_lower\_bound}(i,j)$                                               |
| 17.              | $\texttt{restr\_cond}(1,i,j)$                                                   |
| 18.              | else                                                                            |
| 19.              | if $i=0$ then                                                                   |
| 20:              | if $j=0$ then                                                                   |
| 21:              | $V \leftarrow \varnothing$                                                      |
| 22.              | else                                                                            |
| 23.              | $V_1 \leftarrow \{ s \in V_1 \mid s \leq j \}$                                  |
| 24.              | $\texttt{restr\_cond}(2,1,j)$                                                   |
| 25.              | end if                                                                          |
| 26.              | else if $i = N_f$ then                                                          |
| 27:              | $\texttt{set\_lower\_bound}(N_f, j+1)$                                          |
| 28.              | else                                                                            |
| 29.              | $\mathtt{erase}(i, j)$                                                          |
| 30 <sup>°</sup>  | $\texttt{adj\_cond}(i,j)$                                                       |
| 31:              | $\texttt{restr\_cond}(2,i+1,j)$                                                 |
| 32.              | end if                                                                          |
| 33 <sub>1</sub>  | end if                                                                          |
| 34.              | end for                                                                         |
| 35.              | $v \leftarrow u$                                                                |
| 36.              | end while                                                                       |
| 37 <sup>°</sup>  | return $u$                                                                      |
| 38.              | end function                                                                    |

Satz 3.2.10. Algorithmus 3.9 berechnet den Abstand im Sinne der Skorokhodmetrik. Die Zeitkomplexität von distance\_fast beträgt  $\mathcal{O}(N_f^2 N_g^2),$  der Speicherplatzbedarf liegt bei  $\mathcal{O}(N_fN_q)$ .

# 3.3 Ein randomisierter Algorithmus

Um die Effizienzsteigerung durch Algorithmus 3.3 in Relation zu Algorithmus 3.9 besser einschätzen zu können, ist es hilfreich, einen randomisierten Vergleichsalgorithmus zu haben. Einen solchen wollen wir nun schrittweise entwickeln.

Offensichtlich müssen wir mehrere Tupel  $(k, R) \in \mathcal{Z}_N^M$  "zufällig" ziehen und anschließend  $\phi$  für jedes dieser Tupel auswerten. Das Minimum aller so erhaltenen Werte wäre dann der approximative Wert für den Abstand im Sinne der Skorokhodmetrik.

Sofern nichts Genaueres über die Struktur der Funktionen, deren Abstand man berechnen möchte, bekannt ist, erscheint eine Gleichverteilung angemessen. Die Wahl einer optimalen Verteilung könnte Gegenstand weiterer Untersuchungen sein. Doch wie erzeugt man Tupel, die auf  $\mathcal{Z}_N^M$  gleichverteilt sind? Da es sich bei  $\mathcal{Z}_{N}^{M}$  um eine Teilmenge von  $\mathcal{K}_{N}^{M}\times \mathcal{P}_{M}$  handelt, werden wir nun Methoden entwickeln mit deren Hilfe man zufällige Elemente aus  $\mathcal{K}_N^M$  und aus  $\mathcal{P}_M$  ziehen kann.

# $3.3.1$   $\;$  Erzeugen von Samples aus  $\mathcal{K}_{N}^{M}$

In diesem Abschnitt werden wir Methoden herleiten, mit deren Hilfe man Vektoren generieren kann, die einer beliebigen, vorgelegten Verteilung auf  $\mathcal{K}_{N}^{M}$  folgen. Zur Motivation wollen wir mit der Gleichverteilung auf  $\mathcal{K}_{N}^{M}$  beginnen. Eine erste Idee ist die sogenannte Acceptance-Rejection Methode. Sie ist besonders für Zufallsvektoren geeignet, welche in einer komplizierteren Teilmenge  $A \subset \mathbb{R}^n$  liegen sollen. Man gibt sich eine einfachere Grundmenge  $B \supseteq A$  vor, auf der gleichverteilte Samples erzeugt werden können. Ein solches Sample aus B wird verworfen, falls es nicht in der anvisierten Teilmenge liegt. Da es wünschenswert ist, den Ausschuss zu minimieren, sollte man die Grundmenge möglichst klein wählen. Algorithmus 3.10 greift diese Idee auf. Für kleine  $M, N \in \mathbb{N}$  liefert dieser Algorithmus zufriedenstellende Ergebnisse. Für gröÿere Werte ist diese Methode jedoch nicht mehr praktikabel. Der Grund dafür ist die Tatsache, dass die Teilmenge  $\mathcal{K}_N^M \subset \{0,\ldots,N\}^M$ 

Algorithmus 3.10 Erzeugen eines Samples von  $\mathcal{U}(\mathcal{K}_N^M)$  mit Hilfe von Acceptance-Rejection

1: function generate\_k\_AR 2:  $v_i \leftarrow 0, \quad i = 1, \ldots, M$ 3: while  $\neg(v_1 \leq v_2 \leq \cdots \leq v_M)$  do 4: Erzeuge  $v_i \sim \mathcal{U}(\{0, \ldots, N\}), \quad i = 1, \ldots, M$ 5: end while 6: return  $(v_1, v_2, \ldots, v_M)$ 7: end function

im Verhältnis zur Grundmenge sehr schnell klein wird. Dies treibt die Anzahl der Verwerfungen enorm in die Höhe, was wiederum den Algorithmus ineffizienter werden lässt.

Sei  $X = (X_1, \ldots, X_M)$  ein Zufallsvektor, wobei die  $X_i$  unabhängig und identisch verteilt sind (uiv) mit  $X_i \sim \mathcal{U}(\{0, \ldots, N\})$ . Dann ist X auf  $\{0, \ldots, N\}^M$ gleichverteilt und es gilt

$$
P(X \in \mathcal{K}_N^M) = \frac{|\mathcal{K}_N^M|}{(N+1)^M} = \frac{(M+N)!}{M! N! (N+1)^M}.
$$

Mit der Stirlingformel erhalten wir für den Fall  $N = M$  das asymptotische Verhalten

$$
P(X \in \mathcal{K}_N^N) \approx \left(\frac{4}{N}\right)^N.
$$
\n(3.3.1)

Bereits für  $N = 10$  liegt die Wahrscheinlichkeit in (3.3.1) bei  $7.1 \times 10^{-6}$ . Dies bedeutet, dass man für eine Million erzeugte Zufallsvektoren in  $\{0,\ldots,N\}^M$ im Mittel 7 auf  $\mathcal{K}_N^M$  gleichverteilte Vektoren erhält. Wir müssen also eine andere Herangehensweise wählen. Da bei den Elementen aus  $\mathcal{K}^M_N$  jeder Eintrag direkt von dem vorherigen Eintrag abhängt, ist es naheliegend, mit bedingten Verteilungen zu arbeiten.

Die Verteilung eines Zufallsvektors auf  $\mathcal{K}^M_N$  sei gegeben durch

$$
\sum_{k \in \mathcal{K}_N^M} f(k) \,\epsilon_k,\tag{3.3.2}
$$

mit der Dichte  $f: \mathcal{K}_N^M \to [0,1],$  wobei  $\epsilon_k$  das Diracmaß in  $k \in \mathcal{K}_N^M$  bezeichnet. Zur Anschauung betrachten wir kurz den Fall  $M = 2$ . Lässt man auch Elemente zu, welche außerhalb von  $\mathcal{K}_N^M$  liegen und setzt  $f(k) = 0$  für alle

#### 3.3. EIN RANDOMISIERTER ALGORITHMUS 37

 $k \in \{0, \ldots, N\}^M \backslash \mathcal{K}_N^M$ , so wird  $f$  zu einer stochastischen  $(N + 1) \times (N + 1)$ -Matrix mit Dreiecksgestalt. Je nach Definition sind dann entweder die Zeilenoder die Spaltensummen gleich 1.

Sei X ein Zufallsvektor mit Verteilung wie in  $(3.3.2)$ . Dann gilt für alle  $m \in \mathbb{N}$ mit  $m < M$  und alle $k \in \mathcal{K}_N^m$ 

$$
P(X_1 = k_1, ..., X_m = k_m)
$$
  
=  $\sum_{r_1 = k_m}^{N} \sum_{r_2 = r_1}^{N} ... \sum_{r_{M-m} = r_{M-m-1}}^{N} f(k_1, ..., k_m, r_1, ..., r_{M-m})$   
=  $\sum_{r_1 = 0}^{N-k_m} \sum_{r_2 = r_1}^{N-k_m} ... \sum_{r_{M-m} = r_{M-m-1}}^{N-k_m} f(k_1, ..., k_m, k_m + r_1, ..., k_m + r_{M-m})$   
=  $\sum_{r \in \mathcal{K}_{N-k_m}^{M-m}} f(k_1, ..., k_m, k_m + r_1, ..., k_m + r_{M-m}).$  (3.3.3)

Insbesondere ist

$$
P(X_1 = n) = \sum_{r \in \mathcal{K}_{N-n}^{M-1}} f(n, n + r_1, \dots, n + r_{M-1}), \quad n = 0, \dots, N. \quad (3.3.4)
$$

Mit der Definition der bedingten Wahrscheinlichkeit folgt aus (3.3.3) für alle  $m \in \{2, ..., M-1\}$  und alle  $k \in \mathcal{K}_{N}^{m-1}$  mit  $P(X_1 = k_1, ..., X_{m-1} = k_{m-1}) > 0$ ,

$$
P(X_m = n | X_1 = k_1, ..., X_{m-1} = k_{m-1})
$$
  
\n
$$
\sum_{r \in \mathcal{K}_{N-n}^{M-m}} f(k_1, ..., k_{m-1}, n, n + r_1, ..., n + r_{M-m})
$$
  
\n
$$
= \frac{\sum_{r \in \mathcal{K}_{N-n}^{M-m}} f(k_1, ..., k_{m-1}, k_{m-1} + s_1, ..., k_{m-1} + s_{M-m+1})}{\sum_{s \in \mathcal{K}_{N-k_{m-1}}^{M-m+1}} f(k_1, ..., k_{m-1}, k_{m-1} + s_1, ..., k_{m-1} + s_{M-m+1})},
$$
(3.3.5)

 $n = k_{m-1}, \ldots, N$ , sowie für alle  $k \in \mathcal{K}_{N}^{M-1}$  mit  $P(X_{1} = k_{1}, \ldots, X_{M-1} =$  $k_{M-1}$ ) > 0,

$$
P(X_M = n | X_1 = k_1, ..., X_{M-1} = k_{M-1}) = \frac{f(k_1, ..., k_{M-1}, n)}{\sum_{s=k_{M-1}}^{N} f(k_1, ..., k_{M-1}, s)},
$$
\n(3.3.6)

 $n = k_{M-1}, \ldots, N$ .

Wir kommen nun wieder zurück zur Gleichverteilung auf  $\mathcal{K}_N^M,$ 

$$
\sum_{k\in\mathcal{K}_N^M} \frac{1}{|K_N^M|}\,\epsilon_k,
$$

welche wir – in Einklang mit der üblichen Notation – mit  $\mathcal{U}(\mathcal{K}_N^M)$  bezeichnen. In diesem Fall liefert (3.3.3) für alle  $m \in \mathbb{N}$  mit  $m < M$  und alle  $k \in \mathcal{K}_N^m$ 

$$
P(X_1 = k_1, \dots, X_m = k_m) = \frac{|\mathcal{K}_{N-k_m}^{M-m}|}{|\mathcal{K}_N^M|} > 0.
$$
 (3.3.7)

Folglich existieren die bedingten Wahrscheinlichkeiten in (3.3.5) und (3.3.6). Des Weiteren ist ersichtlich, dass der Ausdruck auf der rechten Seite von  $(3.3.7)$  nicht von  $k_1, \ldots, k_{m-1}$  abhängt. Somit erhalten wir aus  $(3.3.5)-(3.3.6)$ für alle  $m \in \{2, \ldots, M\}$  und alle  $l \in \{0, \ldots, N\}$ 

$$
P(X_m = n | X_{m-1} = l) = \frac{|K_{N-n}^{M-m}|}{|K_{N-l}^{M-m+1}|}
$$
  
= 
$$
\frac{M-m+1}{M-m+1+N-n} \prod_{r=l}^{n-1} \frac{N-r}{M-m+1+N-r},
$$
(3.3.8)

 $n = l, \ldots, N$ . Da im Falle von  $n - l > M - m$  in (3.3.8) einige Terme sowohl im Zähler als auch im Nenner auftreten, ist diese Wahrscheinlichkeit gleich

$$
\frac{M-m+1}{M-m+1+N-l} \prod_{r=1}^{(n-l)\wedge(M-m)} \frac{N-n+r}{M-m+1+N-l-r}.
$$

Auf die gleiche Weise erhalten wir aus Gleichung (3.3.4)

$$
P(X_1 = n) = \frac{|\mathcal{K}_{N-n}^{M-1}|}{|\mathcal{K}_N^M|}
$$
  
= 
$$
\frac{M}{M+N-n} \prod_{r=0}^{n-1} \frac{N-r}{M+N-r}
$$
  
= 
$$
\frac{M}{M+N} \prod_{r=1}^{n \wedge (M-1)} \frac{N-n+r}{M+N-r}, \quad n = 0, ..., N. \quad (3.3.9)
$$

Das bisher Gezeigte halten wir in einem Satz fest.

**Satz 3.3.1.** Sei  $X \sim \mathcal{U}(\mathcal{K}_N^M)$ . Dann ist für jedes  $m \in \{2, ..., M\}$  die bedingte Verteilung von  $X_m$  unter Vorkenntnis von  $X_{m-1} = l$  gegeben durch die Familie von Verteilungen  $(\mu_l^m, 0 \leq l \leq N)$  mit

$$
\mu_l^m = \frac{M - m + 1}{M - m + 1 + N - l} \sum_{n=l}^N \prod_{r=1}^{(n-l)\wedge(M-m)} \frac{N - n + r}{M - m + 1 + N - l - r} \epsilon_n.
$$
\n(3.3.10)

#### 3.3. EIN RANDOMISIERTER ALGORITHMUS 39

Die Verteilung von  $X_1$  ist gegeben durch

$$
\mu = \frac{M}{M+N} \sum_{n=0}^{N} \prod_{r=1}^{n \wedge (M-1)} \frac{N-n+r}{M+N-r} \ \epsilon_n.
$$

Basierend auf Satz 3.3.1 können wir nun einen Zufallsvektor  $X \, \sim \, \mathcal{U}(\mathcal{K}_N^M)$ erzeugen, indem wir zunächst  $X_1 \sim \mu$  und dann sukzessiv alle weiteren Einträge gemäß der Verteilung in (3.3.10) generieren (siehe Algorithmus 3.11). Samples einer diskreten Verteilung erhält man unter anderem mit der inver-

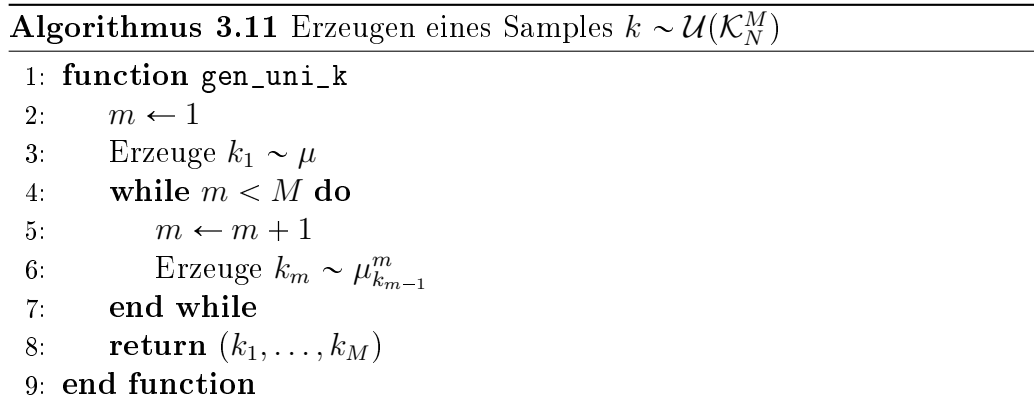

sen Transformationsmethode. Nähere Informationen hierzu findet der Leser beispielsweise im Vorlesungsskript zur stochastischen Simulation von A. Lang und J. Potthoff (siehe  $[4]$ ).

Für eine effiziente Implementation bietet es sich an, die Wahrscheinlichkeiten anhand von (3.3.8) und (3.3.9) rekursiv zu berechnen. Dies motiviert folgendes

**Korollar 3.3.2.** Sei  $X \sim \mathcal{U}(\mathcal{K}_N^M)$ . Dann gilt für alle  $m \in \{2, ..., M\}$  und alle  $l \in \{0, \ldots, N - 1\}$ 

$$
P(X_m = n + 1 | X_{m-1} = l) = \frac{N-n}{N-n+M-m} P(X_m = n | X_{m-1} = l),
$$

 $n = l, \ldots, N - 1$ , mit der Startwahrscheinlichkeit

$$
P(X_m = l \,|\, X_{m-1} = l) = \frac{M - m + 1}{M - m + 1 + N - l},
$$

für alle  $l \in \{0, \ldots, N\}$ . Für die Verteilung von  $X_1$  gilt

$$
P(X_1 = n + 1) = \frac{N - n}{N - n + M - 1} P(X_1 = n), \quad n = 0, ..., N - 1,
$$

mit der Startwahrscheinlichkeit

$$
P(X_1=0)=\frac{M}{M+N}.
$$

Bevor wir uns mit einer weiteren Verteilung beschäftigen, führen wir die Funktionen

$$
\zeta: \mathbb{N}_0^2 \to \mathbb{N},
$$
  
\n
$$
(a, b) \mapsto \sum_{v=0}^{a \wedge b} \binom{a}{v} \binom{b}{v} 2^v,
$$
\n(3.3.11)

und für  $a \in \mathbb{N}_0$ 

$$
\varphi_a^M \colon \mathbb{N}_0^M \to \mathbb{N}_0,
$$
  

$$
k \mapsto \mathbb{1}_{\{k_1 > a\}} + \sum_{i=1}^{M-1} \mathbb{1}_{\{k_i < k_{i+1}\}},
$$

ein. Offensichtlich ist  $\zeta$  symmetrisch, d.h.  $\zeta(a, b) = \zeta(b, a)$ , und für  $b > 0$  gilt

$$
\zeta(a,b) = |\mathcal{Z}_a^b|.
$$

Unmittelbar aus der Definition von  $\varphi_a^M$  leiten sich die folgenden beiden Eigenschaften ab: Für alle  $W \in \{1, \ldots, M - 1\}$  gilt

$$
\varphi_a^M(k_1,\ldots,k_M) = \varphi_a^W(k_1,\ldots,k_W) + \varphi_{k_W}^{M-W}(k_{W+1},\ldots,k_M), \qquad (3.3.12)
$$

und für alle  $n \in \mathbb{N}_0$ 

$$
\varphi_{n+a}^M(n+k_1,\ldots,n+k_M) = \varphi_a^M(k_1,\ldots,k_M). \tag{3.3.13}
$$

Nun betrachten wir die Verteilung der Gestalt

$$
\sum_{k \in \mathcal{K}_N^M} \frac{2^{\varphi_0^M(k)}}{\zeta(N,M)} \,\epsilon_k,\tag{3.3.14}
$$

welche wir mit  $\theta$  bezeichnen.

(3.3.3) liefert zusammen mit (3.3.12) und (3.3.13) für alle  $m \in \mathbb{N}$  mit  $m < M$ und alle $k \in \mathcal{K}_N^m$ 

$$
P(X_1 = k_1, \dots, X_m = k_m) = \frac{2^{\varphi_0^m(k)}}{\zeta(N, M)} \sum_{r \in \mathcal{K}_{N-k_m}^{M-m}} 2^{\varphi_0^{M-m}(r)}.
$$
 (3.3.15)

Indem wir in (3.3.15) nicht mehr über die Elemente von  $\mathcal{K}_{N-k_m}^{M-m}$  $\frac{N-m}{N-k_m}$  summieren, sondern über die Werte von  $\varphi^{M-m}_0,$  erhalten wir

$$
\sum_{r \in \mathcal{K}_{N-k_m}^{M-m}} 2^{\varphi_0^{M-m}(r)} = \sum_{v=0}^{M-m} {M-m \choose v} {N-k_m \choose v} 2^v
$$

$$
= \zeta(N-k_m, M-m).
$$

Damit ist

$$
P(X_1 = n) = 2^{1_{\{n>0\}}} \frac{\zeta(N-n, M-1)}{\zeta(N, M)}, \quad n = 0, \dots, N. \tag{3.3.16}
$$

Da der Ausdruck auf der rechten Seite von (3.3.15) strikt positiv ist, können wir auch hier die bedingten Wahrscheinlichkeiten berechnen und erhalten aus (3.3.5)–(3.3.6) für alle  $m \in \{2, ..., M\}$  und alle  $k \in \mathcal{K}_{N}^{m-1}$ 

$$
P(X_m = n | X_1 = k_1, ..., X_{m-1} = k_{m-1})
$$
  
=  $2^{1_{\{k_{m-1} < n\}}} \frac{\zeta(N - n, M - m)}{\zeta(N - k_{m-1}, M - m + 1)},$  (3.3.17)

 $n = k_{m-1}, \ldots, N$ . Offensichtlich hat die Vorkenntnis von  $X_1, \ldots, X_{m-2}$  keine Auswirkung auf die bedingte Wahrscheinlichkeit in (3.3.17). Dies formulieren wir in folgendem

Satz 3.3.3. Sei  $\zeta$  definiert wie in (3.3.11),  $\theta$  wie in (3.3.14),  $X \sim \theta$ . Dann ist für jedes  $m \in \{2, ..., M\}$  die bedingte Verteilung von  $X_m$  unter Vorkenntnis von  $X_{m-1} = l$  gegeben durch die Familie von Verteilungen  $(\nu_l^m, 0 \leq l \leq N)$ mit

$$
\nu_l^m = \sum_{n=l}^N 2^{1_{\{l < n\}}} \frac{\zeta(N-n, M-m)}{\zeta(N-l, M-m+1)} \epsilon_n.
$$

Die Verteilung von  $X_1$  ist gegeben durch

$$
\nu = \sum_{n=0}^{N} 2^{1_{\{n>0\}}} \frac{\zeta(N-n, M-1)}{\zeta(N, M)} \, \epsilon_n.
$$

Um eine Zufallsvariable nach der Verteilung  $\nu_l^m$  zu erzeugen, ist es notwendig, die Wahrscheinlichkeiten in (3.3.16) und (3.3.17) auszuwerten. Dafür die vorliegende Form zu verwenden, ist nicht ratsam. Da  $\zeta(n, n)$  asymptotisch mindestens wie  $2^{2n}$  wächst, aber der Quotient in [0, 1] liegen muss, ist dieser Ausdruck für eine Auswertung ungeeignet. Wir benötigen also eine etwas robustere Form. Es ist möglich, wenn auch aufgrund der vielen Fallunterscheidungen ziemlich umständlich, einen robusten geschlossenen Ausdruck

.

für (3.3.17) herzuleiten. Wir werden stattdessen die Wahrscheinlichkeiten rekursiv berechnen. Hierzu definieren wir die Funktion  $\delta$  durch

$$
\delta: \mathbb{N} \times \mathbb{N}_0 \to [0, 1],
$$

$$
(a, b) \mapsto \frac{\zeta(a-1, b)}{\zeta(a, b)}
$$

Man beachte, dass - im Gegensatz zu  $\zeta$  - die Funktion  $\delta$  nicht symmetrisch ist. Damit ist für alle  $m \in \{2, ..., M\}$  und alle  $l \in \{0, ..., N - 1\}$ 

$$
P(X_m = n + 1 | X_{m-1} = l)
$$
  
=  $2^{1} {n-m} \frac{\zeta(N - n - 1, M - m)}{\zeta(N - n, M - m)} P(X_m = n | X_{m-1} = l)$   
=  $2^{1} {n-m} \delta(N - n, M - m) P(X_m = n | X_{m-1} = l),$ 

 $n = l, \ldots, N - 1$ , und für die Startwahrscheinlichkeit gilt wegen der Symmetrie von  $\zeta$  für alle  $l \in \{0, \ldots, N\}$ 

$$
P(X_m = l \mid X_{m-1} = l) = \frac{\zeta(N - l, M - m)}{\zeta(N - l, M - m + 1)}
$$
  
= 
$$
\frac{\zeta(M - m, N - l)}{\zeta(M - m + 1, N - l)}
$$
  
= 
$$
\delta(M - m + 1, N - l).
$$

Das Auswerten der Wahrscheinlichkeiten in (3.3.16) und (3.3.17) wird durch die rekursive Variante auf die Berechnung von δ reduziert.

Korollar 3.3.4. Sei  $X \sim \theta$ . Dann gilt für alle  $m \in \{2, \ldots, M\}$  und alle  $l \in \{0, \ldots, N - 1\}$ 

$$
P(X_m = n + 1 | X_{m-1} = l) = 2^{1_{\{l=n\}}} \delta(N - n, M - m) P(X_m = n | X_{m-1} = l),
$$

 $n = l, \ldots, N - 1$ , mit der Startwahrscheinlichkeit

$$
P(X_m = l \,|\, X_{m-1} = l) = \delta(M - m + 1, N - l)
$$

für alle  $l \in \{0, \ldots, N\}$ . Für die Verteilung von  $X_1$  gilt

$$
P(X_1 = n + 1) = 2^{1(n=0)} \delta(N - n, M - 1) P(X_1 = n), \quad n = 0, ..., N - 1,
$$

mit der Startwahrscheinlichkeit

$$
P(X_1 = 0) = \delta(M, N).
$$

Wir müssen nun noch einen Weg finden,  $\delta$  effizient auszuwerten. Für  $a \in$  $\mathbb{N}, b \in \mathbb{N}_0$  gilt

$$
\delta(a,b) = \sum_{v=0}^{(a-1)\wedge b} \binom{a-1}{v} \binom{b}{v} 2^v \left(\sum_{w=0}^{a\wedge b} \binom{a}{w} \binom{b}{w} 2^w\right)^{-1}
$$

$$
= \sum_{v=0}^{(a-1)\wedge b} \left(\sum_{w=0}^{a\wedge b} \gamma_a^b(v,w)\right)^{-1}, \tag{3.3.18}
$$

wobei die Funktion  $\gamma_a^b$  durch

$$
\gamma_a^b: \{0, \dots, a-1\} \times \{0, \dots, b\} \to (0, +\infty),
$$
  
 $(v, w) \mapsto 2^{w-v} {a \choose w} {b \choose w} {a-1 \choose v}^{-1} {b \choose v}^{-1},$ 

definiert ist. Werten wir  $\gamma_a^b(v,w)$  weiter aus, so erhalten wir

$$
\delta(a,b) = \frac{1}{a} \sum_{v=0}^{(a-1)\wedge b} \left\{ (a-v) 2^{-v} \left[ \left( \sum_{w=0}^{v} 2^w \prod_{q=w}^{v-1} \frac{(q+1)^2}{(a-q)(b-q)} \right) + \left( \sum_{w=v+1}^{a\wedge b} 2^w \prod_{q=v}^{w-1} \frac{(a-q)(b-q)}{(q+1)^2} \right) \right]^{-1} \right\}.
$$

Auch hier erscheint eine rekursive Variante schneller. Zur effizienteren Auswertung von (3.3.18) verwenden wir eine "zweidimensionale Rekursion", bei der zunächst die erste Komponente und dann basierend darauf die zweite jeweils rekursiv berechnet werden. Für alle  $v, w \in \mathbb{N}_0$  mit  $v \leq (a - 1) \wedge b$  und  $w < a \wedge b$  gilt

$$
\gamma_a^b(v, w+1) = \frac{2(a-w)(b-w)}{(w+1)^2} \gamma_a^b(v, w), \qquad (3.3.19)
$$

mit dem Startpunkt  $\gamma_a^b(v,0)$ . Dies ist die Rekursion in der zweiten, inneren Komponente. Die Startwerte für diese innere Rekursion werden ebenfalls rekursiv berechnet. Für alle  $v \in \mathbb{N}_0$  mit  $v < (a - 1) \wedge b$  gilt

$$
\gamma_a^b(v+1,0) = \frac{(v+1)^2}{2(a-v-1)(b-v)} \gamma_a^b(v,0),
$$

mit dem Startpunkt  $\gamma_a^b(0,0) = 1$ . Da der Koeffizient bei der inneren Rekursion in (3.3.19) nicht von v abhängt, ist es sinnvoll diesen einmal zu Beginn für

Algorithmus 3.12 Berechnung von  $\delta(a, b)$  mittels Rekursion in  $\gamma_a^b$ 

```
1: function delta(a, b)2: for w \leftarrow 1 to a \wedge b do
 3: c_w \leftarrow 2(a - w + 1)(b - w + 1)/w^24: end for
 5: \sigma \leftarrow 06: x \leftarrow 17: for v \leftarrow 0 to (a - 1) \wedge b do
8 y \leftarrow x9: \mu \leftarrow y10: for w \leftarrow 1 to a \wedge b do
11: y \leftarrow y c_w12: \mu \leftarrow \mu + y13: end for
14: end for
15: \sigma \leftarrow \sigma + 1/\mu16: x \leftarrow x (v+1)^2/(2(a-v-1)(b-v))17: return \sigma18: end function
```
alle w auszurechnen und dann die berechneten Werte innerhalb der inneren Schleife wiederzuverwenden. Algorithmus 3.12 greift diese Herangehensweise auf. Der Umstand, dass die beiden inneren Summen für kleine  $v$  extrem klein und für große v extrem groß sind, erschwert eine schnelle Berechnung von  $\delta$ . Dies eröffnet jedoch auch Spielräume für Approximationen. Allerdings gilt es dann auch zu untersuchen, inwiefern sich ein Approximationsfehler bei der Berechnung von δ auf die Verteilung der Samples auswirkt.

### 3.3.2 Erzeugen von Samples aus  $\mathcal{P}_N$

Wie erzeugt man zufällige Mengen, die einer beliebigen, vorgelegten Verteilung auf einer endlichen Potenzmenge folgen? Zunächst präzisieren wir, was damit gemeint ist. Wir werden uns eine spezielle Konstruktion der Elemente einer endlichen Potenzmenge zunutze machen, um das Problem auf die Erzeugung von Zufallsvektoren in einer Teilmenge des  $\mathbb{R}^d$  zu überführen. Man kann jede Menge mit einem geordneten Tupel assoziieren, indem man die Elemente der Menge in geordneter Weise in einen Vektor schreibt. Auf dieser Grundlage werden wir einen Algorithmus entwickeln, welcher uns solche Mengen liefert. Hierzu zerlegen wir die Potenzmenge in die einzelnen Komponenten

und berechnen deren  $\mathbb{R}^d$ -wertige Verteilungen. Anschließend zeigen wir, dass man basierend auf den erzeugten Vektoren dieser Verteilungen Samples der ursprünglich vorgelegten, mengenwertigen Verteilung konstruieren kann.

Wir führen nun den Begriff endlicher Zufallsmengen ein. Sei hierzu eine endliche Menge E vorgelegt. Da die Potenzmenge einer endlichen Menge ebenfalls endlich ist, können wir als σ-Algebra über  $\mathcal{P}(E)$  einfach die Potenzmenge wählen. Sie wird vom Banach-Tarski-Paradoxon nicht in Frage gestellt.  $(\mathcal{P}(E), \mathcal{P}(\mathcal{P}(E)))$  wird so zu einem messbaren Raum.

**Definition 3.3.5.** Sei  $(\Omega, \mathcal{A}, P)$  ein Wahrscheinlichkeitsraum, E eine endliche Menge. Eine Abbildung  $X: \Omega \to \mathcal{P}(E)$  heißt (endliche) Zufallsmenge, falls

$$
X^{-1}(\{B\})\in \mathcal{A}
$$

für alle  $B \subset E$  gilt.

Eine Verteilung auf  $(\mathcal{P}(E),\mathcal{P}(\mathcal{P}(E)))$  ist durch eine Funktion  $f: \mathcal{P}(E) \rightarrow$ [0, 1] mit  $\sum_{A \in \mathcal{P}(E)} f(A) = 1$  eindeutig festgelegt:

$$
\sum_{A \in \mathcal{P}(E)} f(A) \,\epsilon_A.
$$

Ein solches f bezeichnen wir als (diskrete) Dichte.

Im Folgenden werden wir zufällige Mengen mit Werten in  $\mathcal{P}_N, N \in \mathbb{N}$  betrachten. Für  $M \in \mathbb{N}_0$  mit  $M \leq N$  definieren wir

$$
\mathcal{P}_N^M = \{ U \in \mathcal{P}_N \mid |U| = M \}.
$$

Offensichtlich ist  $\mathcal{P}_N$  gerade die disjunkte Vereinigung der  $\mathcal{P}_N^M$ :

$$
\mathcal{P}_N = \biguplus_{M=0}^N \mathcal{P}_N^M.
$$

Oftmals (vor allem im Zusammenhang mit Algorithmen, die auf diesen Mengen operieren sollen) ist es sogar wünschenswert die Elemente einer Menge in geordneter Version vorliegen zu haben, im ungünstigsten Fall ist es nicht relevant. Algorithmen, welche auf Mengen operieren, sind meist wesentlich schneller und effizienter, wenn die Elemente der Mengen geordnet sind. Durch die Überführung auf Vektoren sollte es gelingen, die geordnete Version einer Zufallsmenge direkt zu erzeugen.

Die Verteilung einer endlichen Zufallsmenge Y mit Werten in  $\mathcal{P}_N$  sei gegeben durch

$$
\sum_{A \in \mathcal{P}_N} f(A) \,\epsilon_A,
$$

mit  $f \colon \mathcal{P}_N \to [0, 1]$  und  $\sum_{A \in \mathcal{P}_N} f(A) = 1$ . Dann ist die Verteilung von  $|Y|$ gleich  $\mathcal{L}$  $\mathcal{L} = \mathcal{L}$ 

$$
\rho_N = \sum_{l=0}^N \left( \sum_{A \in \mathcal{P}_N^l} f(A) \right) \epsilon_A
$$

und die bedingte Verteilung von Y unter Vorkenntnis von  $|Y| = l$  ist gegeben durch die Familie von Verteilungen  $(\tau_l, 0 \leqslant l \leqslant N)$  auf  $(\mathcal{P}_N, \mathcal{P}(\mathcal{P}_N)) ,$  definiert durch

$$
\tau_l = \sum_{B \in \mathcal{P}_N^l} \frac{f(B)}{\sum_{A \in \mathcal{P}_N^l} f(A)} \epsilon_B.
$$
\n(3.3.20)

Der folgende Satz zeigt, wie man eine Verteilung auf  $\mathcal{P}_N$  simuliert. **Satz 3.3.6.** Sei  $\alpha$  eine Verteilung auf  $\mathcal{P}(\mathcal{P}_N)$ , L eine reellwertige Zufallsvariable mit

$$
L \sim \sum_{l=0}^{N} \alpha(\mathcal{P}_N^l) \,\epsilon_l,
$$

Y eine endliche Zufallsmenge mit Werten in  $\mathcal{P}_N$  gegeben durch die bedingte Verteilung

$$
P_{Y|L} = \sum_{A \in \mathcal{P}_N^L} \frac{\alpha(\{A\})}{\alpha(\mathcal{P}_N^L)} \epsilon_A.
$$

Dann gilt  $Y \sim \alpha$ .

Beweis. Nach Konstruktion liegt  $l \in \{0, \ldots, N\}$  genau dann außerhalb des Trägers von  $P_L$ , wenn  $\mathcal{P}_N^l$  eine  $\alpha$ -Nullmenge ist. Somit gilt für beliebiges  $B \subset \mathcal{P}_N$ 

$$
P_Y(B) = \int_{\Omega} P_{Y|L}(\omega, B) dP(\omega)
$$
  
= 
$$
\int_{\Omega} \frac{\alpha(B \cap \mathcal{P}_N^{L(\omega)})}{\alpha(\mathcal{P}_N^{L(\omega)})} dP(\omega)
$$
  
= 
$$
\int_{\mathbb{R}} \frac{\alpha(B \cap \mathcal{P}_N^l)}{\alpha(\mathcal{P}_N^l)} dP_L(l)
$$
  
= 
$$
\sum_{l \in \text{supp}(P_L)} \alpha(B \cap \mathcal{P}_N^l)
$$
  
= 
$$
\alpha(B).
$$

 $\Box$ 

Um eine Menge der vorgelegten Verteilung  $\alpha$  zu simulieren, können wir zunächst dessen Länge L erzeugen und dann Y nach  $P_{Y|L}$ . Das so erhaltene Sample Z folgt dann der vorgelegten Verteilung.

Es bleibt noch zu zeigen, wie man eine Zufallsmenge mit fest vorgegebener Kardinalität nach einer vorgelegten Verteilung erzeugt. Wir definieren für  $1 \leqslant M \leqslant N$  die Menge

$$
\mathcal{V}_N^M = \{ v \in \{1, \dots, N\}^M \mid v_1 < v_2 < \dots < v_M \} \subset \mathbb{R}^M.
$$

Indem wir die Elemente einer jeden Menge  $A \,\in\, \mathcal{P}_{N}^{M}$  in einen Vektor der Dimension M schreiben und seine Einträge aufsteigend sortieren, erhalten wir einen eindeutigen Vektor aus  $\mathcal{V}_{N}^{M}$ . Umgekehrt können wir jedem Vektor  $v \in \mathcal{V}_N^M$  eine eindeutige Menge in  $\mathcal{P}_N^M$  zuordnen, deren Elemente aus den Einträgen von  $v$  bestehen. Auf diese Weise erhalten wir eine Bijektion zwischen  $\mathcal{P}_N^M$  und  $\mathcal{V}_N^M$ . Nun können wir jedes Element der Potenzmenge mit einem Vektor identifizieren. Für eine  $\mathcal{P}_N^M$ -wertige Zufallsmenge  $Y = \{Y_1, Y_2, \ldots, Y_M\}$ bezeichne  $(Y_{(1)}, Y_{(2)}, \ldots, Y_{(M)})$  den zugehörigen geordneten Zufallsvektor aus  $\mathcal{V}_N^M$ .

Wenden wir uns nun der Gleichverteilung auf  $\mathcal{P}_N$  zu. Der Fall  $Y \sim \mathcal{U}(\mathcal{P}_N)$ ergibt wegen

$$
P(|Y| = l) = \frac{|\mathcal{P}_N^l|}{|\mathcal{P}_N|} = \frac{\binom{N}{l}}{2^N}, \quad l = 0, \dots, N,
$$

die Verteilung

$$
\rho_N = 2^{-N} \sum_{j=0}^N {N \choose j} \epsilon_j
$$

für die Kardinalität einer Zufallsmenge aus  $\mathcal{U}(\mathcal{P}_N)$ . Die bedingten Verteilungen aus (3.3.20) sind in diesem Fall geben durch  $(\mathcal{U}(\mathcal{P}_N^l), 0 \leq l \leq N)$ . Um die geordnete Version einer zufälligen Menge aus  $\mathcal{U}(\mathcal{P}_N)$  zu simulieren, müssen wir nun ein Sample aus  $\mathcal{U}(V_N^l)$  für  $l \geq 1$  erzeugen.

Die Mengen  $\mathcal{K}_{N}^{M}$  und  $\mathcal{V}_{N}^{M}$  sind sich in ihrer Struktur so ähnlich, dass alles, was wir in Abschnitt 3.3.1 bis einschließlich der Gleichverteilung gezeigt haben, mit geringen Modifikationen ebenso für  $\mathcal{V}_{N}^{M}$  funktioniert. Man hat nur zusätzlich zu beachten, dass aufgrund der Ungleichheit der Einträge eines beliebigen Vektors aus  $\mathcal{V}_N^M$  der m-te Eintrag zwischen m und  $N - M + m$ liegen muss. Der folgende Satz ist das Analogon von Satz 3.3.1 für die Menge  $\mathcal P_N^M.$ 

Satz 3.3.7. Seien  $M, N \in \mathbb{N}$  mit  $M \leq N$ ,  $Y \sim \mathcal{U}(\mathcal{P}_N^M)$ . Falls  $M \geq 2$ , ist für jedes  $m \in \{2, ..., M\}$  die bedingte Verteilung von  $Y_{(m)}$  unter Vorkenntnis  $von~Y_{(m-1)} = l$  gegeben durch die Familie von Verteilungen  $(\eta_l^m, m-1 \leqslant l \leqslant n)$  $N-M+m-1$ ) mit

$$
\eta_l^m = \frac{M - m + 1}{N - l} \sum_{n=l+1}^{N-M+m} \prod_{r=1}^{(n-l-1)\wedge(M-m)} \frac{N - M + m - n + r}{N - l - r} \epsilon_n.
$$

 $Die: Verteilung von Y<sub>(1)</sub> ist gegeben durch$ 

$$
\eta = \frac{M}{N} \sum_{n=1}^{N-M+1} \prod_{r=2}^{n \wedge M} \frac{N-M-n+r}{N-r+1} \epsilon_n.
$$

**Algorithmus 3.13** Erzeugen eines Samples  $v \sim \mathcal{U}(\mathcal{P}_N), N \geq 1$ 

1: function gen\_uni\_set 2: Erzeuge  $M \sim \rho$ 3: if  $M = 0$  then 4: return  $\varnothing$ 5: else 6:  $m \leftarrow 1$ 7: Erzeuge  $v_1 \sim \eta$ 8: while  $m < M$  do 9:  $m \leftarrow m + 1$ 10: Erzeuge  $v_m \sim \eta_{v_{m-1}}^m$ 11: end while 12: return  $\{v_1, \ldots, v_M\}$ 13: end if 14: end function

**Korollar 3.3.8.** Seien  $M, N \in \mathbb{N}$  mit  $M \leq N$ ,  $Y \sim \mathcal{U}(\mathcal{P}_N^M)$ . Falls  $M \geq 2$ , gilt für alle  $m \in \{2, ..., M\}$  und alle  $l \in \{m - 1, ..., N - M + m - 1\}$ 

$$
P(Y_{(m)} = n + 1 | Y_{(m-1)} = l) = \frac{N - n - M + m}{N - n} P(Y_{(m)} = n | Y_{(m-1)} = l),
$$

 $n = l + 1, \ldots, N - M + m - 1$ , mit der Startwahrscheinlichkeit

$$
P(Y_{(m)} = l + 1 | Y_{(m-1)} = l) = \frac{M - m + 1}{N - l}.
$$

Für die Verteilung von  $Y_{(1)}$  gilt

$$
P(Y_{(1)} = n + 1) = \frac{N - n - M + 1}{N - n} P(Y_{(1)} = n), \quad n = 1, ..., N - M,
$$

mit der Startwahrscheinlichkeit

$$
P(Y_{(1)} = 1) = \frac{M}{N}.
$$

#### 3.3.3 Erzeugen von Samples aus  $\mathcal{Z}_N^M$ N

In den Abschnitten 3.3.1-3.3.2 haben wir gezeigt, wie man Samples beliebiger Verteilungen auf  $\mathcal{K}_N^M$  sowie auf  $\mathcal{P}_M$  generiert. Somit können wir zufällige Elemente erzeugen, welche auf  $\mathcal{K}^M_N \times \mathcal{P}_M$  gleichverteilt sind. Wir wollen eine Gleichverteilung auf  $\mathcal{Z}_N^M$  nutzen, müssen aber die funktionelle Abhängigkeit der zweiten Komponente von der ersten in Gestalt von  $Q_k^M$  berücksichtigen. In diesem Abschnitt werden wir uns mit Zufallsvariablen mit Werten in  $\mathcal{K}^M_N \times$  $\mathcal{P}_M$  auseinandersetzen. Da diese Menge diskret ist, werden wir auch hier als  $\sigma$ -Algebra die Potenzmenge wählen. Die Verteilung eines Zufallstupels  $(X, Y)$ mit Werten in  $\mathcal{K}_N^M \times \mathcal{P}_M$  sei gegeben durch

$$
\sum_{(k,R)\in\mathcal{K}_N^M\times\mathcal{P}_M}f(k,R)\,\epsilon_{(k,R)},
$$

mit  $f: \mathcal{K}_N^M \times \mathcal{P}_M \mapsto [0, 1]$  und  $\sum_{(k, R) \in \mathcal{K}_N^M \times \mathcal{P}_M} f(k, R) = 1$ . Dann ist

$$
P(X = k) = P(X = k, Y \in \mathcal{P}_M) = \sum_{R \in \mathcal{P}_M} f(k, R)
$$

sowie

$$
P(Y = R | X = k) = \frac{f(k, R)}{\sum_{S \in \mathcal{P}_M} f(k, S)}.
$$

**Satz 3.3.9.** Sei  $\beta$  eine Verteilung auf  $(\mathcal{K}_{N}^{M} \times \mathcal{P}_{M}, \mathcal{P}(\mathcal{K}_{N}^{M} \times \mathcal{P}_{M}))$ , X eine Zufallsvariable mit

$$
X \sim \sum_{k \in \mathcal{K}_N^M}^N \beta(\{k\} \times \mathcal{P}_M) \,\epsilon_k\,,
$$

Y eine endliche Zufallsmenge mit Werten in  $\mathcal{P}_N$  gegeben durch die bedingte Verteilung

$$
P_{Y|X} = \sum_{A \in \mathcal{P}_M} \frac{\beta(\{(X, A)\})}{\beta(\{X\} \times \mathcal{P}_M)} \epsilon_A.
$$

Dann gilt  $(X, Y) \sim \beta$ .

**Beweis**. Nach Konstruktion von X ist  $\text{C}(\mathbb{P}_X) \times \mathcal{P}_M$  eine β-Nullmenge. Somit gilt für beliebige  $A \subset \mathcal{K}_N^M$ ,  $B \subset \mathcal{P}_N$ 

$$
P_{X \otimes Y}(A \times B) = P(X \in A, Y \in B)
$$
  
= 
$$
\int_{\{X \in A\}} P_{Y|X}(\omega, B) dP(\omega)
$$
  
= 
$$
\int_{\{X \in A\}} \frac{\beta(\{X(\omega)\} \times B)}{\beta(\{X(\omega)\} \times \mathcal{P}_M)} dP(\omega)
$$
  
= 
$$
\int_A \frac{\beta(\{k\} \times B)}{\beta(\{k\} \times \mathcal{P}_M)} dP_X(k)
$$
  
= 
$$
\beta((A \cap \text{supp}(P_X)) \times B)
$$
  
= 
$$
\beta(A \times B).
$$

Man beachte, dass  $\mathcal{P}(\mathcal{K}_N^M \times \mathcal{P}_M) = \mathcal{P}(\mathcal{K}_N^M) \otimes \mathcal{P}(\mathcal{P}_M)$  gilt.

Sei nun  $(X, Y)$  ein Zufallstupel mit Werten in  $\mathcal{Z}_{N}^{M}.$  Dann hat die Verteilung die Form

 $\Box$ 

$$
\sum_{\substack{(k,R)\in \mathcal{K}_N^M\times \mathcal{P}_M,\\ R\supset Q_k^M}} f(k,R)\, \epsilon_{(k,R)}
$$

mit der diskreten Dichte f. Somit ist

$$
P(X = k) = P(X = k, Y \in \{R \in \mathcal{P}_M \mid R \supset Q_k^M\}) = \sum_{\substack{R \in \mathcal{P}_M, \\ R \supset Q_k^M}} f(k, R)
$$

Algorithmus 3.14 Erzeugen eines Samples  $(k, R)$  von  $\mathcal{U}(\mathcal{Z}_N^M)$ 

1: function gen\_uni\_Z 2: Erzeuge  $k \sim \theta$ 3:  $R \leftarrow Q_k^M$ 4: if  $|R| < M$  then 5:  $C \leftarrow \{1, \ldots, M\} \backslash R$ 6: Erzeuge  $I \sim \mathcal{U}(\mathcal{P}_{|C|})$ 7:  $R \leftarrow R \oplus C_I$ 8: end if 9: return  $(k, R)$ 10: end function

sowie

$$
P(Y = R | X = k) = \frac{f(k, R)}{\sum_{\substack{S \in \mathcal{P}_{M_2} \\ S \supset Q_k^{M}}} f(k, S)}.
$$

Mit Hilfe der in den Abschnitten 3.3.13.3.2 erworbenen Methoden können wir nun beliebige Verteilungen auf  $\mathcal{Z}_N^M$  generieren. Wir müssen zuerst  $X$   $\sim$  $P_X$ und anschließend $Y \sim P_{Y \mid X}$ erzeugen. Für den Fall einer Gleichverteilung auf  $\mathcal{Z}_N^M$ , d.h.

$$
f(k, R) = |\mathcal{Z}_N^M|^{-1}
$$
 für alle  $(k, R) \in \mathcal{Z}_N^M$ ,

erhalten wir

$$
P(X = k) = \frac{2^{M - |Q_k^M|}}{|\mathcal{Z}_N^M|} = \frac{2^{\varphi_0^M(k)}}{\zeta(N, M)}
$$

und damit  $P_X = \theta$  sowie  $P_{Y|X} = \mathcal{U}(\{R \in \mathcal{P}_M \mid R \supset Q_X^M\}).$ 

#### 3.3.4 Auswertungsalgorithmus

Basierend auf Algorithmus 3.14 aus dem vorigen Abschnitt können wir nun  $d_S(f, g)$  für f,  $g \in \mathbb{D}_c$  approximieren. Hierzu ist es erforderlich,  $n \in \mathbb{N}$  unabhängige Samples  $Z_1, \ldots, Z_n$  aus  $\mathcal{U}(\mathcal{Z})$  zu generieren. Der approximative Wert für den Skorokhodabstand von f und g ist dann durch

$$
\min_{i=1,\dots,n} \phi(Z_i)
$$

gegeben.

Algorithmus 3.15 Randomisierter Algorithmus zur approximativen Berechnung von  $d_S(f, g)$  für  $f, g \in \mathbb{D}_c$  mit Parameter  $n \in \mathbb{N}$ 

```
1: function distance_rand(f, g, n)2: u \leftarrow \max \mathcal{E}3: for i \leftarrow 1 to n do
4: (k, R) \leftarrow \text{gen\_uni\_Z}5: if \phi(k, R) < u then
6: u \leftarrow \phi(k, R)7: end if
8: end for
9: return u
10: end function
```
## 3.4 Vergleich der Algorithmen

Für einen Vergleich der Algorithmen müssen wir Pfade aus D<sub>c</sub> simulieren. Eine in der Wahrscheinlichkeitstheorie sehr wichtige Klasse von Prozessen mit Pfaden in  $\mathbb{D}_c$  sind die sogenannten zusammengesetzten Poissonprozesse. Nähere Informationen zu solchen Prozessen und ihrer Bedeutung für die wesentlich größere Klasse der Lévyprozesse findet der Leser in [5] von K.-I. Sato. Wir werden uns einer bekannten Methode zur Simulation solcher Prozesse bedienen. Zunächst simuliert man die Anzahl der Sprungstellen gemäß der

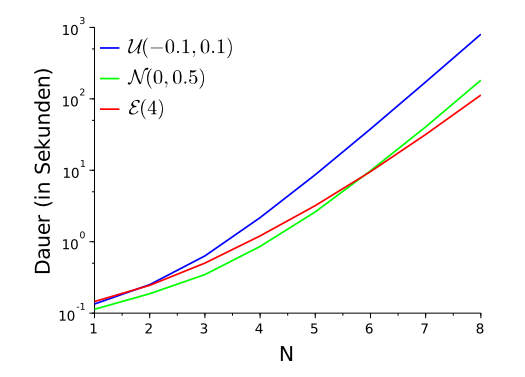

Abbildung 3.1: Laufzeiten von distance für 10 000 Auswertungen in Abhängigkeit der Anzahl der Unstetigkeitsstellen

Poissonverteilung und anschlieÿend erzeugt man unabhängige, identisch verteilte Sprungstellen nach  $\mathcal{U}((0,1))$  und sortiert diese. Zum Schluss werden die Sprunghöhen unabhängig von der Wahl der Sprungstellen uiv nach einer vorher festgelegten, sogenannten Sprungverteilung erzeugt (siehe Algorithmus 6.2 in R. Cont und P. Tankov [6]). Da wir die Anzahl der Unstetigkeitsstellen stets fest vorgeben, handelt es sich bei den in diesem Rahmen erzeugten Pfaden nicht um zusammengesetzte Poissonprozesse (siehe Implementation in Anhang B.1). In jedem Fall aber erhält man auf diesem Weg stückweise konstante Funktionen.

Es bezeichne  $\mathcal{U}((a, b))$  die stetige Gleichverteilung auf dem Intervall  $(a, b) \subset$ R,  $\mathcal{N}(\mu, \sigma)$  die Normalverteilung mit Erwartungswert  $\mu \in \mathbb{R}$  und Standardabweichung  $\sigma > 0$  und  $\mathcal{E}(\lambda), \lambda > 0$  die Exponentialverteilung mit Erwartungswert  $1/\lambda$ . Für die Analyse wurden die reellwertigen Verteilungen  $\mathcal{U}((-0.1, 0.1))$ ,  $\mathcal{N}(0, 0.5)$  und  $\mathcal{E}(4)$  als Sprungverteilungen ausgewählt. Die Auswahl dieser Verteilungen basiert auf der Beobachtung, dass die Laufzeit der Algorithmen mit dem Anteil an kleinen Sprüngen wächst. Eine höhere

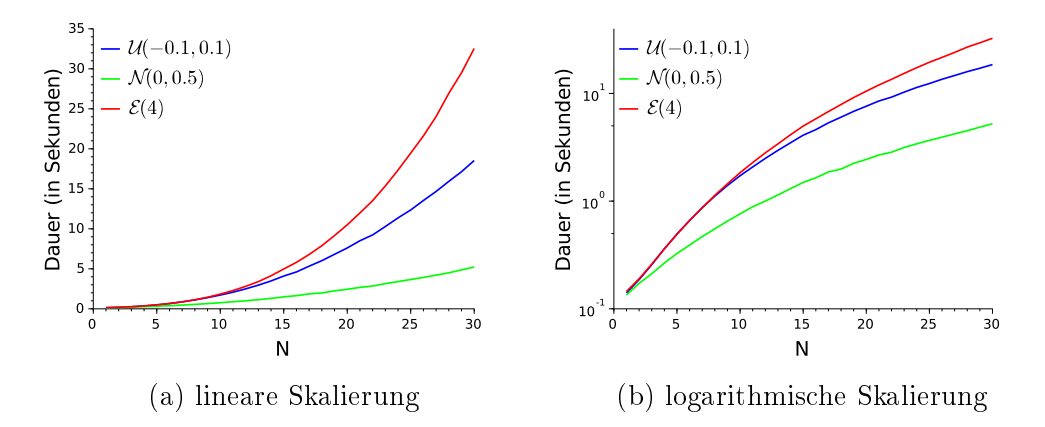

Abbildung 3.2: Laufzeiten von distance\_fast für 10 000 Auswertungen in Abhängigkeit der Anzahl der Unstetigkeitsstellen

Anzahl kleiner Sprünge erlaubt tendenziell mehr Möglichkeiten, den Graphen einer Funktion so zu verschieben, dass der Abstand bezüglich  $\|\cdot\|_{\infty}$  minimiert wird.

Sofern nichts anderes erwähnt wird, bezeichnen wir in diesem Abschnitt die Anzahl der Sprungstellen mit  $N = N_f = N_q$ . Die Funktionen  $f, g \in \mathbb{D}_c$  wurden so erzeugt, dass  $f(0) = g(0) = 0$  gilt. Die angegebenen Laufzeiten decken lediglich die Berechnung von  $d_S(f, g)$  ab, die Erzeugung der Pfade wird hingegen nicht berücksichtigt. Die Tests wurden auf einem 64-bit Ubuntu System mit Intel Pentium D 3.20 GHz Dual Core Prozessor durchgeführt. Als Zufallszahlengenerator wurde "MT 19937", eine Variante des Mersenne Twisters von M. Matsumoto und T. Nishimura (siehe [7]), verwendet.

#### 3.4.1 distance vs. distance\_fast

Beim Vergleich der Algorithmen 3.3 und 3.9 wurden für alle  $N \in \{1, \ldots, 7\}$  je 1 000 000 Mal die Funktionen f und g erzeugt und deren Abstand berechnet. In allen Fällen stimmten die Ergebnisse der beiden Algorithmen überein. Ergänzend wurden 1 000 000 Mal zunächst die Anzahl der Unstetigkeitsstellen  $N_f$  und  $N_g$  uiv aus  $\mathcal{U}(\{2, \ldots, 8\})$  simuliert, dann basierend darauf die Pfade f und g erzeugt und deren Abstand berechnet. Auch hier konnten keinerlei Abweichungen festgestellt werden.

Für eine Analyse der Laufzeiten wurden für jedes vorgelegte  $N \in \{1, \ldots, 8\}$ 10 000 Mal f und g erzeugt und deren Abstand mit distance berechnet.

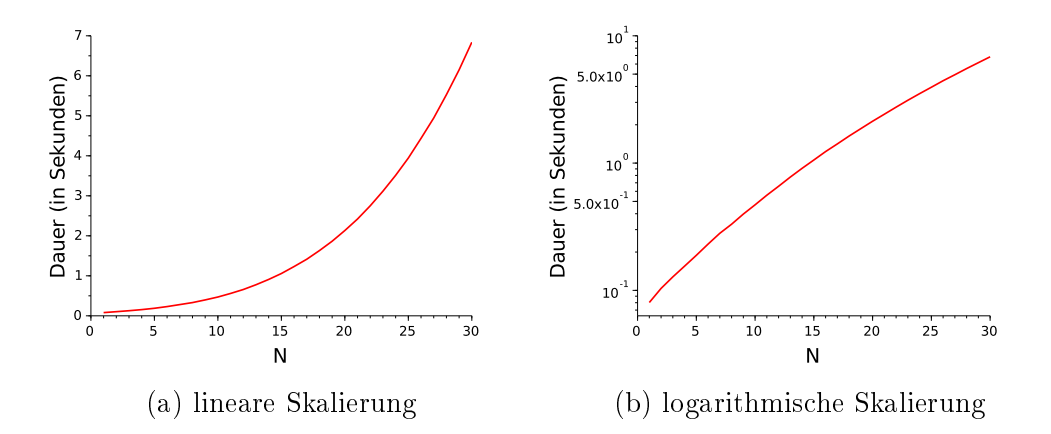

Abbildung 3.3: Laufzeiten von distance\_rand mit Parameter 10 für 10 000 Auswertungen in Abhängigkeit der Anzahl der Unstetigkeitsstellen

Die Gesamtdauer dieser 10 000 Auswertungen ist in Abbildung 3.1 mit logarithmischer Skalierung dargestellt. Das Gleiche wurde mit distance\_fast durchgeführt. Aufgrund der deutlich kürzeren Laufzeit wurden die Auswertungen hier bis einschließlich  $N = 30$  miteinbezogen. Der Test war so konzipiert, dass für  $N \leq 8$  die Pfade für beide Algorithmen exakt die gleichen waren, um so eine bessere Vergleichbarkeit der Laufzeiten zu ermöglichen.

Die Abbildungen 3.1 und 3.2b bestätigen den in Kapitel 3 nachgewiesenen Sachverhalt, dass die Laufzeit von Algorithmus 3.3 exponentiell, die von Algorithmus 3.9 jedoch nur polynomiell mit N wächst. distance benötigte zum 10 000-maligen Auswerten von  $d_S(f, g)$  für  $N = 8$  Sprungstellen und der Sprungverteilung  $\mathcal{E}(4)$  circa 112.87 Sekunden. Ein Lauf mit distance\_fast für die gleichen Pfade hingegen nahm lediglich 1.13 Sekunden in Anspruch.

#### 3.4.2 distance\_fast vs. distance\_rand

Die Laufzeit von distance\_rand mit dem Parameter 10 für 1 000 Auswertungen in Abhängigkeit der Anzahl der Unstetigkeitsstellen ist in Abbildung 3.3 zu sehen. Die Auswahl der Tupel, auf denen  $\phi$  ausgewertet wird, hängt in Algorithmus 3.15 weder von f noch von g ab. Daher reicht es aus, sich auf eine beispielhafte Sprungverteilung – in diesem Fall  $\mathcal{U}((-0.1, 0.1))$  – festzulegen. Abbildung 3.3b zeigt, dass auch die Laufzeit von distance\_rand exponentiell mit N wächst.

Schließlich bleibt noch die Güte der Approximation zu testen. Für  $Z_1, \ldots, Z_n$ 

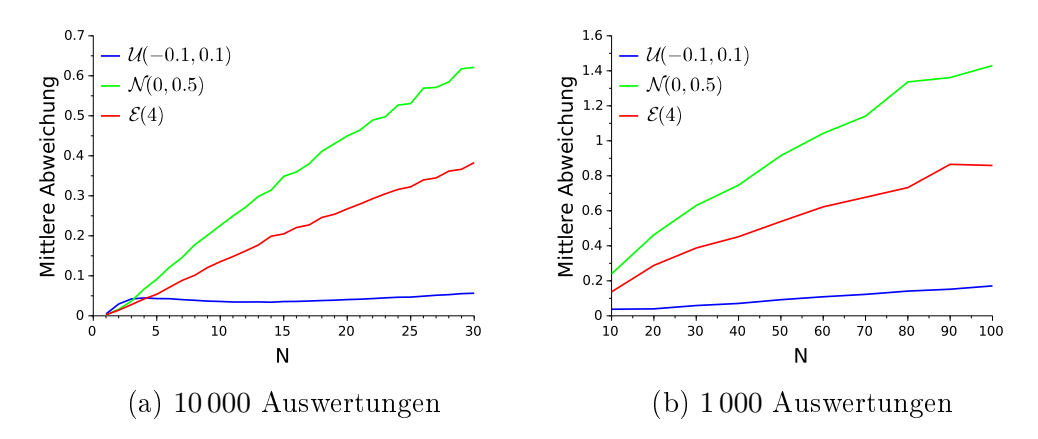

Abbildung 3.4: Mittlerer Fehler der Approximation mittels distance\_rand zum Parameter 10 in Abhängigkeit der Anzahl der Unstetigkeitsstellen

uiv mit  $Z_i \sim \mathcal{U}(\mathcal{Z})$  ist der mittlere Fehler der Approximation durch die Funktion distance\_rand gleich

$$
\frac{1}{n} \left( \min_{i=1,\dots,n} \phi(Z_i) - \min_{(k,R)\in\mathcal{Z}} \phi((k,R)) \right).
$$

Für jedes  $N \in \{1, \ldots, 30\}$  wurden 10 000 Mal sowohl f als auch q erzeugt, distance\_rand ausgewertet und der mittlere Fehler zu distance\_fast berechnet. Diese mittleren Fehler sind in Abbildung 3.4a grafisch dargestellt. Weiterhin wurden für  $N \in \{10, 20, \ldots, 100\}$  aufgrund der langen Laufzeit lediglich 1 000 Auswertungen des randomisierten Algorithmus durchgeführt (siehe Abbildung 3.4b). Der mittlere Fehler scheint lediglich linear mit N zu steigen, obwohl der Anteil der Samples mit steigendem N exponentiell sinkt.

# Kapitel 4

# Approximation der Skorokhodmetrik

# 4.1 Vorbetrachtungen

Wir erinnern uns daran, dass nach Korollar 2.1.3(iv) jede càdlàg-Funktion gleichmäÿig durch stückweise konstante, rechtsstetige Funktionen approximierbar ist.  $\mathbb{D}_c$  liegt also bezüglich der Supremumsnorm dicht in  $\mathbb{D}$ . Es liegt nahe, dies zu nutzen, um den Abstand zweier càdlàg-Funktionen im Sinne der Skorokhodmetrik näherungsweise zu berechnen. Hierfür approximieren wir zunächst f und g durch stückweise konstante Funktionen  $f, \hat{g} \in \mathbb{D}_c$ . Anschlieÿend können wir mit Hilfe der Formel in (2.3.1) den Skorokhodabstand von  $\widehat{f}$  und  $\widehat{g}$  ausrechnen. Der Fehler, der sich aus dieser Approximation ergibt ist dann gleich

$$
|d_S(f,g) - d_S(\hat{f},\hat{g})|.\tag{4.1.1}
$$

Das folgende Lemma gibt eine Abschätzung für den Fehler in (4.1.1) an. **Lemma 4.1.1.** Für alle  $f, g \in \mathbb{D}, \hat{f}, \hat{g} \in \mathbb{D}_c$  gilt

$$
|d_S(f,g)-d_S(\hat{f},\hat{g})| \leq ||f-\hat{f}||_{\infty} + ||g-\hat{g}||_{\infty}.
$$

**Beweis**. Da  $d_S$  nach Satz 2.2.2 eine Metrik auf  $\mathbb{D}$  ist, erhalten wir durch mehrmaliges Anwenden der Dreiecksungleichung

$$
d_S(\hat{f}, \hat{g}) \le d_S(\hat{f}, f) + d_S(f, \hat{g})
$$
  
 
$$
\le d_S(\hat{f}, f) + d_S(f, g) + d_S(g, \hat{g}).
$$

Andererseits gilt aber auch

$$
d_S(f,g) \leq d_S(f,\hat{f}) + d_S(\hat{f},g)
$$
  
 
$$
\leq d_S(f,\hat{f}) + d_S(\hat{f},\hat{g}) + d_S(\hat{g},g).
$$

Zusammen mit  $(2.2.2)$  und der Symmetrie von  $d<sub>S</sub>$  ergibt dies

$$
|d_S(f,g) - d_S(\hat{f}, \hat{g})| \le d_S(f, \hat{f}) + d_S(g, \hat{g})
$$
  

$$
\le ||f - \hat{f}||_{\infty} + ||g - \hat{g}||_{\infty}.
$$

 $\Box$ 

# 4.2 Monotone càdlàg-Funktionen

In diesem Abschnitt werden wir einen Algorithmus entwickeln, welcher den Skorokhodabstand zweier monotoner càdlàg-Funktionen zu einem vorgegebenen Fehler  $\delta > 0$  approximiert. Im Hinblick auf die Effizienz bei der Auswertung von  $d_S$  sollte der Algorithmus mit einer möglichst geringen Anzahl von Stützstellen auskommen.

**Satz 4.2.1.** Für  $f \in \mathbb{D}$  monoton wachsend und  $\varepsilon > 0$  liefert die Funktion approx\_function $(f, \varepsilon)$  ein  $\hat{f} \in \mathbb{D}_c$  mit  $||f - \hat{f}||_{\infty} < \varepsilon$ .

Algorithmus 4.1 Approximation von  $f \in \mathbb{D}$  monoton wachsend durch  $\hat{f} \in$  $\mathbb{D}_c$  zum Fehler  $\varepsilon > 0$ 

1: function approx\_function( $f, \varepsilon$ ) 2:  $\Xi \leftarrow {\xi \in (0, 1) | f(\xi) - f(\xi -) \geq \varepsilon} \cup \{0, 1\}$  (geordnet) 3:  $l \leftarrow 0$ 4: while  $l \leqslant |\Xi|$  do 5: while  $(f(\xi_{l+1}-) - f(\xi_l))/2 > \varepsilon$  do 6: Füge  $(\xi_{l+1} - \xi_l)/2$  so zu Ξ hinzu, dass Ξ geordnet bleibt 7: end while 8:  $f(t) \leftarrow (f(\xi_{l+1} -) + f(\xi_l))/2$  für alle  $t \in [\xi_l, \xi_{l+1})$ 9:  $l \leftarrow l + 1$ 10: end while 11: return  $\hat{f}$ 12: end function

Beweis. Ξ enthalte zunächst neben den Randpunkten des Einheitsintervalls alle Stellen, an denen f einen Sprung von mindestens  $\varepsilon$  hat:

 $\Xi = \{\xi \in (0, 1) \mid f(\xi) - f(\xi -) \geq \varepsilon\} \cup \{0, 1\}.$ 

#### 4.2. MONOTONE CÀDLÀG-FUNKTIONEN 59

Für den weiteren Verlauf gehen wir davon aus, dass diese Stützstellen geordnet vorliegen, d.h.  $\Xi = {\xi_0, \xi_1, ..., \xi_n}$  mit  $0 = \xi_0 < \xi_1 < \cdots < \xi_n = 1$ . Wir wollen f auf den Intervallen  $[\xi_l, \xi_{l+1})$  durch  $f(\xi_{l+1}-) + f(\xi_l)/2$  approximieren. Der Fehler auf einem solchen Intervall ist dann wegen der Monotonie von f durch

$$
\sup_{t \in [\xi_l, \xi_{l+1})} \left| f(t) - \frac{f(\xi_{l+1}) + f(\xi_l)}{2} \right| = \frac{f(\xi_{l+1}) - f(\xi_l)}{2}
$$

gegeben. Solange dieser Fehler die vorgegebene Schwelle  $\varepsilon$  überschreitet, halbieren wir das betrachtete Intervall, indem wir die Stützstelle  $(\xi_l + \xi_{l+1})/2$ in  $\Xi$  einfügen. Die neu hinzugefügte Stützstelle wird mit  $\xi_{l+1}$  bezeichnet. Sowohl n als auch die Indizes aller Stützstellen, die über dem neu eingefügten Wert liegen, erhöhen sich damit um 1. Da nach Definition auf den von Ξ aufgespannten Intervallen nur Sprünge auftreten, die strikt kleiner als  $\varepsilon$  sind, finden wir nach endlich vielen Schritten eine Stützstelle, welche die Schleifenbedingung erfüllt. Dann gehen wir zum nächsten Intervall über und wiederholen dieses Verfahren.  $\Box$ 

Nun sind wir in der Lage, für vorgelegte, monotone Funktionen  $f, g \in \mathbb{D}$ den Abstand im Sinne der Skorokhodmetrik näherungsweise zu berechnen. Lemma 4.1.1 und Satz 4.2.1 garantieren, dass der in (4.1.1) angegebene Fehler der Approximation durch approx\_metric( $f, g, \delta$ ) den vorgelegten Wert  $\delta > 0$ nicht überschreitet.

Algorithmus 4.2 Approximation von  $d_S(f, g)$  für monoton wachsende  $f, g \in$ D zum Fehler  $\delta > 0$ 

```
1: function approx_metric(f, g, \delta)2: f \leftarrow \text{approx\_function}(f, \delta/2)\widehat{g} \leftarrow \texttt{approx\_function}(g, \delta/2)4: return fast_distance_mon(\widehat{f},\widehat{g})5: end function
```
Algorithmus 4.1 ist sogar dann sinnvoll, wenn f bereits in  $\mathbb{D}_c$  liegt. Besitzt f nämlich viele kleine Sprünge, so kann man durch die geschickte Wahl von ε die Anzahl der Sprungstellen mitunter deutlich reduzieren und damit Einfluss auf die Laufzeit der Auswertung der Skorokhodmetrik nehmen.

Mit geringem Aufwand können wir die für monoton wachsende Funktionen entwickelten Algorithmen zur Auswertung der Skorokhodmetrik auf monotone Funktionen in D erweitern.

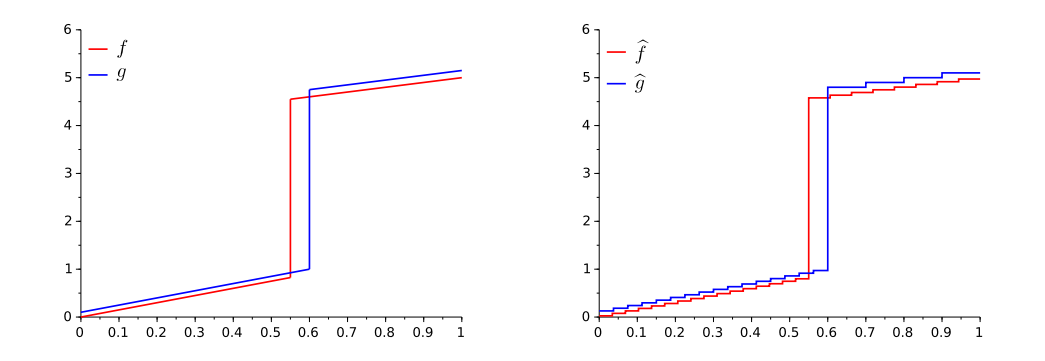

Abbildung 4.1: Die Beispielfunktionen  $f, g$  sowie deren Approximationen mittels approx\_function mit  $\varepsilon = 0.05$ 

Satz 4.2.2. Seien  $f, g \in \mathbb{D}$  monoton.

- (i) Falls sowohl f als auch g monoton steigen, berechnet der Algorithmus approx\_metric $(f, q, \delta)$  einen approximativen Wert für  $d_S(f, q)$ mit dem maximalen Fehler  $\delta > 0$ .
- (ii) Falls sowohl f als auch g monoton fallen, berechnet der Algorithmus  $approx\_metric(-f, -g, \delta)$  einen approximativen Wert für  $d_S(f, g)$  mit dem maximalen Fehler  $\delta > 0$ .
- (iii) In allen anderen Fällen gilt

$$
d_S(f,g) = |f(0) - g(0)| \vee |f(1) - g(1)|.
$$

Beweis. Teil (i) haben wir bereits gezeigt, Teil (ii) folgt mit (2.2.3). Wegen der Symmetrie von  $d_S$  können wir o.B.d.A. annehmen, dass f monoton wachsend und g monoton fallend ist. Setzen wir

$$
r = |f(0) - g(0)| \vee |f(1) - g(1)|,
$$

so ist die Ungleichung

$$
|f(t_1) - g(t_2)| \le r
$$

für alle  $t_1, t_2 \in [0, 1]$  erfüllt und damit gilt  $||f - g \circ \lambda||_{\infty} \leq r$  für alle  $\lambda \in \Lambda$ . Andererseits ist für alle  $\lambda \in \Lambda$  auch  $||f - g \circ \lambda||_{\infty} \geq r$  und es folgt (iii).

Nun wollen wir uns einem Beispiel zuwenden. Die Funktionen f und g seien

|                                                                                                    | $\delta$                                                                 |                                       |                      |                                       |  |
|----------------------------------------------------------------------------------------------------|--------------------------------------------------------------------------|---------------------------------------|----------------------|---------------------------------------|--|
|                                                                                                    | $1\times10^{-1}$                                                         | $5 \times 10^{-2}$ $2 \times 10^{-2}$ |                      | $1 \times 10^{-2}$                    |  |
| $N_{\widehat{f}}$                                                                                                    | 24                                                                       | 48                                    | 96                   | 192                                   |  |
| $N_{\widehat{q}}$                                                                                                    | <b>20</b>                                                                | 40                                    | 96                   | 192                                   |  |
|                                                                                                    | $  f - f  _{\infty}$ 2.8 × 10 <sup>-2</sup>                              | $1.4 \times 10^{-2}$                  | $7.0 \times 10^{-3}$ | $3.5 \times 10^{-3}$                  |  |
|                                                                                                    | $  g - \hat{g}  _{\infty}$ 5.0 × 10 <sup>-2</sup> 2.5 × 10 <sup>-2</sup> |                                       | $6.2 \times 10^{-3}$ | $3.1 \times 10^{-3}$                  |  |
| $  f - \hat{f}  _{\infty} +   g - \hat{g}  _{\infty}$ 7.8 × 10 <sup>-2</sup> 3.9 × 10 <sup>-2</sup> 1.3 × 10 <sup>-2</sup> |                                                                          |                                       |                      | $6.6 \times 10^{-3}$                  |  |
| $ d_S(f,g) - d_S(\hat{f}, \hat{g}) $ $2.2 \times 10^{-2}$                                                                  |                                                                          | $1.1 \times 10^{-2}$                  | $7.8 \times 10^{-4}$ | $3.9 \times 10^{-4}$                  |  |
|                                                                                                    | $\delta$                                                                 |                                       |                      |                                       |  |
|                                                                                                    | $5 \times 10^{-3}$                                                       | $2\times10^{-3}$                      |                      | $1 \times 10^{-3}$ $5 \times 10^{-4}$ |  |
| $N_{\hat{f}}$                                                                                                    | 384                                                                      | 768                                   | 1536                 | 3072                                  |  |
| $N_{\widehat{g}}$                                                                                                    | 384                                                                      | 768                                   | 1536                 | 3072                                  |  |
|                                                                                                    | $  f - \hat{f}  _{\infty}$ 1.8 × 10 <sup>-3</sup>                        | $8.8 \times 10^{-4}$                  | $4.4 \times 10^{-4}$ | $2.2 \times 10^{-4}$                  |  |
|                                                                                                    | $  g - \hat{g}  _{\infty}$ $1.6 \times 10^{-3}$ $7.8 \times 10^{-4}$     |                                       | $3.9 \times 10^{-4}$ | $2.0 \times 10^{-4}$                  |  |
| $  f - \hat{f}  _{\infty} +   g - \hat{g}  _{\infty}$ $3.3 \times 10^{-3}$ $1.7 \times 10^{-3}$                            |                                                                          |                                       | $8.3 \times 10^{-4}$ | $4.1 \times 10^{-4}$                  |  |
| $ d_S(f,g) - d_S(\hat{f}, \hat{g}) $ 2.0 × 10 <sup>-4</sup>                                                                |                                                                          | $9.8 \times 10^{-5}$                  | $4.9 \times 10^{-5}$ | $2.4 \times 10^{-5}$                  |  |

Tabelle 4.2: Fehlertabelle zur Approximation des Skorokhodabstands von  $f$ und g durch approx\_metric $(f, g, \delta)$ 

gegeben durch

$$
f: [0, 1] \to \mathbb{R}
$$
  
\n
$$
t \mapsto \begin{cases} 1.5t, & t < 0.55, \\ t + 4, & \text{sonst,} \end{cases}
$$
 (4.2.1)

und

$$
g: [0, 1] \to \mathbb{R}
$$
  
\n
$$
t \mapsto \begin{cases} 1.5t + 0.1, & t < 0.6, \\ t + 4.15, & \text{sonst.} \end{cases}
$$
 (4.2.2)

L. Contreras hat in [2] nachgewiesen, dass der Abstand der in (4.2.1) und

(4.2.2) definierten Funktionen im Sinne der Skorokhodmetrik 0.2 beträgt. Die Graphen von f und g sowie deren Approximationen

$$
\hat{f} = \texttt{approx\_function}(f, 0.05)
$$

und

$$
\hat{g} = \texttt{approx_function}(g, 0.05)
$$

sind in Abbildung 4.1 dargestellt. Die Skorokhodmetrik wurde für eine Reihe vorgegebener Werte für  $\delta$  durch die Funktion approx\_metric(f, g,  $\delta$ ) approximiert und die Fehler wurden in Tabelle 4.2 notiert.  $N_{\hat{f}}$  bezeichnet die Anzahl der durch approx\_function(f, 0.05) berechneten Stützstellen, analog ist die<br>Bedeutung von  $N_{\hat{g}}$ . In jeder Auswertung lag dieser Fehler auch tatsächlich unter der vorgegebenen Schwelle in Höhe von  $\delta$ .

# 4.3 Nicht-monotone càdlàg-Funktionen

Für nicht-monotone càdlàg-Funktionen ist es nicht möglich, ein allgemeines Approximationsschema mit vorgegebenem maximalen Fehler wie in Abschnitt 4.2 zu entwickeln. Um einen solchen Fehler berechnen zu können, müsste man weitere Annahmen über die Regularität der zu approximierenden Funktionen treffen. Ohne weitere Einschränkungen an diese Funktionen ist es nicht sinnvoll einen Algorithmus zu entwickeln, da man keine Aussage zur Fehlerabschätzung machen kann. Wir geben uns an dieser Stelle damit zufrieden, anhand eines weiteren Beispiels aus [2] die Funktionstüchtigkeit der hergeleiteten Algorithmen zu testen. Wir werden nun ein denkbar simples Approximationsschema nutzen, bei dem wir jedoch i.A. keinen Fehler angeben können. Es sei eine Funktion  $f \in \mathbb{D}$  vorgelegt. Wir unterteilen [0, 1] in M Intervalle gleicher Länge und erhalten so die Stützpunkte. Wir geben uns ein  $\varepsilon > 0$  vor und fügen den bisherigen Stützstellen diejenigen Stellen hinzu, an denen f um mindestens  $\varepsilon$  springt. Die Funktionswerte der approximierenden Funktionen sollen an diesen Stellen mit f übereinstimmen. Die Intervallstücke sind somit auf der linken Seite am Graphen von f fixiert. Wir definieren

$$
f: [0, 1] \to \mathbb{R}
$$
  

$$
t \mapsto \begin{cases} 1.25t, & t < 0.4, \\ -t + 1.9, & \text{sonst,} \end{cases}
$$
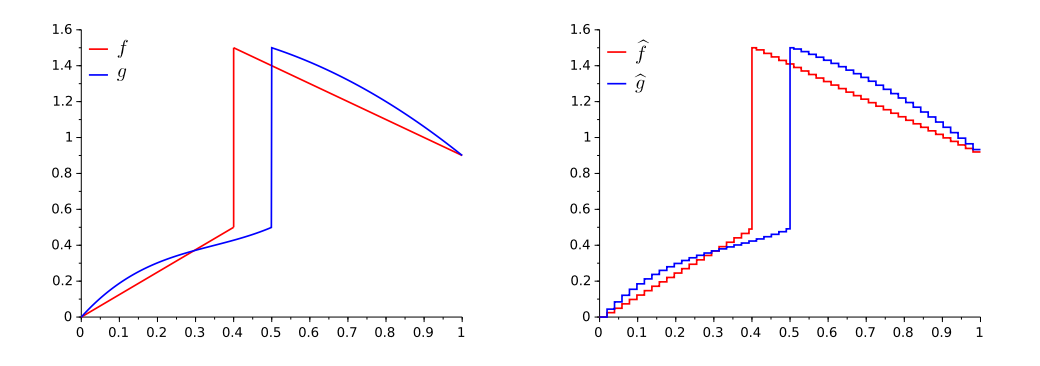

Abbildung 4.3: Die Beispielfunktionen f, g sowie deren Approximationen mit je 51 Stützstellen

sowie

$$
g: [0, 1] \to \mathbb{R}
$$
  

$$
t \mapsto \begin{cases} 5t^3 - 5.2t^2 + 2.35t, & t < 0.5, \\ -t^2 + 0.3t + 1.6, & \text{sonst.} \end{cases}
$$

L. Contreras hat gezeigt, dass  $d_S(f, g) = 0.1$  gilt. Die Graphen von f und g sowie deren Approximationen sind in Abbildung 4.3 dargestellt.  $d_S(f,\hat{g})$  wurde für mehrere  $N$  sowohl mit distance\_rand als auch mit distance\_fast berechnet. Abbildung 4.4 zeigt den Fehler in (4.1.1) in Abhängigkeit der Anzahl der Stützstellen. Für  $N < 9$  stimmen die Werte von distance\_rand und distance\_fast überein, so dass im Schaubild in diesem Bereich lediglich der Graph von distance\_fast sichtbar ist.

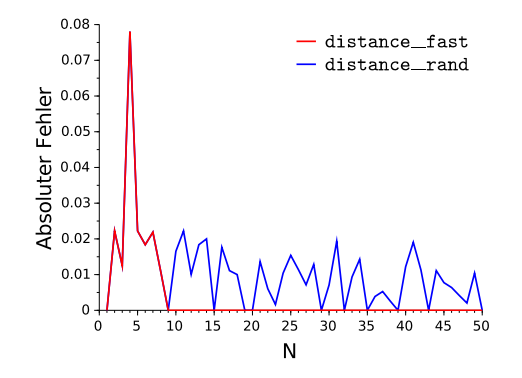

Abbildung 4.4: Absoluter Fehler in Abhängigkeit der Anzahl der Stützstellen

# Kapitel 5

# Fazit und Ausblick

Wir haben zunächst in Abschnitt 2.3 eine Formel zur Berechnung der Skorokhodmetrik für stückweise konstante Pfade hergeleitet. Anschlieÿend wurde basierend auf dieser Formel in Kapitel 3 eine Reihe von Algorithmen zur Auswertung entwickelt.

Für die Algorithmen distance und distance\_fast haben wir Totalordnungen eingeführt, um die Auswertungen so effizient wie möglich zu gestalten. Darüber hinaus konnte distance\_fast sogar so weit optimiert werden, dass dieser Algorithmus lediglich polynomielle Laufzeit sowie Speicherkomplexität benötigt, um den Abstand zweier Funktionen  $f, g \in \mathbb{D}_c$  im Sinne der Skorokhodmetrik exakt zu berechnen.

In Abschnitt 3.3 haben wir uns intensiv mit Verteilungen auf Teilmengen des  $\mathbb{R}^d$  und Verteilungen auf Potenzmengen auseinandergesetzt. Hierbei wurden auch Algorithmen zur Generierung von Samples entwickelt. Mit diesen Ergebnissen war es nun möglich, einen randomisierten Algorithmus zur Berechnung von (2.3.1) herzuleiten.

Ausführliche Tests und Vergleiche in den Abschnitten 3.4 sowie 4.24.3 haben gezeigt, dass die vorgeschlagene Herangehensweise tatsächlich funktioniert und plausible Ergebnisse liefert. In diesem Rahmen konnte ein Approximationsschema für monotone càdlàg-Funktionen etabliert und getestet werden. Es wurde nachgewiesen, dass man solche Funktionen mit beliebiger Genauigkeit approximieren kann.

Offen geblieben ist die Frage, inwieweit die Wahl anderer Totalordnungen Einfluss auf die Effizienz der Algorithmen hat. Wenn es gelänge, die Formel in (2.3.1) auf die Klasse der stückweise affin linearen Funktionen zu verallgemeinern und diese auszuwerten, könnte die Approximationsgenauigkeit deutlich verbessert werden.

# Anhang A

# Geordnete Mengen

Die Sätze und Definitionen dieses Abschnitts sind den Kapiteln 1 und 4 des Buches von E. Harzheim [8] entnommen.

### A.1 Einführung

**Definition A.1.1.** Sei S ein Menge. Eine Relation auf S ist eine Teilmenge  $\mathscr{R} \subseteq S \times S$ . Eine weitere Relation  $\mathscr{R}'$  heißt Teilrelation von  $\mathscr{R}$ , falls  $\mathscr{R}' \subseteq \mathscr{R}$ gilt.

Falls für  $x, y \in S$  auch  $(x, y) \in \mathscr{R}$  gilt, so schreiben wir  $x\mathscr{R}y$ .  $\mathscr{R}'$  ist genau dann Teilrelation von  $\mathscr{R}$ , wenn

$$
x\mathscr{R}'y \Longrightarrow x\mathscr{R}y
$$

für alle  $x, y \in S$  erfüllt ist.

**Definition A.1.2.** Eine Relation  $\mathcal{R}$  auf einer Menge S heißt

- (i) reflexiv, falls  $x\Re x$  für alle  $x \in S$  gilt,
- (ii) irreflexiv, falls kein  $x \in S$  mit  $x \mathcal{R}x$  existiert,
- (iii) antisymmetrisch, falls  $(x\mathcal{R}y \wedge y\mathcal{R}x) \Longrightarrow x = y$  für alle  $x, y \in S$  gilt,
- (iv) transitiv, falls  $(x\mathcal{R}y \wedge y\mathcal{R}z) \Longrightarrow x\mathcal{R}z$  für alle  $x, y, z \in S$  gilt,
- (v) pseudototal, falls entweder x $\mathcal{R}y$  oder y $\mathcal{R}x$  für alle  $x, y \in S$  mit  $x \neq y$ gilt.

**Definition A.1.3.** Eine Relation  $\mathcal{R}$  auf einer Menge S heißt

- $(i)$  Partialordnung, wenn sie reflexiv, transitiv und antisymmetrisch ist,
- $(ii)$  strenge Partialordnung, wenn sie irreflexiv und transitiv ist,
- (iii) (strenge) Totalordnung, wenn sie eine pseudototale (strenge) Partialordnung ist.

Es gilt zu beachten, dass eine strenge Partialordnung automatisch antisymmetrisch ist. Aus einer strengen Partialordnung lässt sich leicht eine Partialordnung konstruieren. Gleiches gilt für Totalordnungen.

**Satz A.1.4.** Sei  $\lt$  eine strenge Partialordnung (strenge Totalordnung) auf einer Menge S. Dann ist die durch

$$
a \leq b \Longleftrightarrow (a = b) \lor (a < b), \qquad a, b \in S,\tag{A.1.1}
$$

definierte Relation  $\leq$  eine Partialordnung (Totalordnung) auf S.

**Beweis.** Sei  $\leq$  eine strenge Partialordnung. Die Relation  $\leq$  in A.1.1 ist per Definition reflexiv und es bleiben lediglich Antisymmetrie und Transitivität nachzuweisen. Seien  $x, y \in S$  mit  $x \leq y$  und  $y \leq x$ . Wegen der Transitivität und der Irreflexivität von  $\lt$  können nicht sowohl  $x \lt y$  als auch  $y \lt x$ gelten und es folgt  $x = y$ . Seien  $x, y, z \in S$  mit  $x \leq y$  und  $y \leq z$ . Für  $x < y$  und  $y < z$  folgt mit der Transitivität von  $\lt$  sofort  $x < z$  und wir erhalten  $x < z$  oder  $x = z$ . Somit ist  $\leq$  eine Partialordnung. Falls  $\leq$  sogar eine strenge Totalordnung ist, gilt es lediglich zu berücksichtigen, dass sich die Pseudototaliät der Relation  $\langle$  mittels (A.1.1) direkt auf  $\langle$  überträgt.  $\Box$ 

Ebenso können wir umgekehrt aus einer Partialordnung eine strenge Partialordnung konstruieren. Auch dies gilt in gleicher Weise für Totalordnungen. Satz A.1.5. Sei  $\leq$  eine Partialordnung (Totalordnung) auf einer Menge S. Dann ist die durch

$$
a < b \Longleftrightarrow (a \le b) \land (a \ne b), \qquad a, b \in S,
$$
 (A.1.2)

 $definierte Relation < eine$  *streame Pertialordnung (strenge Totalordnung) auf*S.

Wir bezeichnen das Tupel  $(S, \mathcal{R})$  als streng partiell geordnete (resp. streng totalgeordnete, partiell geordnete, totalgeordnete) Menge, wenn  $\mathscr R$  eine strenge Partialordnung (resp. strenge Totalordnung, Partialordnung, Totalordnung) auf S ist.

**Definition A.1.6.** Sei  $(V, \leq)$  eine partiell geordnete Menge mit  $V \neq \emptyset$ .

(i) Falls V ein Element a besitzt, welches  $a \leq v$  für alle  $v \in V$  erfüllt, so heißt a Minimum von V. Es wird mit min V bezeichnet.

#### A.2. ORDNUNGEN AUF KARTESISCHEN PRODUKTEN 69

(ii) Falls V ein Element a besitzt, welches  $a \geq v$  für alle  $v \in V$  erfüllt, so heißt a Maximum von V. Es wird mit max V bezeichnet.

Minimum und Maximum einer partiell geordneten Menge sind im Falle ihrer Existenz eindeutig bestimmt. Seien  $a, b \in V$  mit  $a = \min V$  und  $b = \min V$ . Dann gilt insbesondere  $a \leq b$  sowie  $b \leq a$ . Schließlich erzwingt die Antisymmetrie die Gleichheit von a und b. Es ist klar, dass jede endliche, totalgeordnete Menge sowohl ein Minimum als auch ein Maximum besitzt.

Definition A.1.7. Eine Totalordnung heißt Wohlordnung, falls jede nichtleere Teilmenge ein Minimum besitzt.

### A.2 Ordnungen auf kartesischen Produkten

Im Folgenden werden wir Relationen auf kartesischen Produkten geordneter Mengen definieren.

**Definition A.2.1.** Sei I eine Menge,  $(V_i, \leq i)_{i \in I}$  eine Familie von Partialordnungen. Die durch

$$
a \leq b \iff \bigwedge_{i \in I} (a_i \leq_b b_i), \qquad a, b \in \bigtimes_{i \in I} V_i,
$$

definierte Relation  $\leqslant$  auf dem kartesischen Produkt  $\times_{i\in I}V_i$  heißt komponentenweise Ordnung.

Es ist unmittelbar aus der Denition ersichtlich, dass die komponentenweise Ordnung eine Partialordnung ist. Falls es sich bei der Indexmenge I in Definition A.2.1 um eine Wohlordnung handelt, können wir mit folgender Konstruktion stets eine Ordnung auf dem kartesischen Produkt einführen.

**Definition A.2.2.** Sei  $(I, \prec)$  eine Wohlordnung,  $(V_i, \leq_i)_{i \in I}$  eine Familie von  $\times_{i \in I} V_i$  eine Relation  $\leq$  wie folgt:  $Partial ordinaryen.$  Dann definieren wir auf dem kartesischen Produkt  $V =$ 

Für  $a, b \in V$  mit  $a \neq b$  sei  $j = \min\{i \in I \mid a_i \neq b_i\}$  und wir setzen

$$
a < b \Longleftrightarrow a_j <_j b_j.
$$

Die durch

$$
a \leq b \iff (a = b) \lor (a < b), \qquad a, b \in V,
$$

definierte Relation wird lexikographische Ordnung auf V genannt. Satz A.2.3. Die in Definition A.2.2 eingeführte Relation ist eine Partialordnung.

Satz A.2.4. Sei  $(I, \leq)$  eine endliche, wohlgeordnete Menge,  $(V_i, \leq_i)_{i \in I}$  eine Familie von wohlgeordneten Mengen. Dann ist die lexikographische Ordnung auf dem kartesischen Produkt  $\times_{i\in I} V_i$  eine Wohlordnung.

Satz A.2.5. Sei  $(I, \leq)$  eine Wohlordnung,  $(V_i, \leq_i)_{i \in I}$  eine Familie von Partialordnungen,  $V = \sum_{i \in I} V_i$ . Dann ist die komponentenweise Ordnung auf V eine Teilrelation der lexikographischen Ordnung auf V .

# Anhang B

## Implementation in C++

Es werden in diesem Kapitel stets zuerst die Headerdatei und dann - sofern vorhanden – die .cpp-Datei aufgelistet.

### B.1 Die Klasse StepFunction

Die Klasse StepFunction beschreibt eine stückweise konstante, rechtsstetige, reellwertige Funktion auf dem Intervall  $[0, 1]$ , welche in 1 linksstetig ist. Die Sprungstellen sowie deren Funktionswerte sind getrennt in \_xData und \_yData gespeichert. Beide müssen die gleiche Länge haben. Die Einträge in \_xData müssen die Randpunkte 0 und 1 enthalten und geordnet sein. Der letzte Eintrag von \_yData sollte (wegen der Linksstetigkeit in 1) gleich dem vorletzten Wert sein.

Listing B.1: step function.h

```
1 #ifndef STEPFUNCTION
2 #define STEPFUNCTION
3
4 #include <iomanip> // setw, setfill
5 #include <iostream>
6 #include <random>
7 #include <vector>
8 #include <string>
9 #include <algorithm> // sort()
10
11
12 class StepFunction {
13 // represents a right-continuous piecewise constant function on [0,1]
```

```
14 // which is left-continuous at 1
15 private:
16 std::string _name;
17
18 std::vector<double> _xData;
19 std::vector<double> _yData;
20
21 public:<br>22 Step
22 StepFunction(const std::string& name) : _name(name) {}<br>23 void set xvData(const std::vector<double>& xData.
           void set_xyData(const std::vector<double>& xData,
24 const std::vector<double>& yData);
25 inline const std::string get_name() const { return _name; }
26 inline const std::vector<double>& get_xData() const
27 { return xData; }
28 inline const std::vector<double>& get_yData() const
29 { return yData; }
30 inline const size_t size() const { return _xData.size(); }
31 \frac{1}{\sqrt{size}} = number of jumps + 232
33 void print() const;
34
35 template <typename distribution_type, typename generator_type>
36 void generate(size_t n, distribution_type& jump_size_distr,
             generator_type& rng);
38 };
39
40
41 template <typename distribution_type, typename generator_type>
42 void StepFunction::generate(size_t n, distribution_type& jump_size_distr,
43 generator_type& rng) {
44
45 // n jumps plus initial value plus final value
46 _xData.resize(n+2);
47 _yData.resize(n+2);
48 // generate initial value
49 \text{ } x\text{Data}[0] = 0.0;<br>50 \text{ } y\text{Data}[0] = 0.0;_yData[0] = 0.0;51
52 // distribution for jumping times: default uniform [0,1)
53 std::uniform_real_distribution<double> distr_uni;
54
55 for ( size_t i=1; i<=n; ++i ) {
56 _xData[i] = distr_uni(rng);
57 _yData[i] = _yData[i-1] + jump_size_distr(rng);
58 }
59 \texttt{ }x\texttt{Data[n+1]} = 1.0;<br>60 \texttt{std::sort( }x\texttt{Data.b})60 \text{std}::sort(_xData.begin(), _xData.end());<br>61 \text{wData[n+1]} = \text{wData[n]};
       yData[n+1] = yData[n];62 }
```
 #endif // STEPFUNCTION

Listing B.2: step\_function.cpp

```
1 #include "step_function.h"
2
3
4 void StepFunction::set_xyData(const std::vector<double>& xData,
5 const std::vector<double>& yData) {
6 if ( xData.size() != yData.size() )
7 std::cout << "error setting data for function " << _name
8 << ": dimensions not matching!" << std::endl;
9 else {
10 _xData = xData;
11 \qquad \qquad \text{.}yData = yData;<br>12 }
12 }
13 }
14
15
16 void StepFunction::print() const {
17 // prints jumping times and the function values
18
19 std::cout.setf(std::ios::fixed, std::ios::floatfield);
20 std::cout.precision(4);
21
22 std::cout << "FUNCTION VALUES FOR " << _name << std::endl;
23 std::cout << "index time value" << std::endl;
24 std::cout << std::setfill('=') << std::setw(22) << "=" << std::endl;
25
26 for ( size_t i=0; i<_xData.size(); ++i ) {
27 std::cout << std::setfill(' ') << std::setw(5) << i << " "
28 \langle\langle \rangle _xData[i] \langle\langle \rangle " \langle \langle \rangle std::setw(7) \langle \langle \rangle _yData[i] \langle \langle \rangle std::endl;
29 }
30 }
```
### B.2 Die Klasse Kombos

Listing B.3: kombos.h

```
1 #ifndef KOMBOS_H
2 #define KOMBOS_H
3
4 #include <vector>
5
6
```

```
7 // ABSTRACT CLASS
8 class Kombos_basic {
9 protected:
10 int N_f; // >= 1!
11 int N_g; // >= 1!
12
13 std::vector<int> k;
14 // k has length N_f+2 with k[0]=0 and k[N_f+1]=N_g+115
16 bool _stop;
17
18 public:
19 virtual void init(const int N_f, const int N_g) = 0;
20 virtual void clear() = 0;
21
22 inline const std::vector<int>& get_k() const { return k; }
23 inline const bool stopped() const { return _stop; }
24 };
25
26
27 class Kombos_simple: public Kombos_basic {
28 public:
29 \sim "Kombos_simple() { this->clear(); }
30 Kombos_simple& operator++();
31
32 virtual void init(const int N_f, const int N_g);
33 virtual inline void clear() { k.clear(); }
34 };
35
36
37 class Kombos: public Kombos_basic {
38 private:
39 std::vector<int> k_max; // upper boundary for k
40 // k_max has length N_f+2 with k[0]=0 and k[N_f+1]=N_g+141 std::vector<br/>bool> R;
42
43 bool _changed;
44
45 // dynamic 2-dimensional (N_f+1)x(N_g+1) arrays
46 int** _a;
47 int** _b;
48 bool** _adj_matrix;
49 int** _restr_matrix;
50 // each entry contains the info:
51 // -1: \Rightarrow i \mod R52 // 0: i not in restriction list
53 // +1: => i \in R
54
55 void invalidate_element(int i, int j);
```

```
56 void increase_kmin(int m, int n);
57
58 public:
59 \sim "Kombos() { this->clear(); }
60 virtual void init(int N_f, int N_g);
61 virtual void clear();
62
63 void adj_cond(int m, int n);
64 void set_lower_bound(int m, int n);
65 void set_upper_bound(int m, int n);
66 void erase(int m, int n);
67 void compute_R();
68 void restr_cond(int restr_type, int m, int n);
69
70 // GETTER METHODS
71 inline const std::vector<bool>& get_R() const { return R; }
72 inline bool changed() const { return _changed; }
73
74 // SETTER METHODS
75 void reset() { _changed = false; }
76 void stop() { _stop = true; }
77 };
78
79
80 #endif // KOMBOS_H
                          Listing B.4: kombos.cpp
1 #include "kombos.h"
2
3
4 void Kombos_simple::init(const int N_f, const int N_g) {
5 this->N_f = N_f;<br>6 this->N_\mathcal{P} = N_\mathcal{P};
      this->N_g = N_g;7
8 \qquad _stop = false;
9
10 // initialize k
```

```
11 k.resize(N_f+2);
12 \t k[0] = 0;13 for (std::size_t i=1; i<=N_f; ++i)
14 k[i] = 0;
15 k[N_f+1] = N_g+1;
16 }
17
18
19 Kombos_simple& Kombos_simple::operator++() {
```

```
22 while ( pos > 0 and k[pos] == N_g ) { --pos; }
23
24 if ( pos > 0 ) {
25 + k[\text{pos}];26 for ( int int i=pos+1; i \le N_f; i \ne i )
27 k[i] = k[pos];
28 } else {
29 _stop = true;
30 }
31
32 return *this;
33 }
34
35
36 void Kombos::compute_R() {
37 for ( int i=0; i<N_f; ++i ) {
38 if ( _restr_matrix[i+1][k[i+1]] > 039 \qquad \qquad \text{or} \ \text{(} \text{__restr\_matrix[i+1][k[i+1]]} == 040 and k[i] == k[i+1] ) )
41 R[i] = true;
42 else
43 R[i] = false;
44 }
45 }
46
47
48 void Kombos::erase(int m, int n) {
49 // erase (m,n), adjust bounds if possible
50 if (k[m] == n)
51 set_lower_bound(m, n + 1);
52 else if (k_max[m] == n)
53 // invalid value touches upper bound
54 set_upper_bound(m, n - 1);
55 else if (k[m] < n and n < k_{max}[m])
56 invalidate_element(m, n);
57 }
58
59
60 void Kombos::restr_cond(int restr_type, int m, int n) {
61 // restr\_type \in {-1,1}
62 // handles restriction on R:
63 // if restr\_type = -1 k_m = n ==> m \in R
64 // if restr\_type = 1 k_m = n ==> m \notin R
65 if ( ensure_t = \text{matrix}[m][n] == ensure_t = \text{test} restr \theta)
66 erase(m, n);67 else {<br>68 re
68 \begin{array}{lll} 68 & \text{restr\_matrix[m][n]} = -\text{restr\_type}; \\ 69 & \text{if (k[m] == n)} \end{array}69 if (k[m] == n)<br>70 // restr tup
              // restr_type -1 \Rightarrow true, restr_type 1 \Rightarrow false
```

```
71 R[m-1] = ::(restr_type-1);72
       }
 73
}
 74
 75
 76 void Kombos::adj_cond(int m, int n) {
 77 // 1 \le m \le N_f-178 // 0 \leq n \leq N_g79 if ( n < k[m+1] )<br>80 set lower bour
           set_lower_bound(m, n);
81 else if (k_max[m] < n)82 set_upper_bound(m+1, n);83 else if (k[m] < n and n < k_{max[m+1]}84 _adj_matrix[m][n] = true;
 85
}
86
87
88 void Kombos::invalidate_element(int i, int j) {
 89 // 0 \le i \le N_f, 0 \le j \le N_g90 // update _a
91 if ( j < N_g ) {
92 [a[i][j] = [a[i][j+1];93
        } else
{
94 [a[i][j] = N_g + 1;95
        }
 96 // update entries pointing to _a[i][j]
97 int 1 = j-1;<br>98 while (1 >=
98 while ( 1 \ge 0 and a[i][1] == j )<br>99 a a a a a a a a a a a iiiiiiiii:
           [a[i][1--] = [a[i][j+1];100
101 // update b
102 if ( j > 0 ) {
103 [b[i][j] = [b[i][j-1];104
        } else
105 [b[i][j] = -1;106
107 // update entries pointing to _b[i][j]
108   1 = j+1;109 while ( 1 \leq N_{g} and [b[i][1] == j])
110 [b[i][1++] = [b[i][j-1];111
}
112
113
114 void Kombos::increase_kmin(int m, int n) {
115 if (n > k_max[m])116 _stop = true;
117 else<br>118 k
           k[m] = n;119
}
```

```
120
121
122 void Kombos::set_lower_bound(int m, int n) {
123 // IMPORTANT: 0 \le n \le N_q due to the matrix _a124 if ( n > k\_max[m] )<br>125 stop = true;
         _5top = true;126 else if (k[m] < n) {
127 // otherwise new condition is already fulfilled
128
129 _changed = true;130 increase_kmin(m, _a[m][n]);
131 bool _changed = true;
132 int i = m;
133 int alpha = m;
134 int beta = m;
135 while ( _changed and !_stop ) {
136 _changed = false;
137
138 while ( i < N_f and !_stop
139 and (k[i+1] < [a[i+1] [k[i]] or i < beta) {
140 + i;141 if (k[i] < a[i][k[i-1]] ) {
142 \text{increase\_kmin}(i, \text{a}[i][k[i-1]]);<br>143 \text{changed} = \text{true};_changed = true;
144 }
145 }
146
147 if ( !_stop ) {<br>148 if ( ! chang
148 if ( !_changed )<br>
149 i = alpha:
                 i = alpha;150 else {
151 beta = i;
152 _changed = false;
153 }
154 int j = k[i]-1;155 while (j > k[i-1] and ! adj_matrix[i-1][j] )
156 \{ -j; \}157 while ( i > 1 and !_stop
158 and (j > k[i-1] \text{ or alpha} < i ) ) {
159 --i;
160 if ( j > k[i] ) {
161 \text{increase\_kmin}(i, \text{ a[i][j+1]});162 _changed = true;
163 }
164 j = k[i]-1;
165 while ( j > k[i-1] and !_adj_matrix[i-1][j] )<br>166
               \{ --j; \}\frac{167}{168}alpha = i;
```

```
169 }
170 }
171 }
172 }
173
174
175 void Kombos::set_upper_bound(int m, int n) {
176 if ( n < k[m] )<br>177 stop = true
177 _ stop = true;<br>178 else if ( n \le k n
          else if ( n < k_max[m] )
179 // otherwise new condition is already fulfilled
180 \quad k_{max}[m] = b[m][n];181 }
182
183
184 void Kombos::init(int N_f, int N_g) {
185 this->N_f = N_f;186 this->N_g = N_g;187
188 __ stop = false;
189 _ changed = true;
190
191 // initialize k and k_max<br>192 k.resize(N f+2):
192 k.resize(N_f+2);<br>193 k max.resize(N f
         k_max.resize(N_f+2);194 \text{ k[0]} = 0;195 k_{max}[0] = 0;<br>196 for (int i=1)
196 for ( int i=1; i <= N_f; ++i ) {<br>197 k \[i ] = 0:
197 k[i] = 0;<br>198 k max[i]
              k_max[i] = N_g;199 }
200 k[N_f+1] = N_g+1;201 k_max[N_f+1] = N_g+1;202
203 R.resize(N_f);
204
205 // create dynamic 2-dimensional (N_f+1)x(N_g+1) arrays
206 a = new int *[N_f+1];207 _b = new int *[N_f+1];208 _ restr_matrix = new int *[N_f+1];
209 \qquad \qquad \qquad \qquad \qquad \qquad \qquad \qquad \qquad \qquad \qquad \qquad \qquad \qquad \qquad \qquad \qquad \qquad \qquad \qquad \qquad \qquad \qquad \qquad \qquad \qquad \qquad \qquad \qquad \qquad \qquad \qquad \qquad \qquad \qquad \qquad \qquad210 for ( int i=0; i<=N_f; ++i ) {
211 [a[i] = new int[N_g+1];212 b[i] = new int[N_g+1];213 _restr_matrix[i] = new int[N_g+1];
214 \text{adj\_matrix}[i] = \text{new } \text{bool}[N_g+1];215
216 for (int j=0; j <= N_g; ++j ) {<br>217 a [i][i] = i:
                   [a[i][j] = j;
```

```
218 [b[i][j] = j;<br>219 restr matrix
                   {\tt \_\texttt{restr\_matrix[i][j]} = 0;}220 _adj_matrix[i][j] = false;
221 }
222 }
223 }
224
225
226 void Kombos::clear() {<br>227 k.clear();
          k.close(228 k_max.clear();
229 R.clear();
230
231 // delete all dynamic 2-dimensional arrays
232 if ( _a != nullptr ) {
233 for (int i=0; i <=N_f; ++i )<br>234 delete\begin{bmatrix} 1 & 0 \\ 0 & 1 \end{bmatrix}:
234 delete[] _a[i];<br>235 delete[] _a;
              delete[] _a;
236 a = nullptr;237 }
238 if ( _b != nullptr ) {
239 for ( int i=0; i<=N_f; ++i )
240 delete[] _b[i];<br>241 delete[] _b;
241 delete[] _b;<br>242 b = nullptr
              _b = nullptr;243 }
244 if \begin{array}{c} 244 \text{ if } (-\text{adj\_matrix} ! = \text{nullptr}) \ \{245 \text{ for } (-\text{int.} i=0; i<N_f; t++) \end{array}245 for (int i=0; i<=N_f; ++i )<br>246 delete<sup>[]</sup> adi matrix[i];
246 delete[] _adj_matrix[i];<br>247 delete[] adj matrix:
              delete[] _adj_matrix;
248 _adj_matrix = nullptr;
249 }
250 if ( _restr_matrix != nullptr ) {
251 for ( int i=0; i \le N_f; i \le N_f; i \le N_f252 delete[] _restr_matrix[i];
253 delete[] _restr_matrix;<br>254 _restr_matrix = nullptr
              {\tt \_restr\_matrix} = nullptr;255 }
256 }
```
### B.3 Die Klasse SkoroDistance

Listing B.5: skoro\_distance.h

```
1 #ifndef SKORO_DISTANCE_H
2 #define SKORO_DISTANCE_H
3
4 #include <vector>
```

```
5 #include <cmath> // abs()
6 #include <algorithm> // min(), max()7 #include "./step_function.h"
8 #include "./power set.h"
9 #include "./kombos.h"
10 #include "./randomized.h"
11 #include <chrono> // "random" seed<br>12 #include <random> // mt_19937_64,
                         12 mt_19937_64, uniform_int_distribution
13
14
15 enum id_type {s_plus, s_minus, d};
16
17 struct info_type {
18 id_type id;
19 int i;
20 int j;
21 double value;
22
23 //for sorting
24 //comparing two info_type elements means comparing their value
25 inline bool operator<(const info_type& min) const
26 { return value < min.value; }
27 };
28
29
30 class SkoroDistance {
31 private:<br>32 const
32 const StepFunction & _f;<br>33 const StepFunction & g:
           const StepFunction& _g;
34
35 // dynamic 2-dimensional arrays
36 double **_d; // d_{-} \{i, j\}37 double **_S; // \delta \delta \delta \delta \delta38 std::vector<info_type> _itemlist;
39 // list of all possible results
40
41 double eta(const std::vector<int>& k) const;
42 // evaluates
43 // max_{i} \{i \in n \text{ and } max_{i} \{k_{i} \leq j \leq k_{i} \leq i+1\} \} d_{i} \{i, j\}44 // \{ \text{lor } \text{max}_{i} \{i=1,..N_{i} \} \} \{ \text{Delta } s_{i},k_{i},i\} \f - \}45 double kappa (const std::vector<int>& k,
46 const std::vector<bool>& R) const;
47 // evaluates
48 // (max_{1} i \ in R) ( d_{1} i_{-1,k_{1}} i \lor \Delta s<sub>1</sub> {i, k<sub>1</sub> i+1} \uparrow {+} )
49 // \lor (max_{i \in CR} \Delta s_{i,k_i}^{+}
50
51 public:
52
53 SkoroDistance(const StepFunction& f, const StepFunction& g)
```

```
54 : _f(f), g(g) {}
55 // only establishes the connection between the step functions
56 // and the SkoroDistance class
57 SkoroDistance() { clear data(); };
58 void init();
59 // computes the arrayys _d and _S and creates the itemlist
60
61 void clear_data();
62
63 double compute() const; // Algorithm distance_fast
64 double compute_simple() const; // Algorithm distance
65
66 template lty pename distribution, typename generator_type><br>67 double randomized(const int sample size.
          double randomized(const int sample_size,
68 generator_type& generator) const;
69 // Algorithm distance_rand
70 };
71
72
73 template <typename distribution, typename generator_type>
74 double SkoroDistance::randomized(const int sample_size,
75 generator_type& generator) const {
76 double cur_min = _itemlist[0].value;
77 double phi_val;<br>78 std::vector<int
       std::vector<int> k;
79 std::vector<bool>R;
80
81 int W = std::max(_f.size(),_g.size())-2;<br>82 GenSamples 7. Uni<generator type> gel(gen
       GenSamples_Z_Uni<generator_type> gel(generator, W, W);
83 gel.init(_f.size() - 2, _g.size() - 2);
84
85 for ( int r=0; r<sample_size; ++r ) {
86 gel.gen_element(k, R);
87 phi_val = std::max(eta(k), kappa(k, R));
88 if ( phi_val < cur_min )
89 cur_min = phi_val;
90 }
91
92 return cur_min;
93 }
94
95
96 #endif // SKORO_DISTANCE_H
```
Listing B.6: skoro\_distance.cpp

```
1 #include "skoro_distance.h"
\overline{2}3
```

```
4 void SkoroDistance::init() {
5 // max(d_{-} \{0, 0\}, d_{-} \{N_{-}f, N_{-}g\})6 double dS_lower_bound
7 = std:max( std::abs(f.get_yData() [0] - g.get_yData() [0]),8 std::abs(_f.get_yData()[_f.size()-2]
9 - _g.get_yData() [g.size() - 2]) );
10
11 // communicate maximum size of list
12 _itemlist.reserve( (_f.size()-2)*(_g.size()-2)
13 + (f.size() - 1) * (g.size() - 1);
14
15 // create dynamic 2-dimensional (N_f+2)x(N_g+2) arrays d and S16 // and fill the arrays with the approriate values
17 // d_{-}\{i,j\} = |f(s_{-}i\hat{r}f) - g(s_{-}j\hat{r}g)|, i=0,\ldots,N_{-}f+1, j=0,\ldots,N_{-}g+118 // S_{-}\{i,j\} = s_{-}i\hat{i}f - s_{-}j\hat{j}g, i=0,\ldots,N_{-}f+1, j=0,\ldots,N_{-}g+119 -d = new double * [f.size()];20 -S = new double * [f.size()];21 for ( int i=0; i<_f.size(); ++i ) {
22 -d[i] = new double[g.size()];23 [S[i] = new double[g.size()];24 for ( int j=0; j<_g.size(); ++j ) {
25 \text{d}[i][j] = \text{std}:\text{abs}(\_f.\text{get}_y\text{Data}(\) [i] - \_g.\text{get}_y\text{Data}(\) [j]);
26 [S[i][j] = f.get_xData()[i] - g.get_xData()[j];27 }
28 }
29
30 // populate itemlist
31 for ( int i=1; i < f size()-1; ++i ) {<br>32 for ( int i=1; i < g size()-1; ++i
          for ( int j=1; j < g.size() - 1; ++j ) {
33 if ( std::abs([S[i][j]) >= dS_lower_bound ) {
34 if ( [S[i][j] < 0.0)35 _itemlist.emplace_back( info_type{s_minus,
36 \quad i, j, -S[i][j] \});
37 else if ( [S[i][j] > 0.0])
38 _itemlist.emplace_back( info_type{s_plus,
39 i, j, _S[i][j]} );
40 }
41 }
42 }
43 for ( int i=0; i<_f.size()-1; ++i ) {
44 for ( int j=0; j<_g.size()-1; ++j ) {
45 if \begin{pmatrix} d[i][j] \end{pmatrix} = dS_lower_bound )
46 _itemlist.emplace_back( info_type{d, i, j, _d[i][j]} );
47 }
48 }
49
50 // sort itemlist in decreasing order
51 sort(_itemlist.begin(), _itemlist.end());
52 reverse(_itemlist.begin(), _itemlist.end());
```

```
53 }
54
55
56 double SkoroDistance::eta(const std::vector<int>& k) const {
57 double cur_max = 0.0;
58
59 for ( int i=0; i<_f.size()-2; ++i ) {
60 if ( k[i] < k[i+1] ) {
61 // \bigvee /Delta s_{i,k_i}^{-} = max(0,-S_{i,k_i})<br>62 // note that the condition below implies S
                // note that the condition below implies S_{-}\{i,k_{-}i\}<0,
63 // since max_info.value has been initialized to 0
64 if (-S[i+1][k[i+1]] > cur_max)65 cur_max = -S[i+1][k[i+1]];
66
67 for ( int j=k[i]; j<k[i+1]; ++j ) {
68 if (\underline{\mathsf{d}}[i][j] > \text{cur\_max})69 cur_max = \lfloor d[i][j] \rfloor;70 }
71 }
72 }
73
74 for ( int j=k[f.size()-2]; j<=g.size()-2; ++j ) {
75 if \left( \begin{array}{c} -d \left[ \begin{array}{c} f \end{array} \right] > \text{cur\_max} \end{array} \right)76 cur_max = _d[_f.size()-2][j];
77 }
78
79 return cur_max;
80 }
81
82
83 double SkoroDistance:: kappa (const std:: vector<int>& k,
84 const std::vector<bool>& R) const {
85
86 double cur_max = 0.0;
87
88 for (int i=0; i<R.size(); ++i) {
89 if ( R[i] ) {
90 \frac{1}{\sqrt{1 + i}} \int \ln R''91 // d_{-}\{i,k_{-}\{i+1\}\}\92 if (d[i][k[i+1]] > cur_max)93 cur_max = _d[i][k[i+1]];
94 // \bigvee \bigvee \bigvee \bigvee \bigvee \bigvee \bigvee \bigvee \bigvee \bigvee \bigvee \bigvee \bigvee \bigvee \bigvee \bigvee \bigvee \bigvee \bigvee \bigvee \bigvee \bigvee \bigvee \bigvee \bigvee \bigvee \bigvee \bigvee \bigvee \bigvee \bigvee95 if (S[i+1][k[i+1]+1] > cur_max)96 cur_max = [S[i+1][k[i+1]+1];97 } else {
98 // "i+1 \ in CR"99 // \bigvee \{Delta s_{i+1}, k_{i+1}\}^{*} = max(0, S_{i+1}, k_{i+1}))
100 if (-S[i+1][k[i+1]] > cur\_max)<br>
101 cur\_max = S[i+1][k[i+1]]:
                    cur_max = S[i+1][k[i+1]];
```

```
102 }
103 }
104
105 return cur max;
106 }
107
108
109 void SkoroDistance::clear_data() {
110 if ( _d != nullptr ) {
111 for ( int i=0; i<_f.size()-1; ++i )
112 delete[] _d[i];
113 delete[] _d;
114 -d = nullptr;115 }
116 if ( _S != nullptr ) {
117 for ( int i=0; i<_f.size()-1; ++i )
118 delete[] _S[i];
119 delete[] _S;
120 S = nullptr;121 }
122
123 _itemlist.clear();
124 }
125
126
127 double SkoroDistance::compute() const {
128 int pos = 0;<br>129 // contains
       1/ contains the position of current min in itemlist,
130 // 0 means the largest entry
131 double cur_min;
132 double eta_val;
133
134 Kombos kombi;
135 kombi.init(_f.size()-2, _g.size()-2);
136 while ( !kombi.stopped() ) {
137 if ( kombi.changed() ) {
138 eta_val = eta(kombi.get_k());
139 kombi.compute_R();
140
141 // set kmin_changed to false
142 kombi.reset();
143 }
144
145 cur_min = std::max(eta_val, kappa(kombi.get_k(), kombi.get_R()));
146
147 while ( pos < _itemlist.size() and !kombi.stopped()<br>148 and itemlist[pos].value >= cur min ) {
148 and _itemlist[pos].value >= cur_min ) {<br>149 if ( itemlist[pos] id == s minus ) {
149 if ( _itemlist[pos].id == s_minus ) {<br>150 https://www.set.upper.hound( itemlist[po
                  kombi.set_upper_bound(_itemlist[pos].i,
```
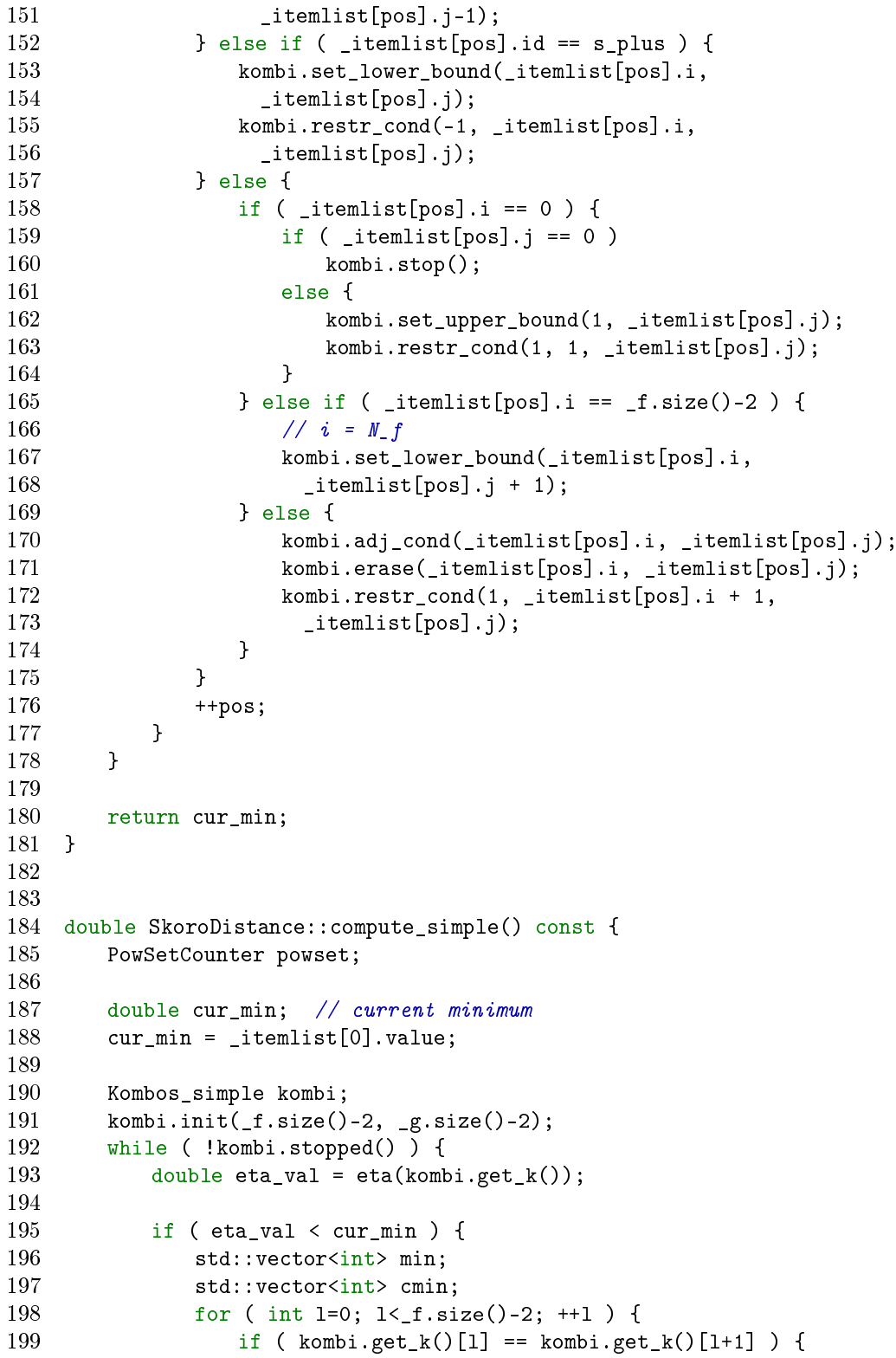

```
200 min.push_back(1+1);<br>201 } else {
                  } else {
202 cmin.push_back(1+1);
203 }
204 }
205 powset.init(_f.size()-2, min, cmin);
206
207 while ( !powset.stopped() ) {<br>208 double kappa yal = kappa(k
208 double kappa_val = kappa(kombi.get_k(),<br>209 powset.get total yec()):
                   powset.get_total_vec());
210 if ( kappa_val < cur_min )
211 cur_min = std::max(kappa_val, eta_val);
\begin{array}{ccc}\n 212 & & & \text{+powset;} \\
 213 & & & \end{array}213 }
214 powset.clear();
215 }
216 ++kombi;
217 }
218
219 return cur_min;
220 }
```
### B.4 Die GenSamples-Klassen

Listing B.7: randomized.h

```
1 #ifndef RANDOMIZED_H
2 #define RANDOMIZED_H
3
4
5 #include <iostream>
6 #include <cstdlib> // exit()
7 #include <random>
8 #include <vector>
9 #include <iterator>
10 #include <list>
11
12
13
14 struct Z_element_type {
15 std::vector<int> k;
16 std::vector<br/>bool> R;
17 };
18
19
20 // ABSTRACT CLASS
21 template <typename generator_type, typename element_type>
22 class GenSamples {
```

```
23 protected:
24 generator_type& _generator;
25 std::list<std::vector<element_type>> _samples;
26
27 public:
28 GenSamples(generator_type& generator): _generator(generator) {}
29 virtual void generate(const size_t n) = 0;
30 // generates n independent samples<br>31 inline const std::list<std::vector
31 inline const std::list<std::vector<element_type>>& get_samples()<br>32 const { return samples: }
            const { return _samples; }
33 };
34
35
36 // ABSTRACT CLASS
37 template <typename generator_type>
38 class GenSamples_Kombo: public GenSamples<generator_type, int> {
39 protected:
40 int _M;
41 int _N;
42
43 public:
44 GenSamples_Kombo(generator_type& generator)
45 : GenSamples<generator_type, int>(generator) {}
46 inline int get_M() { return _M; }
47 inline int get_N() { return _N; }
48 virtual void gen_element(std::vector<int>& element) const = 0;
49 \frac{1}{2} generates a single sample<br>50 void generate (const size t n)
          void generate(const size_t n);
51 // generates n independent samples
52 };
53
54
55 template <typename generator_type>
56 class GenSamples_Kombo_Theta: public GenSamples_Kombo<generator_type> {
57 private:
58 double delta(const int a, const int b) const;
59 std::vector<std::vector<double>> _delta_matrix;
60 // CAUTION: _delta_matrix[i][j] contains
61 // delta(i+1, j), i=0, ..., M-1, j=0, ..., N62 public:
63 GenSamples_Kombo_Theta(generator_type& generator,
64 const int M_MAX, const int N_MAX);
65 // computes the delta matrix with size M_MAX x N_MAX
66 void init(const int M, const int N);
67 void gen_element(std::vector<int>& k) const;
68 // generates a single sample
69 };
70
71
```
B.4. DIE GENSAMPLES-KLASSEN 89

```
72 // ABSTRACT CLASS
 73 template <typename generator_type>
 74 class GenSamples_Powset: public GenSamples<generator_type, int> {
 75 protected:
 76 int _N;
 77
 78 public:
 79 GenSamples_Powset(generator_type& generator)
 80 : GenSamples<generator_type, int>(generator) {}
 81 inline int get_N() { return _N; }
 82 virtual void gen_element(std::vector<int>& v) const = 0;
 83 // generates a single sample
 84 void generate(const size_t n);
 85 // generates n independent samples
 86 };
 87
 88
 89 template <typename generator_type>
 90 class GenSamples_Powset_Uni: public GenSamples_Powset<generator_type> {
 91 private:
92 std::vector<double> _cum_pmf_rho;
 93 std::vector< std::vector<double> > _cum_pmf_matrix_rho;
 94
95 public:
 96 GenSamples_Powset_Uni(generator_type& generator,
97 const int N_MAX);
98 void init(const int N);
99 void gen_element(std::vector<int>& v) const;<br>100 // generates a single sample
           // generates a single sample
101 };
102
103
104 // generates uniformly distributed samples in \cZ_N^M
105 template <typename generator_type>
106 class GenSamples_Z_Uni {
107 protected:
108 int N;
109 int _M;
110 generator_type& _generator;
111 std::list<Z_element_type> _samples;
112 GenSamples_Kombo_Theta<generator_type> _gen_kombo;
113 GenSamples_Powset_Uni<generator_type> _gen_powset;
114
115 public:
116 GenSamples_Z_Uni(generator_type& generator,
117 const int M_MAX, const int N_MAX)
118 : _generator(generator), _gen_kombo(generator, M_MAX, N_MAX),<br>119 : aen powset(generator M_MAX) {}
            -gen\_powerset(generator, M_MAX) {}
120
```

```
121 void init(const int M, const int N);<br>122 void gen element(std::vector<int>& k
           void gen_element(std::vector<int>& k, std::vector<bool>& R);
123 // generates a single sample
124 void generate(const size t n);
125 // generates n independent samples
126 inline const std::list<Z_element_type>& get_samples()
127 const { return _samples; }
128 inline int get_M() { return _M; }
129 inline int get_N() { return _N; }
130 };
131
132
133
134 /*** CLASS GenSamples_Kombo ***/
135 template <typename generator type>
136 void GenSamples_Kombo<generator_type>::generate(const size_t n) {
137 std::vector<int> k(_M+2);
138 k[0] = 0;
139 \quad k \quad M+1 \quad = \quad N+1;140 for (size_t j=0; j<n; ++j) {
141 gen_element(k);
142 this->_samples.push_front(k);
143 }
144 }
145
146
147 /*** CLASS GenSamples_Kombo_Theta ***/
148 template <typename generator_type>
149 double GenSamples_Kombo_Theta<generator_type>
150 :: delta (const int a, const int b) const {
151 // a>=1, b>=0152
153 std::vector<long double> coeff(std::min(a,b)+1);
154 // first compute coefficients for inner recursion
155 for (int w=0; w \left(\sin \frac{t}{m}\right) w \left(\sin \frac{t}{m}\right) (
156 coeff[w] = 2.0 * static_cast<long double>((a-w) * (b-w))
157 / static_cast<long double>(pow(w+1, 2));
158 }
159
160 long double x = 1.0;
161 long double outer_sum = 0.0;
162
163 for (int v=0; v <= std::min(a-1,b); ++v) {
164 long double y = x;
165 long double inner_sum = y;
166 for (int w=1; w <= std::min(a,b); ++w) {<br>167 // compute y for next round
               1/ compute y for next round
168 y \equiv \text{coeff}[w-1];<br>169 inner sum += v:
               inner\_sum += y;
```

```
170 }
171 outer_sum += 1.0 / inner_sum;
172 x *= 0.5 * static\_cast <long double>(pow(v+1, 2))
173 / static cast<long double>( (a-v-1) * (b-v) );
174 }
175
176 return outer_sum;
177 }
178
179
180 template <typename generator_type>
181 GenSamples_Kombo_Theta<generator_type>::GenSamples_Kombo_Theta(
182 generator_type& generator, const int M_MAX, const int N_MAX)
183 : GenSamples_Kombo<generator_type>(generator) {
184 // computes the delta matrix with size M MAX x (N MAX+1)
185
186 __ delta_matrix.resize(M_MAX);
187 for (int i=0; i<M_MAX; ++i) {
188 delta matrix[i].resize(N_MAX+1);
189 for (int j=0; j<=N_MAX; ++j)
190 \text{delta_matrix}[i][j] = \text{delta(i+1,j)};191 }
192 }
193
194
195 template <typename generator_type>
196 void GenSamples_Kombo_Theta<generator_type>
197 ::init(const int M, const int N) {<br>198 if ( not ( M > 0 and M \le delta
         if ( not ( M > 0 and M \leq _delta_matrix.size()
199 and N > 0 and N \leq _delta_matrix[0].size() ) ) {
200 std::cout << "Error in function GenSamples_Kombo_Theta::init: "
201 << "invalid parameters!" << std::endl;
202 std::exit(EXIT_FAILURE);
203 }
204 this->_M=M;
205 this->N=N;
206 this->_samples.clear();
207 }
208
209
210 template <typename generator_type>
211 void GenSamples_Kombo_Theta<generator_type>
212 ::gen_element(std::vector<int>& k) const {
213 // ensure that vector k has length _M+1 and k[0]=0,
214 // otherwise behavior is undefined
215
216 \frac{1}{2} \frac{1}{2} \frac{1}{2} \frac{1}{2} \frac{1}{2} \frac{1}{2} \frac{1}{2} \frac{1}{2} \frac{1}{2} \frac{1}{2} \frac{1}{2} \frac{1}{2} \frac{1}{2} \frac{1}{2} \frac{1}{2} \frac{1}{2} \frac{1}{2} \frac{1}{2} \frac{1}{2} \frac{1}{2} \frac{1}{2} \frac{1}{2217 static std::uniform_real_distribution<double> uni_real(0.0, 1.0);
218
```

```
219 for (int m=1; m \le \text{this} - \ge M; +\text{m}) {<br>220 double u = uni real(this-> ger
             double u = uni\_real(this->_generator);221 double a = \text{this} \rightarrow M-m;222 double b = this->N-k[m-1];
223 // probability of first value
224 double p = _delta_matrix[a][b];
225 double q = p;
226 p * = 2;<br>227 int 1 =
227 int 1 = k[m-1];<br>228 while (q < u )
             while ( q < u ) {
229 b = \text{this}->_N-1;
230 // compute probability of next value
231 p * = \text{delta_matrix}[b-1][a];232 q += p;
233 +1;234 }
235 k[m] = 1;
236 }
237 }
238
239
240 /*** CLASS GenSamples_Powset ***/
241 template <typename generator_type>
242 void GenSamples_Powset<generator_type>::generate(const size_t n) {
243 std::vector<int> v;
244 // max size of v is N
245 v.reserve(\lfloor N \rfloor);
246 for (size_t j=0; j<n; ++j) {<br>247 sen element(v):
             gen\_element(v);248 this->_samples.push_front(v);
249 }
250 }
251
252
253 /*** CLASS GenSamples_Powset_Uni ***/
254 template <typename generator_type>
255 GenSamples_Powset_Uni<generator_type>::GenSamples_Powset_Uni(
256 generator_type& generator, const int N_MAX)
257 : GenSamples_Powset<generator_type>(generator) {
258 // N_MAX > = 1259
260 // recursively compute the cumulative probability mass function
261 // for the distribution rho
262 _cum_pmf_matrix_rho.resize(N_MAX);
263 for (int n=1; n<=N_MAX; ++n) {
264 \text{cum\_pm\_matrix\_rho[n-1].}resize(n+1);<br>265 \text{long double } p = \text{now}(2.0, -\text{static } \text{cast} <265 long double p = pow(2.0, -static\_cast < long>double>(n));<br>266 long double q = n:
266 long double q = p;<br>267 cum pmf matrix rh
              \text{\textendash} \text{\textendash} \text{\textendash} \text{\textendash} \text{\textendash} \text{\textendash} \text{\textendash} \text{\textendash} \text{\textendash}
```

```
268 for (int 1=1; 1 \le n; ++1) {<br>269 p *= static cast<long of
               p *= static_cast<long double>(n-1+1)
270 / static_cast<long double>(1);
271 q += p;
272 \text{cum\_pmf\_matrix\_rho[n-1][1]} = q;273 }
274 }
275 }
276
277
278 template <typename generator_type>
279 void GenSamples_Powset_Uni<generator_type>::init(const int N) {
280 this->_{N} = N;
281 this->_samples.clear();
282 }
283
284
285 template <typename generator_type>
286 void GenSamples_Powset_Uni<generator_type>
287 ::gen_element(std::vector<int>& v) const {
288 // generates a sample from V_N and puts it in v
289
290 // uniform [0,1)
291 static std::uniform_real_distribution<double> uni_real(0.0, 1.0);
292
293 // first generate length
294 double u = uni_real(this->_generator);<br>295 int l = 0:
295 int 1 = 0;<br>296 while (c)
296 while (\text{cum\_pmf\_matrix\_rho[this->_N-1][l++]} < u) {}<br>297 int M = 1-1;
       int M = 1-1;
298
299 v.resize(M);
300 if ( M > 0 ) {
301 // treat case m=1 separately
302 // unlike with k \{in \ cK, \text{here } v[0] \text{ is not equal to } 0 \text{ by convention}303 u = uni_real(this->_generator);
304 int a = M-1;
305 int b = this->_{N};
306 double p = static_cast<double>(a+1) / static_cast<double>(b);
307 double q = p;
308 while ( q < u ) {
309 --b;
310 p *= static_cast<double>(b-a) / static_cast<double>(b);
311 q += p;
312 }
313 v[0] = \text{this} - \sum_{N-\text{b}+1};
314
315 for (int m=2; m<=M; ++m) {
316 u = uni_real(this->_generator);
```

```
317 int a = M-m;
318 int b = \text{this->}_N-v[m-2];
319 double p = static\_cast \cdot double \cdot (a+1) / static_cast<double>(b);
320 double q = p;
321 while ( q < u ) {
322 --b;
323 p *= static_cast<double>(b-a) / static_cast<double>(b);
324 q += p;<br>325\frac{325}{326}v[m-1] = this - > N-b+1;327 }
328 }
329 }
330
331
332 /*** CLASS GenSamples_Z_Uni ***/
333 template <typename generator_type>
334 void GenSamples_Z_Uni<generator_type>::init(const int M, const int N) {
335 M=M;
336 _N=N;
337 _samples.clear();
338 _gen_kombo.init(_M, _N);
339 }
340
341
342 template <typename generator_type>
343 void GenSamples_Z_Uni<generator_type>::gen_element(std::vector<int>& k, 344 std::vector<br/>shool>& R) {
344 std::vector<br/>sol>& R) {<br>345 k.resize(M+2):
       k.resize(\_\text{M+2});346 k[0] = 0;
347 \quad k[-M+1] = N+1;348
349 _gen_kombo.gen_element(k);
350 std::vector<int> CQk;
351
352 R.resize(_M);
353 CQk.reserve(_M);
354 for (int i=0; i<_M; ++i) {
355 if ( k[i] == k[i+1] )
356 R[i] = true;
357 else {
358 R[i] = false;
359 CQk.push_back(i+1);
360 }
361 }
362
363 if ( CQk.size() > 0 ) {<br>364 std: vector<int> I
364 std::vector<int> I;<br>365 sen nowset.init(CO
           gen_{\text{1}}s<sub>5</sub> [CQk.size();
```

```
366 _gen_powset.gen_element(I);
367
368 for (int i=0; i<I.size(); ++i)
369 \qquad \qquad R[CQk[I[i]-1]-1] = true;370 }
371 }
372
373
374 template <typename generator_type>
375 void GenSamples_Z_Uni<generator_type>::generate(const size_t n) {
376 for (size_t j=0; j<n; ++j) {
377 _samples.push_front(Z_element_type());
378 gen_element(_samples.front().k, _samples.front().R);
379 }
380 }
381
382
383
384 #endif // RANDOMIZED_H
```
## B.5 Die Klasse PowSetCounter

Listing B.8: power set.h

```
1 #ifndef POWER_SET_H
2 #define POWER_SET_H
3
4 #include <vector>
5
6
7 class PowSetCounter {
8 // cycles through all the subsets of the set \{1,\ldots,N\}<br>9 // containing the set min
   // containing the set min
10 private:
11 int _N;
12 std::vector<bool> _total_vec;
13
14 int _min_size;
15 std::vector<int> _cmin;
16 std::vector<int> _cmin_indices;
17 bool _stop;
18
19 public:
20 void init(int N, const std::vector<int>& min,
21 const std::vector<int>& cmin);
22 PowSetCounter& operator++();
23 // computes the next subset
24 inline const std::vector<bool>& get_total_vec() const
```

```
25 { return _total_vec; }
26 // returns current subset
27 inline bool stopped() const { return _stop; }
28 void clear();
29 };
30
31
32 #endif // POWER_SET_H
```
Listing B.9: power\_set.cpp

```
1 #include "power_set.h"
2
3
4 void PowSetCounter::init(int N, const std::vector<int>& min,
5 const std::vector<int>& cmin) {
6 // requirements:
7 // - neither min nor cmin should have a value which occurrs more than once
8 // - min and cmin have to be disjoint
9 // - N = max(min \space (union \space cmin)10 N = N;
11 _{\text{total\_vec}} = std::vector<bool>(N, false);
12 for ( int l=0; l<min.size(); ++l )
13 \text{total\_vec}[\min[1]-1] = \text{true};14
15 __ stop = false;
16 _min_size = min.size();
17 _cmin = cmin;
18 _cmin_indices.reserve(cmin.size());
19 }
20
21
22 PowSetCounter& PowSetCounter::operator++() {<br>23 int pos = cmin indices.size():
       int \ pos = \ _{cmin\_indices.size();24
25 while ( pos and _cmin_indices[pos-1]
26 == (int)_cmin.size()-(int)_cmin_indices.size()+pos-1 )
27 --pos;
28
29 if ( pos ) {
30 _{\text{total\_vec}[\text{cmin}_\text{min}\text{indices}[\text{pos-1}]++]-1] = \text{false};31 \text{total\_vec}[\text{cmin}[\text{cmin}_i\text{indices}[\text{pos-1}]]-1] = \text{true};32
33 for ( int i=pos; i<_cmin_indices.size(); ++i ) {
34 \text{total\_vec}[\text{cmin}[\text{cmin}_i\text{indices}[i]]-1] = \text{false};35 cm cm in dice [i] = cm cm indices [i-1]+1;
36 _total_vec[_cmin[_cmin_indices[i]]-1] = true;
37 }
38 } else {
```
### B.5. DIE KLASSE POWSETCOUNTER 97

```
39 if ( _cmin_indices.size() < _cmin.size() ) {<br>40 // now start with cmin indices.size()+1
                  1/ now start with _ cmin_indices.size()+1 elements
41 _cmin_indices.resize(_cmin_indices.size()+1);
42 for ( int i=0; i<_cmin_indices.size(); ++i )
43 _cmin_indices[i] = i;
44 for ( int l=1; l<=std::min(_cmin.size()-_cmin_indices.size()+1,
45 cmin_indices.size()); ++1 )
46 \text{total\_vec}[\text{1--1}]-1] = \text{true};<br>47 for (int 1=std::max(cmin.size()-c
47 for ( int l=std::max(_cmin.size()-_cmin_indices.size()+1,<br>48 cmin_indices.size())+1; l<= cmin.size(); ++1 )
48 \text{cmin\_indices.size()} + 1; 1 \leq \text{cmin.size(); } ++1 )<br>49 \text{total vec}[\text{cmin}[1-1]-1] = \text{false};total\_vec[-cmin[1-1]-1] = false;50 } else
51 _52 _3 _52 _52 _52 _52 _52 _52 _52 _52 _52 _52 _52 _52 _52 _52 _52 _52 _52 _52 _52 _52 _52 _52 _52 _52 _52 _52 _52 _52 _52 _52 _52 _52 _52 _52 52 }
53
54 return *this;
55 }
56
57
58 void PowSetCounter::clear() {
59 _total_vec.clear();
60 _cmin.clear();
61 _ cmin_indices.clear();
62 }
```
## Literaturverzeichnis

- [1] Anatoliy Skorokhod, Limit theorems for stochastic processes, Theory of Probability and Its Applications  $1$  (1956), Nr. 3, 261–290.
- [2] Larisa Contreras, Skorokhod metric, Master's thesis, California State University - Channel Islands, 2009.
- [3] Patrick Billingsley, Convergence of probability measures (second edition), John Wiley & Sons, 1999.
- [4] Annika Lang und Jürgen Potthoff, Stochastic simulation, Vorlesungsskript Universität Mannheim, 2014.
- [5] Ken-Iti Sato, Lévy processes and infinitely divisible distributions, Cambridge University Press, 1999.
- [6] Rama Cont und Peter Tankov, Financial modelling with jump processes, Chapman & Hall/CRC, 2004.
- [7] Makoto Matsumoto und Takuji Nishimura, Mersenne Twister: A 623 dimensionally equidistributed uniform pseudorandom number generator, ACM Transactions on Modeling and Computer Simulation 8 (1998), Nr. 1, 3-30.
- [8] Egbert Harzheim, Ordered sets, Springer, 2005.